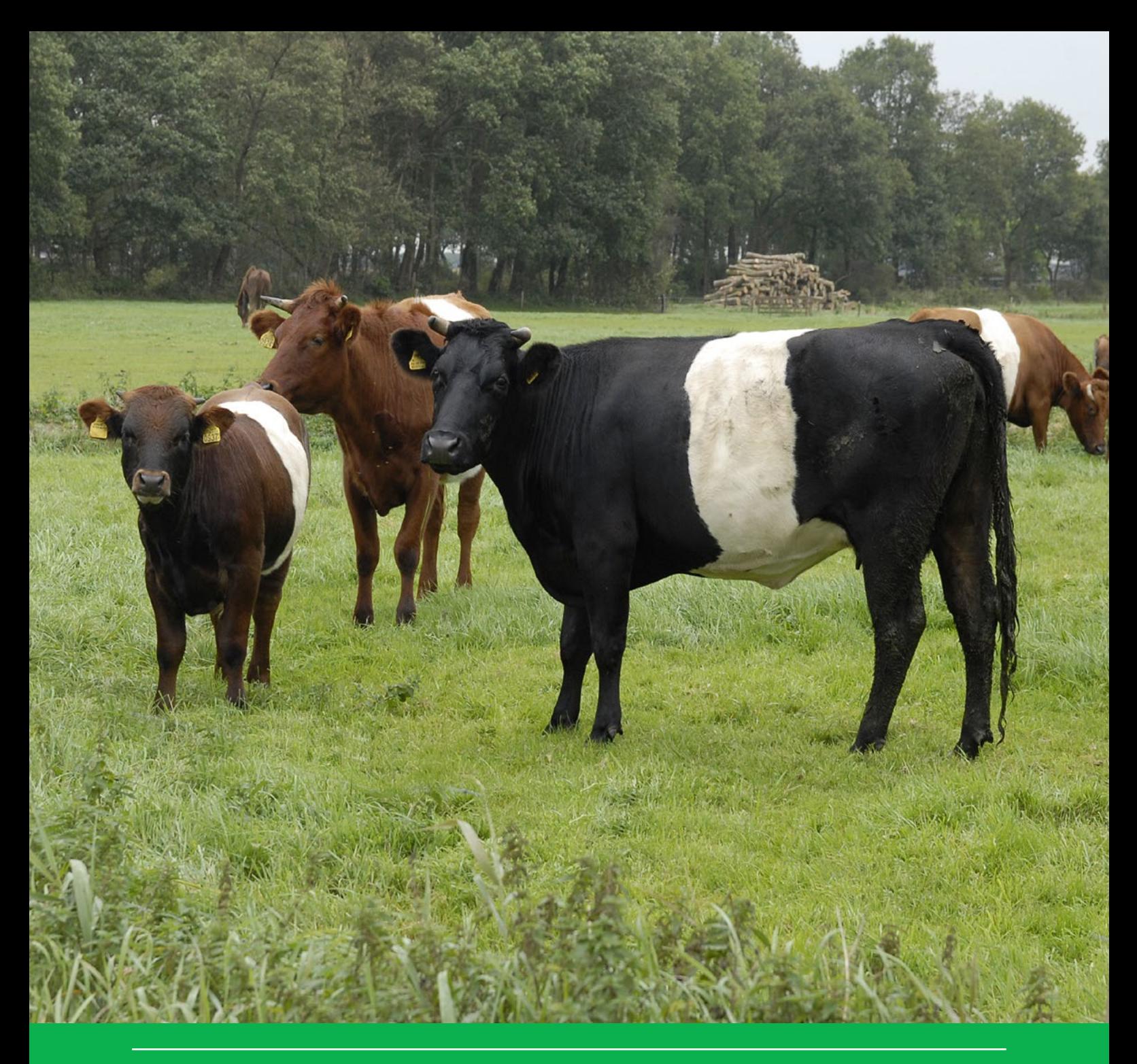

# INITIATOR Versie 5 - Status A

Beschrijving van de kwaliteitseisen ter verkrijging van het kwaliteitsniveau Status A

J. Kros, J.C.H. Voogd, J. van Os & L.J.J. Jeurissen Word-Theory WOT-technical report 205

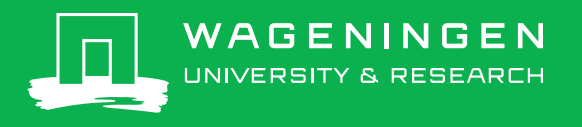

**INITIATOR Versie 5 - Status A**

#### Dit Technical report is gemaakt conform het Kwaliteitsmanagementsysteem (KMS) van de unit Wettelijke Onderzoekstaken Natuur & Milieu, onderdeel van Wageningen University & Research.

De WOT Natuur & Milieu voert wettelijke onderzoekstaken uit op het beleidsterrein natuur en milieu. Deze taken worden uitgevoerd om een wettelijke verantwoordelijkheid van de Minister van Landbouw, Natuur en Voedselkwaliteit (LNV) te ondersteunen. We zorgen voor rapportages en data voor (inter)nationale verplichtingen op het gebied van agromilieu, biodiversiteit en bodeminformatie, en werken mee aan producten van het Planbureau voor de Leefomgeving zoals de Balans van de Leefomgeving.

#### **Disclaimer WOt-publicaties**

De reeks 'WOt-technical reports' bevat onderzoeksresultaten van projecten die kennisorganisaties voor de unit Wettelijke Onderzoekstaken Natuur & Milieu hebben uitgevoerd.

WOt-technical report 205 is het resultaat van onderzoek gefinancierd door het ministerie van Landbouw, Natuur en Voedselkwaliteit (LNV).

# INITIATOR Versie 5 - Status A

Beschrijving van de kwaliteitseisen ter verkrijging van het kwaliteitsniveau Status A

Hans Kros, Jan Cees Voogd, Jaap van Os, Leonne Jeurissen

BAPS-projectnummer WOT-04-008-22

**Wettelijke Onderzoekstaken Natuur & Milieu** Wageningen, augustus 2021

> **WOt-technical report 205** ISSN 2352-2739 DOI [10.18174/547739](https://doi.org/10.18174/547739)

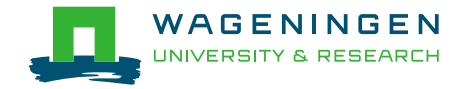

#### **Referaat**

Kros, J., J.C.H. Voogd, J. van Os, L.J.J. Jeurissen (2021). *INITIATOR Versie 5 - Status A; Beschrijving van de kwaliteitseisen ter verkrijging van het kwaliteitsniveau Status A.* Wettelijke Onderzoekstaken Natuur & Milieu, WOt-technical report 205. 76 blz.; 12 fig.; 11 tab.; 35 ref; 7 Bijlagen.

INITIATOR is een model dat alle belangrijke stikstof (N)- en fosfaat (P)-fluxen in landbouw- en natuurlijke ecosystemen op nationale en regionale schaal berekent. Een belangrijk onderdeel van INITIATOR betreft de berekeningen van de mestproductie, mesttoediening en beweiding en het gebruik van kunstmest alsmede de emissie van ammoniak die hiermee gepaard gaat. Dit onderdeel van het model wordt gebruikt om de ruimtelijke verdeling van mesttoediening en de ammoniakemissie te berekenen voor de modellen AERIUS en het Landelijk Waterkwaliteitsmodel (LWKM) ten behoeve van diverse beleidsondersteunende activiteiten, zoals de Evaluatie Mestwet (EMW) en de Emissie Registratie. In dit rapport wordt een overzicht gegeven van de kwaliteitsaspecten voor het verkrijgen van het zogeheten Status A voor modellen. Zo geeft dit rapport een samenvatting van de theorie waar het model op gestoeld is, de technische documentatie hiervan alsmede een beschrijving van het testen, het valideren en de gevoeligheidsanalyse van het model.

*Trefwoorden*: INITIATOR, mestverdeling, ammoniakemissie, modellering

#### **Abstract**

Kros, J., J.C.H. Voogd, J. van Os, L.J.J. Jeurissen (2021). *INITIATOR Version 5 – Status A: Description of the quality requirements for Status A.* Wageningen, The Statutory Research Task Unit for Nature and the Environment (WOT Natuur & Milieu), WOt-technical report 205. 76 p.; 12 Figs; 11 Tabs; 35 Refs; 7 Annexes.

INITIATOR is a model that calculates all important nitrogen (N) and phosphate (P) fluxes in agricultural and natural ecosystems at national and regional scale. A key module in the INITIATOR model calculates manure production, manure application, livestock grazing, use of chemical fertilisers and the associated ammonia emissions, and uses these to determine the spatial distribution of manure application and ammonia emissions. These data are used as inputs to the AERIUS model and the National Water Quality Model (LWKM) for policy support activities such as the evaluation of the Manure Act (EMW) and for the Pollutant Release and Transfer Register (PRTR). This report reviews the quality requirements that Status A models have to meet. It summarises the theoretical basis of the INITIATOR model and the technical documentation, and describes the tests, validation and sensitivity analysis of the model.

*Keywords:* INITIATOR, manure distribution, ammonia emissions, modelling

*Foto omslag*: Fred van Welie

#### © 2021 **Wageningen Environmental Research**

Postbus 47, 6700 AA Wageningen Tel: (0317) 48 07 00; e-mail: [hans.kros@wur.nl](mailto:info.alterra@wur.nl)

Wettelijke Onderzoekstaken Natuur & Milieu (unit binnen de rechtspersoon Stichting Wageningen Research), Postbus 47, 6700 AA Wageningen, T 0317 48 54 71, [info.wnm@wur.nl,](mailto:info.wnm@wur.nl) [www.wur.nl/wotnatuurenmilieu.](http://www.wur.nl/wotnatuurenmilieu) WOT Natuur & Milieu is onderdeel van Wageningen University & Research.

Dit rapport is gratis te downloaden van<https://doi.org/10.18174/547739> of o[p www.wur.nl/wotnatuurenmilieu.](http://www.wur.nl/wotnatuurenmilieu) De WOT Natuur & Milieu verstrekt *geen* gedrukte exemplaren van rapporten.

- Overname, verveelvoudiging of openbaarmaking van deze uitgave is toegestaan mits met duidelijke bronvermelding.
- Overname, verveelvoudiging of openbaarmaking is niet toegestaan voor commerciële doeleinden en/of geldelijk gewin.
- Overname, verveelvoudiging of openbaarmaking is niet toegestaan voor die gedeelten van deze uitgave waarvan duidelijk is dat de auteursrechten liggen bij derden en/of zijn voorbehouden.

Wettelijke Onderzoekstaken Natuur & Milieu aanvaardt geen aansprakelijkheid voor eventuele schade voortvloeiend uit het gebruik van de resultaten van dit onderzoek of de toepassing van de adviezen.

## <span id="page-6-0"></span>Woord vooraf

Dit technical document geeft een overzicht van de documentatie die nodig is voor het verkrijgen van het kwaliteitsniveau Status A van het model INITIATOR. Dit kwaliteitsniveau is vereist voor alle rekenmodellen die door de WOT worden gebruikt. Zo wordt het model INITIATOR ingezet voor de berekening van de verdeling van mest en de emissies van ammoniak ten behoeve van de Emissie Registatie van het RIVM. Hoewel het model INITIATOR veel meer dan deze twee aspecten omvat, ligt in dit rapport hier de nadruk op.

Wij danken met name de auditoren Geerten Hengeveld en Ab Veldhuizen voor hun kritische en constructieve commentaar.

*De auteurs*

# <span id="page-8-0"></span>Inhoud

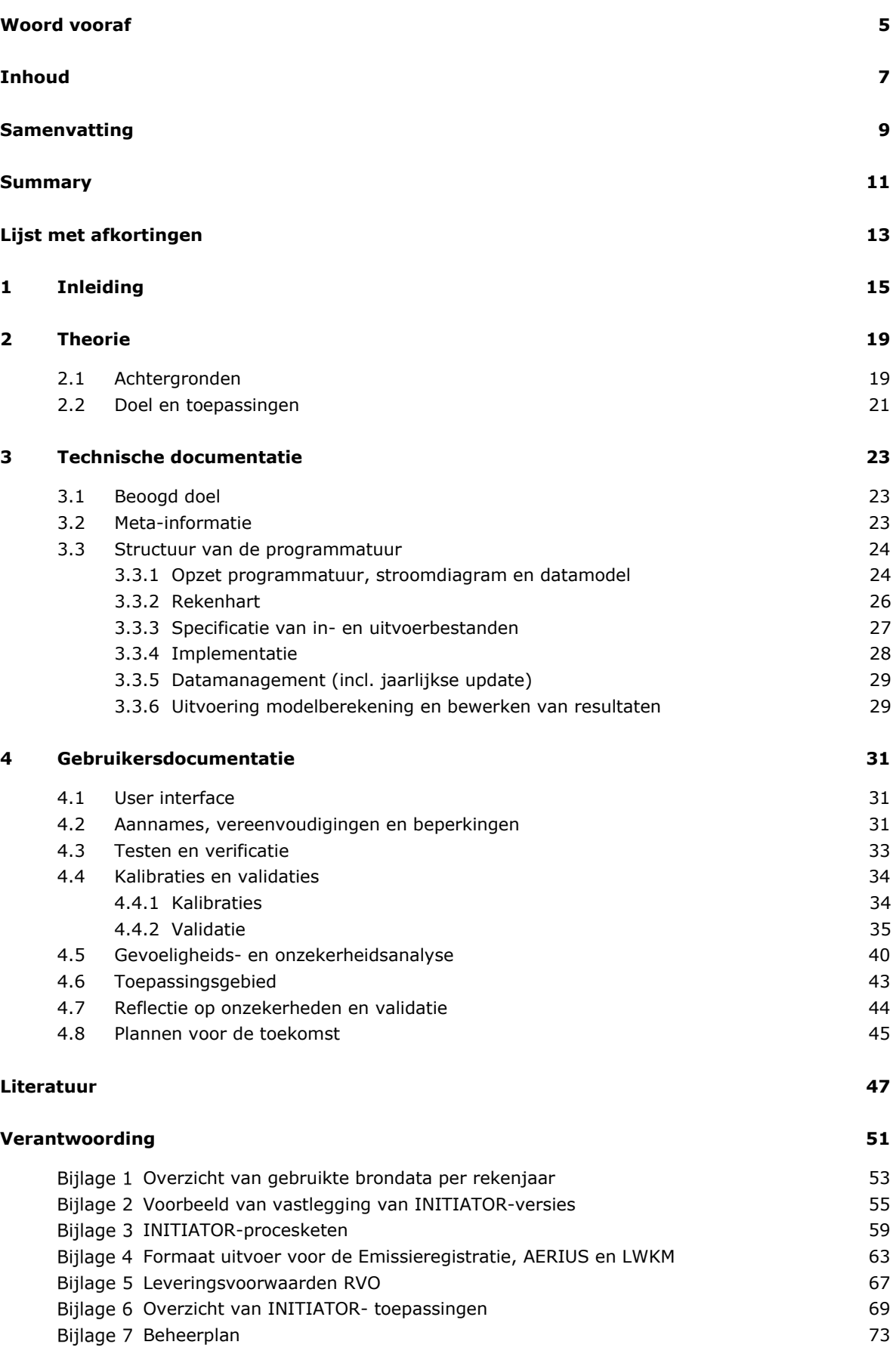

## <span id="page-10-0"></span>Samenvatting

Voor onderbouwing en evaluaties van het Nederlandse mest- en ammoniakbeleid worden modellen gebruikt. Deze modellen moeten worden onderhouden en continu worden geactualiseerd, zodat ze snel ingezet kunnen worden. Vanaf 2018 wordt gebruikgemaakt van een aantal nieuwe modellen. Zo zal het Landelijk Waterkwaliteitsmodel (LWKM) voor de nutriëntenbelasting van het oppervlaktewater worden ingezet in het kader van de Evaluatie Meststoffenwet en de Kaderrichtlijn Water. Dit model vervangt het model STONE. Voor het modelleren van de mestverdeling die gebruikt wordt in het LWKM zal gebruikgemaakt worden van het model INITIATOR. Dit model vervangt het model MAMBO. Naast de mestverdeling voor het LWKM levert INITIATOR ook de ruimtelijk expliciete ammoniakemissies ten gevolge van de toediening van dierlijke mest, beweiding en kunstmest voor het model AERIUS. In het kader van de Wettelijk Onderzoekstaken Natuur & Milieu (WOT N&M) is het vereist dat het model minimaal aan kwaliteitsniveau Status A voldoet. Dit rapport beschrijft de benodigde documentatie voor het verkrijgen van deze kwaliteitsstatus.

In het INITIATOR-model berekent de mestverdelingsmodule de mestverdeling op perceelniveau, waarbij op bedrijfsniveau de geproduceerde mest verdeeld wordt over de percelen. Hierbij wordt rekening gehouden met de mestproductie op het desbetreffende bedrijf, mesttransport tussen landbouwbedrijven, de mestafzet buiten de Nederlandse landbouw en de mestgebruiksruimte gegeven de geldende stikstof (N)- en fosfor (P)-gebruiksnormen. Na de verdeling van dierlijke mest worden overige organische producten (groencompost, gft-compost en zuiveringsslib) verdeeld over de bouwland- en maïspercelen over de bedrijfstypen die volgens de RVO-vervoersbewijzen zuiveringsslib en/of compost aanvoeren. Nadat de dierlijke mest en overige organische producten over de percelen verdeeld zijn, wordt het N- en P-kunstmestgebruik berekend op basis van de (wettelijke) gebruiksruimte op een bedrijf en het werkzame deel van de dierlijke mestgift en de overige organische producten. Daarbij wordt de resterende gebruiksruimte volledig opgevuld met N- en P-kunstmest. De uitvoer van de mestverdelingsmodule vormt de invoer voor de INITIATOR-bodemmodule, waarmee o.a. de ammoniakemissie van de toegediende dierlijke stalmest, weidemest, kunstmest en overige organische producten wordt berekend volgens de NEMA-methodiek.<sup>[1](#page-10-1)</sup> Naast de ammoniakemissies worden de emissies van CH<sub>4</sub>, CO<sub>2</sub> en N<sub>2</sub>O uit de bodem en de accumulatie en uitspoeling/afspoeling van koolstof, stikstof, fosfaat, basen en metalen in de bodemmodule berekend per 250m × 250m-cel.

<span id="page-10-1"></span> $1$  NEMA is het model dat gebruikt wordt voor berekening van ammoniakemissie uit de landbouw op nationaal niveau (Van Bruggen et al., 2017b).

## <span id="page-12-0"></span>Summary

Various models are used to substantiate and evaluate Dutch manure and ammonia policies. These models must be maintained and continually updated so that they can be used on demand. A number of new models have been introduced since 2018. The National Water Quality Model (LWKM) will be used to calculate nutrient loads in surface water for the evaluations of the Manure Act and the Water Framework Directive. It replaces the STONE model. The INITIATOR model will be used to model the distribution of manure, which is one of the inputs to the LWKM. It replaces the MAMBO model. As well as calculating the manure distribution for the LWKM, for the AERIUS model INITIATOR provides a spatially explicit inventory of ammonia emissions from the application of manure, from grazing livestock and from the application of chemical fertiliser. The minimum quality requirement for models used by the Statutory Research Tasks Nature & Environment unit (WOt N&M) is Status A. This report describes the documentation required to obtain this quality status.

The INITIATOR manure distribution module allocates amounts of manure to each field or parcel on a farm based on the amount of manure produced on that farm, the transport of manure between farms, the sale of manure to enterprises outside the Dutch agricultural sector and the environmental headroom available for the use of manure under the current standards for nitrogen (N) and phosphorus (P) application. After calculating the manure distribution, the module allocates other organic products (urban green waste compost, vegetable, fruit and garden waste compost, and sewage sludge) to the arable and maize fields on those farms which import sewage sludge and/or compost. This is based on information derived from the transport documents issued by the Netherlands Enterprise Agency (RVO). After the manure and other organic products have been allocated to the fields, the amounts of N and P in chemical fertilisers that may be applied to make full use of the remaining permitted application amounts are calculated. These amounts are derived from the statutory application limits for each farm and the active component of the applied manure and other organic products. The output of the manure distribution model forms the input to the INITIATOR soil module, which is used, among other things, to calculate ammonia emissions from farmyard manure applications, grazing manure, chemical fertiliser and other organic products according to the NEMA method.<sup>[2](#page-12-1)</sup> In addition to ammonia emissions, the soil module calculates emissions of CH<sub>4</sub>, CO<sub>2</sub> and N<sub>2</sub>O from the soil and the accumulation and leaching/drainage of carbon, nitrogen, phosphorus, bases and metals for each 250 m x 250 m cell.

<span id="page-12-1"></span> $2$  NEMA is the model used to calculate agricultural ammonia emissions at the national level (van Bruggen et al., 2017b).

# <span id="page-14-0"></span>Lijst met afkortingen

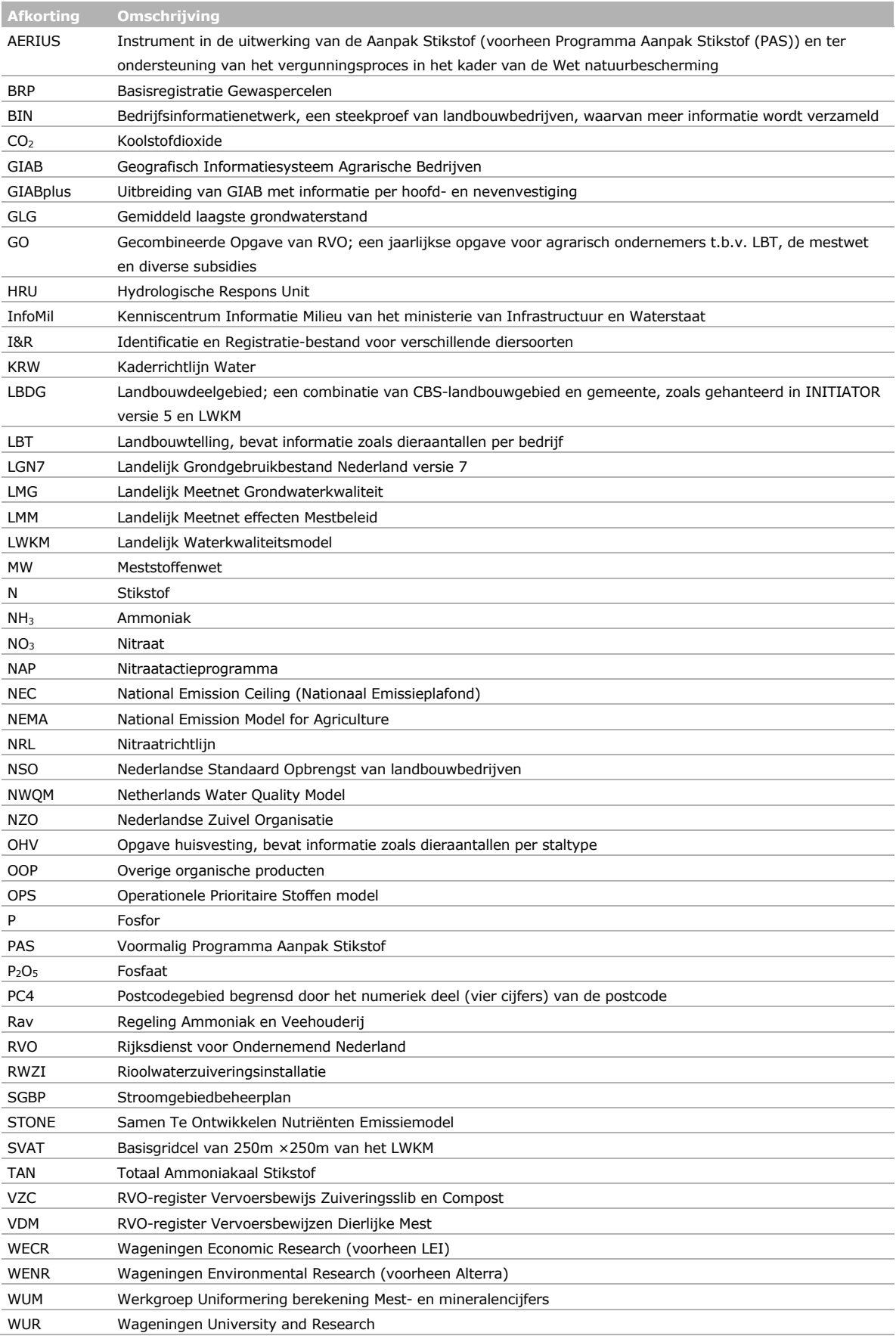

# <span id="page-16-0"></span>1 Inleiding

Het INITIATOR-model versie 4 (Integrated Nitrogen Impact Assesment Tool on a Regional Scale) (De Vries et al., 2003; Kros et al., 2011) is ontwikkeld om op een snelle, robuuste en integrale manier inzicht te geven in de aan- en afvoer van koolstof, nutriënten en zware metalen in het bodemwatersysteem, veranderingen in bodemkwaliteit en de gasvormige verliezen naar de lucht. Dit gebeurt ruimtelijk expliciet, waarbij de schaal varieert van perceel tot heel Nederland. Concreet gaat het onder andere om de toevoer van nutriënten via organische en minerale meststoffen, depositie, stikstofbinding, kwel en gewasresten en om de afvoer via gasvormige stikstofemissies naar de lucht en uit- en afspoeling. INITIATOR omvat zowel agro- als (semi)natuurlijke terrestrische ecosystemen, maar dit rapport richt zich alleen op de landbouwsystemen.

In INITIATOR worden alle belangrijke stikstof (N)- en fosfaat (P)-fluxen op regionale schaal berekend. Daaronder vallen:

- Toevoer van N en P in de vorm van kunstmest, dierlijke mest, overige organische meststoffen en depositie.
- N-binding, N- en P-opname door het gewas.
- Emissie van ammoniak (NH<sub>3</sub>), lachgas (N<sub>2</sub>O) en stikstofoxiden (NO<sub>x</sub>) naar de atmosfeer.
- Uit- en afspoeling van nitraat, ammonium en fosfaat naar grond- en oppervlaktewater.

Daarnaast berekent het model ook de emissies van methaan (CH4), de verandering in de voorraad aan bodemkoolstof en de bijbehorende emissie of vastlegging van  $CO<sub>2</sub>$  uit bodems en de accumulatie en uitspoeling van basen (verzuring) en zware metalen (lood, cadmium, koper en zink).

Voor een uitgebreide beschrijving van INITIATOR versie 4 wordt verwezen naar diverse wetenschappelijke publicaties over de achtergronden en toepassingen van dit model (De Vries, Kros, Oenema & de Klein, 2003; Kros, Frumau, Hensen & De Vries, 2011; De Vries et al., in press).

Voortbouwend op INITIATOR versie 4 is in 2018 INITIATOR versie 5 (Kros et al., 2019) ontwikkeld met als doel om ingezet te worden voor het berekenen van de ruimtelijke verdeling van mest- en ammoniakemissie als onderdeel van de mest- en ammoniakmodellen die worden ingezet ter ondersteuning van beleidsvragen en -toepassingen van de ministeries van LNV en I&W in het kader van:

- 1. Het mestbeleid: Evaluatie Meststoffenwet en Actieprogramma voor Nitraatrichtlijn;
- 2. Het waterkwaliteitsbeleid: Evaluatie stroomgebiedbeheerplannen en Kaderrichtlijn Water;
- 3. Het stikstofbeleid: Aanpak Stikstof Natura 2000;
- 4. Rapportage van emissies naar lucht en water uit de landbouw door Emissieregistratie (National Emission Ceilings, Gothenburg Protocol).

In dit verband levert INITIATOR versie 5 (zie kader hieronder) de ruimtelijke verdeling van (i) mestgiften van dierlijke mest, kunstmest en overige organische meststoffen ten behoeve van het Landelijk Waterkwaliteitsmodel (LWKM), met ingang van 2019 de vervanger van het model STONE (Groenendijk et al., 2015) en (ii) ammoniakemissie door mesttoediening en beweiding ten behoeve van stikstofemissie –en depositie van het model AERIUS (Sterkenburg et al., 2017). Hiermee heeft INITIATOR versie 5 vooralsnog een beperktere reikwijdte dan INITIATOR versie 4. Het is de bedoeling om in de nabije toekomst INITIATOR versie 5 ook geschikt te maken voor de uit- en afspoeling van stoffen naar grond- en oppervlaktewater. Na deze uitbreiding zal INITIATOR versie 5 een volwaardige vervanger worden van versie 4.

Dit Status A-rapport heeft betrekking op INITIATOR versie 5 met nadruk op de modelfunctionaliteiten 'mestverdeling' en 'ammoniakemissies'.

#### Mestverdeling en ammoniakemissie in INITIATOR versie 5

De toevoer van nutriënten aan landbouw percelen verloopt via vier sporen: N-depositie vanuit de atmosfeer, N-binding vanuit de atmosfeer, toepassing van kunstmest en gebruik van dierlijkst mest. Vooral het gebruik van dierlijke mest vereist een aanzienlijke modelleerinspanning. Hieronder volgt een korte beschrijving van de processen die binnen INITIATOR versie 5 gemodelleerd zijn. Deze processen zijn schematisch in [Figuur](#page-17-0) 1 opgenomen.

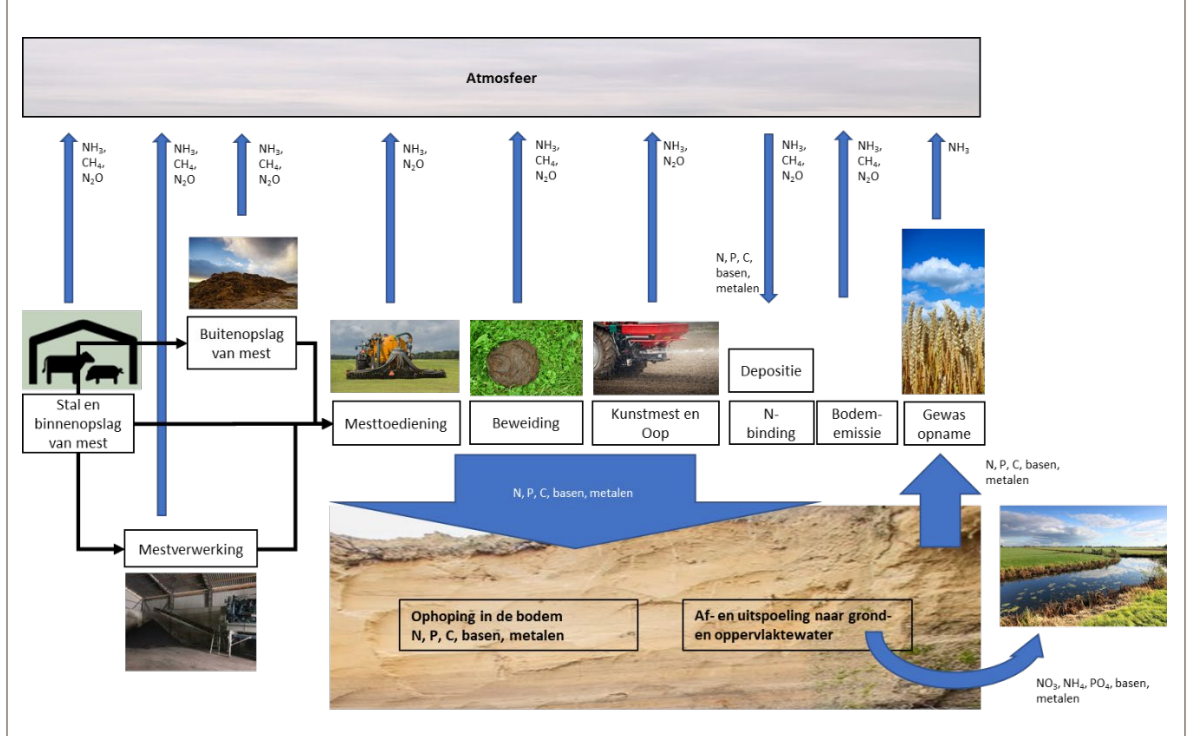

<span id="page-17-0"></span>*Figuur 1 De mestketen en resulterende emissies.*

De meeste diergroepen in Nederland worden in stallen gehouden. Een deel van de N en P (overige nutriënten en zware metalen) uit het veevoer wordt vastgelegd in dierlijke producten zoals melk, vlees en eieren, de rest komt in de mest terecht. Deze mest wordt meestal tijdelijk opgeslagen in de stal of in een opslag buiten de stal. Vanuit de stal en de mestopslag vinden gasvormige emissies plaats van onder andere ammoniak (NH<sub>3</sub>), methaan (CH<sub>4</sub>) en lachgas (N<sub>2</sub>O). Opslag van mest is nodig, omdat de productie meestal jaarrond plaatsvindt, terwijl het gebruik op landbouwgrond beperkt is tot enkele momenten in het jaar, afhankelijk van het gewas en de bodemgesteldheid. Daarnaast wordt een deel van de mest wordt geëxporteerd en verwerkt, waardoor minder opslag in Nederland nodig is. Verder loopt een deel van het vee in de weide, waardoor een deel van de mest en urine daar direct terechtkomt.

Voor het gebruik van dierlijke mest op landbouwgrond is landelijk mestbeleid ontwikkeld, om overmatige toepassing van dierlijke mest en bijbehorende grote milieubelasting te voorkomen. Dit betekent dat een aanzienlijk deel van de veehouderijbedrijven in Nederland niet alle mest op de eigen percelen kan gebruiken, maar een deel afvoert naar dichtbij gelegen landbouwpercelen van boeren met mestruimte binnen de gebruiksnormen en, als dat nodig is, naar verder weg gelegen percelen, vaak in akkerbouwgebieden. Na deze herverdeling van dierlijke mest kan voor verschillende gewassen nog een aanvullende bemesting met kunstmest plaatsvinden.

De toepassing van kunstmest en dierlijke mest, samen met de depositie en binding vanuit de atmosfeer, leidt tot een totaal nutriëntengebruik per gewasperceel. Vanuit dit totaalgebruik kunnen de gasvormige emissies bepaald worden, de ophoping in de bodem en de verliezen van nutriënten naar het grond- en oppervlaktewater.

Bovenstaande processen zijn vastgelegd in de volgende modules (zie [Figuur](#page-18-0) 2 voor stap 1 t/m 3):

- 1. Een bedrijfsmodule, waarin op bedrijfsniveau de mestproductie wordt berekend op basis van N- en P-excreties (uitscheidingen) van de aanwezige dieren en vervolgens de gasvormige emissies van N vanuit stal en opslag. Daarbij worden dierspecifieke excretiefactoren en stalspecifieke emissiefactoren gebruikt.
- 2. De mestverwerkingsmodule, waarin de netto hoeveelheid mest wordt berekend (het nettoresultaat na afzet buiten de Nederlandse landbouw: export – import + verwerking)
- 3. Vervolgens wordt een mestverdelingsmodule ingezet, waarmee bepaald wordt hoeveel weide- en stalmest op het eigen bedrijf kan worden toegediend en welk transport nodig is binnen en tussen de landbouwdeelgebieden.<sup>[3](#page-18-1)</sup>
- 4. De bodemmodule berekent ten slotte wat er met de nutriënten gebeurt die op het land worden toegediend. Bij deze berekening is een regionale differentiatie aangebracht, met een basisresolutie van 250m × 250m, door rekening te houden met verschillen in bodemgebruik, grondsoort en grondwatertrap, die bepalend zijn voor de optredende processen. Voor de P-modellering is voor P-sorptie gebruikgemaakt van een combinatie van een snelle en langzame pool met een bodemtype afhankelijke parametrisatie.

<span id="page-18-0"></span>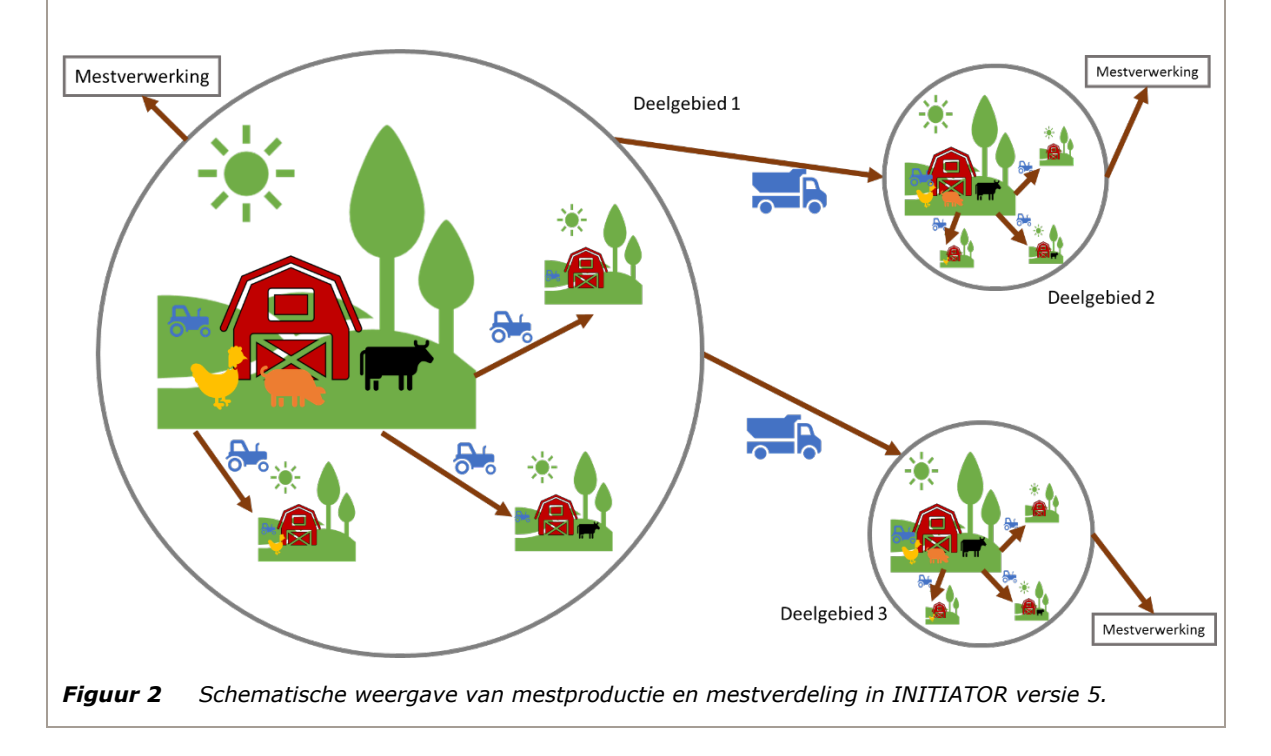

<span id="page-18-1"></span><sup>&</sup>lt;sup>3</sup> Een gebied bestaande uit ca. 7000 ha landbouwgrond en betreft een combinatie van CBS-landbouwgebied en gemeente.

## <span id="page-20-0"></span>2 Theorie

## <span id="page-20-1"></span>2.1 Achtergronden

De theorie van het INITIATOR versie 5-model en de bijbehorende data is beschreven in Kros, van Os, Voogd, Groenendijk, van Bruggen, Ros and te Molder (2019). In dat rapport worden de modelstructuur, de rekenmethodiek en de relatie met de benodigde data beschreven voor het berekenen van de mestverdeling voor het LWKM-model en de ammoniakemissies ten gevolge van de toediening van dierlijke mest, beweiding en kunstmest als invoer voor het AERIUS-model. Hier volstaan we met slechts een globale beschrijving.

In INITIATOR worden de N- en P-excretie per bedrijf (hoofd- en nevenlocaties) berekend door het aantal dieren per diercategorie te vermenigvuldigen met diercategorie-specifieke excretiefactorenvermenigvuldiging. De stal- en opslagemissies van NH<sub>3</sub>, N<sub>2</sub>O, NO<sub>x</sub> en N<sub>2</sub> worden berekend door een vermenigvuldiging N-excretie met N-emissiefracties voor de verschillende categorieën dieren en staltypen. Een mestverdelingsmodule berekent het transport van dierlijke mest per landbouwdeelgebied (per gemeente in INITIATOR versie 4) en de toevoer van mest en kunstmest naar de bodem. Hiertoe wordt op basis van de arealen met gewassen de plaatsingsruimte per bedrijf bepaald. Dit gebeurt op basis van geldende N- en P-normen voor het betreffende jaar. Voor N is dit vooral afhankelijk van het areaal gras en grondsoort (van belang voor derogatienorm) en voor P van de P-status van de bodem en het gewastype. De P-status is of gebaseerd op de berekende P-status (in geval van scenario's), of afgeleid van de RVO-data (voor de actuele situatie).

Alvorens de geproduceerde mest (excretie minus stalemissie) per bedrijf te verdelen, wordt deze eerst verminderd met de afzet buiten de Nederlandse landbouw (en, indien van toepassing, vermeerderd met geïmporteerde mest). Voor de periode 2000-2009 gebruiken we hiervoor de netto landelijke export volgens NEMA die uniform over de bedrijven wordt verdeeld. Vanaf 2010 wordt gebruikgemaakt van de mesttransportgegevens (op basis van het RVO-register vervoerbewijzen dierlijke mest; VDM) per mestsoort die door het CBS geaggregeerd zijn naar het postcode 4-niveau en per postcode 4-gebied uniform over de corresponderende bedrijven wordt verdeeld. Vanaf 2010 wordt tevens aangenomen dat 100% van de geproduceerde pluimveemest verwerkt/geëxporteerd wordt. De toedieningsprocedure van INITIATOR versie 5 verdeelt daarna eerst per (zie [Figuur](#page-21-0) 3):

• Bedrijf (hoofd- en nevenlocatie tezamen) de weidemest over het areaal grasland (incl. natuurlijk grasland) per bedrijf. Als het bedrijf niet genoeg mestruimte heeft, wordt de overgebleven weidemest omgezet naar stalmest. Daarna wordt de geproduceerde runderstalmest (mest geproduceerd in de stal, betreft zowel vaste als drijfmest) toegediend aan grasland tot maximaal de (N- en P-)gebruiksnorm en wordt de eventueel overblijvende rundermest toegediend op mais tot de gebruiksnorm. De varkensmest wordt afgezet op bouwland tot de gebruiksnorm, gevolgd door de pluimveemest (vanaf 2009 alleen geïmporteerde mest). Daarna wordt de overgebleven rundermest afgezet op bouwland tot maximaal de gebruiksnorm. Gevolgd door de varkensmest op eerst mais, daarna op gras. Daarna idem voor de pluimveemest. Op elk bedrijf resteert uiteindelijk een overschot aan dan wel ruimte voor N- en P-bemesting.

Vervolgens wordt per:

• Landbouwdeelgebied (combinatie van CBS-landbouwgebied en gemeente) de hoeveelheid dierlijke mest die niet op het eigen bedrijf (waarvan de hoofdvestiging in het betreffende landbouwdeelgebied ligt) kan worden afgezet (het bedrijfsmestoverschot), opgeteld binnen een landbouwdeelgebied evenals de nog beschikbare plaatsingsruimte. Voor 2010-2018 wordt de geïmporteerde mest (op basis van RVO) verdeeld over de beschikbare ruimte. Hierna vindt er, voor zover van toepassing, mestscheiding van overgebleven mest (op basis van de RVOtransportgegevens). De mest die niet op eigen bedrijf kan worden afgezet, wordt binnen het landbouwdeelgebied verdeeld over de aanwezige percelen met nog beschikbare N- en P-ruimte.

Deze verdeling houdt geen rekening met mestsoort en landgebruik. Per landbouwdeelgebied worden ten slotte de overschotten of resterende plaatsingsruimtes geaccumuleerd.

Vervolgens wordt het:

<span id="page-21-0"></span>• Mesttransport tussen de landbouwdeelgebieden met overschotten en die met tekorten berekend, rekening houdend met de afstand en de plaatsingsruimte, waarna binnen de tekortgebieden de geïmporteerde mest verdeeld wordt over de resterende ruimte. De niet binnen gebruiksnormen plaatsbare mest (berekend voor geheel Nederland) wordt afgezet in de gebieden waar het overschot geproduceerd is. Dit resulteert in deze gebieden in een overbenutting van de mestnormen.

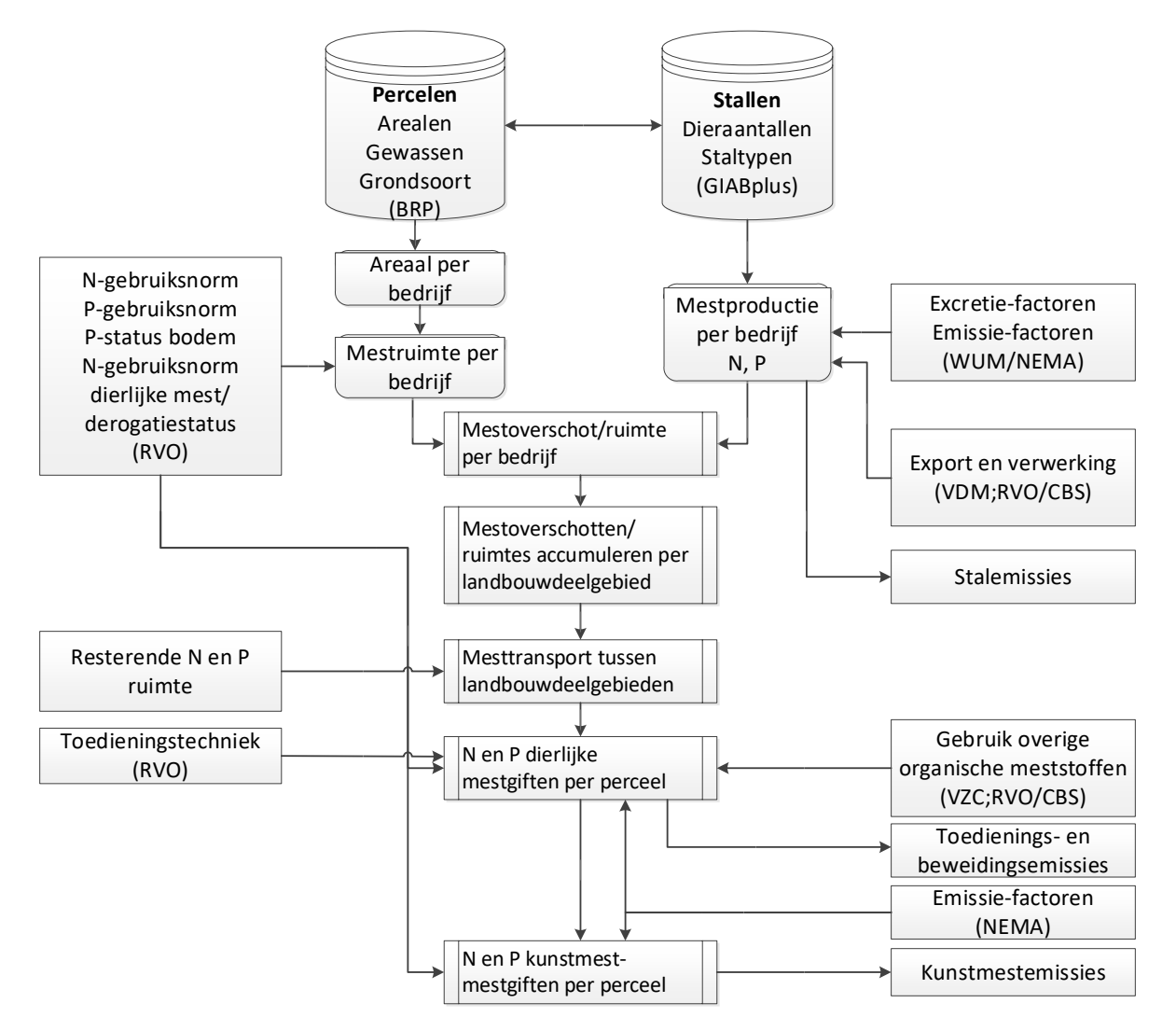

*Figuur 3 Procedure voor verdeling en transport van dierlijke mest en verdeling van kunstmest.*

Na de toediening van dierlijke mest worden de overige organische meststoffen (op basis van informatie uit het RVO-register vervoersbewijs zuiveringsslib en compost; VZC) verdeeld en het kunstmestgebruik berekend. De kunstmesttoediening wordt per perceel berekend op basis van het werkzame deel van de N en P in dierlijke mest en overige organische producten en de totale gebruiksnormen.

Zoals aangegeven in hoofdstuk 1, bouwt INITIATOR versie 5 voort op versie 4 en hebben de aanpassingen (vooralsnog) alleen betrekking op de berekening van de mestverdeling en ammoniakemissie en de daaraan gerelateerde modelinvoer. Het gaat hierbij om:

• De berekening van excretie, mestruimte, mestverdeling en ammoniakemissie: deze worden op bedrijfs-/perceelniveau berekend en voor LWKM en AERIUS geaggregeerd naar resp. 250m  $\times$  250m en 100m × 100m gridcellen. In versie 4 gebeurde de berekening op gemeente-/STONE-plotniveau.

- Het gebruik van bedrijfs- en/of perceel-specifieke informatie die bepalend is voor de mestruimte op bedrijfsniveau, zoals derogatie en P-status van percelen. In versie 4 werd dit op gemeenteniveau toegepast.
- Volledige implementatie van de ammoniakemissieberekening op zowel perceelniveau als stalniveau volgens NEMA<sup>[4](#page-22-1)</sup> op basis van bedrijfsspecifieke GIABplus<sup>[5](#page-22-2)</sup>- en Rav<sup>[6](#page-22-3)</sup>-informatie. In versie 4 werden gemiddelde emissiekarakteristieken gebruikt voor een beperkt aantal geaggregeerde staltypen.
- Het verminderen van de geproduceerde hoeveelheid mest met de mestafzet buiten de Nederlandse landbouw op postcode 4-niveau (vanaf 2010). In versie 4 werd dit op nationaal niveau gedaan.
- Het toedienen van overige organische mest op postcode 4-niveau (vanaf 2018). In versie 4 werd dit op nationaal niveau gedaan.

Naast de mestverdelings- en ammoniakemissiemodule bevat INITIATOR ook een bodemmodule voor de berekening van de bodememissies van NH<sub>3</sub>, NO<sub>x</sub> en N<sub>2</sub>O naar de lucht en N- en P-uit- en afspoeling naar oppervlakte en grondwater. De NH<sub>3</sub>-emissie uit stallen en opslagen en vanuit de bodem vormt de input voor het atmosferisch transportmodel OPS<sup>[7](#page-22-4)</sup> voor de berekening van de NH<sub>3</sub>-depositie op zowel landbouwgronden als Natura 2000-gebieden. De bodemmodule en de emissie-depositieberekeningen vallen buiten de context van dit Status A-rapport en worden daarom verder buiten beschouwing gelaten.

Met het beschikbaar komen van versie 5 is er nu een versie van INITIATOR die naadloos aansluit op de modellen en databestanden die gebruikt worden ten behoeve van de in hoofdstuk 1 genoemde beleidsvragen en -analyses. In tegenstelling tot versie 4 sluit versie 5 aan de invoerkant direct aan op zowel de ruimtelijk expliciete informatie op bedrijfsniveau uit GIABplus als de landelijke ammoniakemissiegegevens uit NEMA. Hiermee is er een directe verbinding/koppeling met vragen uit de Landbouwtelling (LBT) en nationale en internationale rapportageverplichtingen ten aanzien van ammoniak. Modelmatig betekent dit dat versie 5 ruimtelijk gedetailleerder rekent dan versie 4, maar dit brengt wel met zich mee dat de onzekerheden op dat schaalniveau relatief groot zijn. Daarnaast spelen ook privacyaspecten van gebruikte bedrijfsinformatie een rol. Daarom zullen de INITIATORresultaten altijd op minder gedetailleerde ruimtelijk schaal gepresenteerd en/of aan derden uitgeleverd worden dan de schaal waarop de berekeningen hebben plaatsgevonden.

### <span id="page-22-0"></span>2.2 Doel en toepassingen

Doel van INITIATOR is om op een eenvoudige en transparante wijze alle belangrijke stikstof (N)- en fosfor (P)-stromen in landbouw en natuurlijke ecosystemen op nationale en regionale schaal te berekenen. Een belangrijk onderdeel van INITIATOR betreft de berekening van de mestproductie, mesttoediening, beweiding en het gebruik van kunstmest alsmede de emissie van ammoniak die hiermee gepaard gaat.

In INITIATOR versie 5 is dit onderdeel van het model verder uitgebreid en aangepast om de ruimtelijke verdeling van mesttoediening en de ammoniakemissie te berekenen voor de modellen AERIUS en het Landelijk Waterkwaliteitsmodel (LWKM) ten behoeve van diverse beleidsondersteunende activiteiten, zoals de Evaluatie Mestwet (EMW) en de Emissie Registratie (ER). De Status A heeft expliciet betrekking op versie 5, met nadruk op de onderdelen mesttoediening en ammoniakemissie.

<span id="page-22-1"></span><sup>4</sup> NEMA is het model dat gebruikt wordt voor berekening van ammoniakemissie uit de landbouw op nationaal niveau (Van Bruggen et al., 2017b).

<span id="page-22-2"></span><sup>5</sup> Geografisch Informatiesysteem Agrarische Bedrijven op stalbasis (Van Os et al., 2016).

<span id="page-22-4"></span><span id="page-22-3"></span><sup>6</sup> Regeling Ammoniak en Veehouderij (https://wetten.overheid.nl/BWBR0013629/2020-07-01).

<sup>7</sup> Operationele Prioritaire Stoffen model (http://www.rivm.nl/media/ops/OPS-model.pdf).

## <span id="page-24-0"></span>3 Technische documentatie

## <span id="page-24-1"></span>3.1 Beoogd doel

<span id="page-24-2"></span>Dit hoofdstuk geeft een globale beschrijving van de werking van de programmatuur en de specificaties van de in- en uitvoerbestanden.

## 3.2 Meta-informatie

#### *Tabel 1 Meta-informatie INITIATOR.*

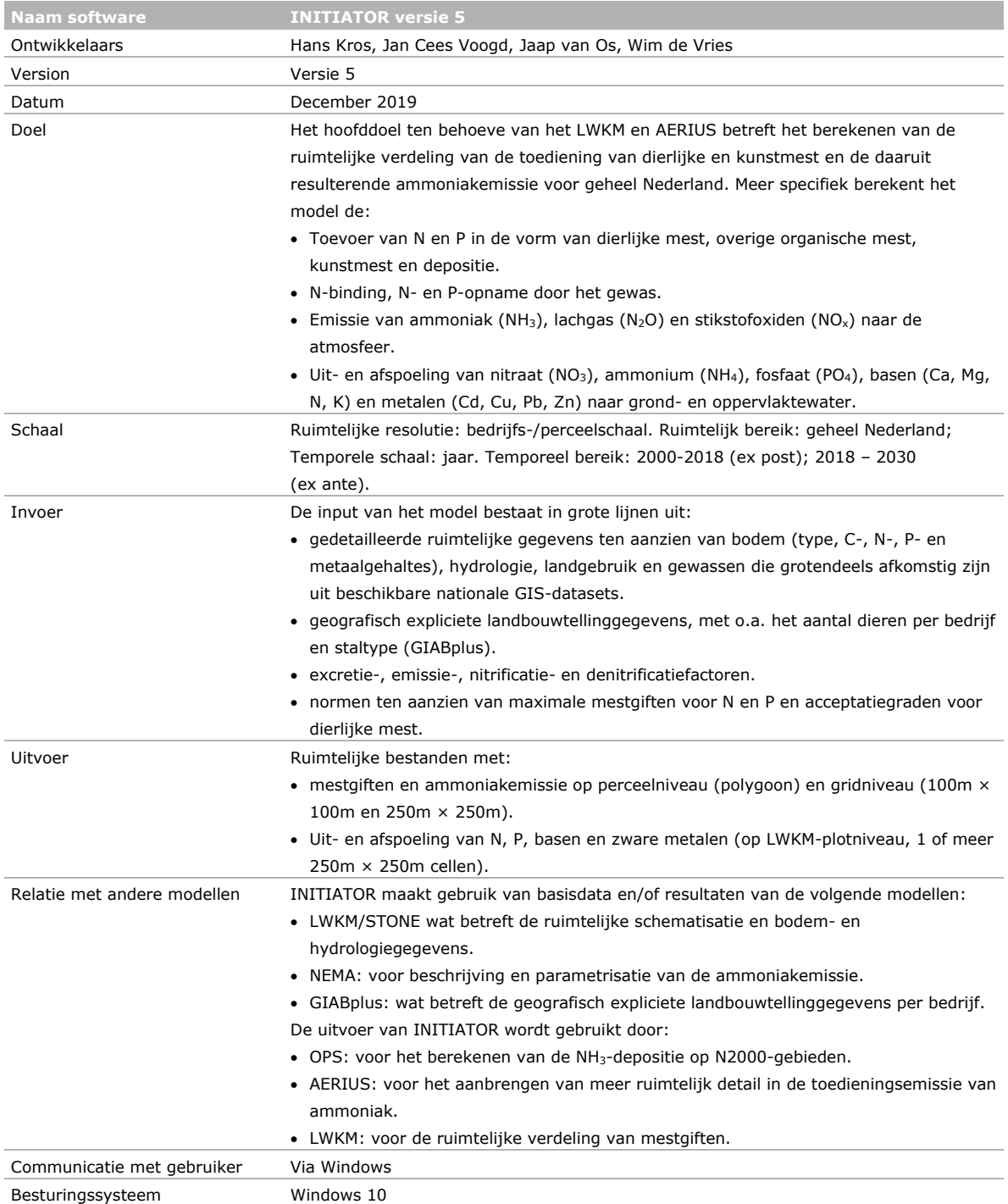

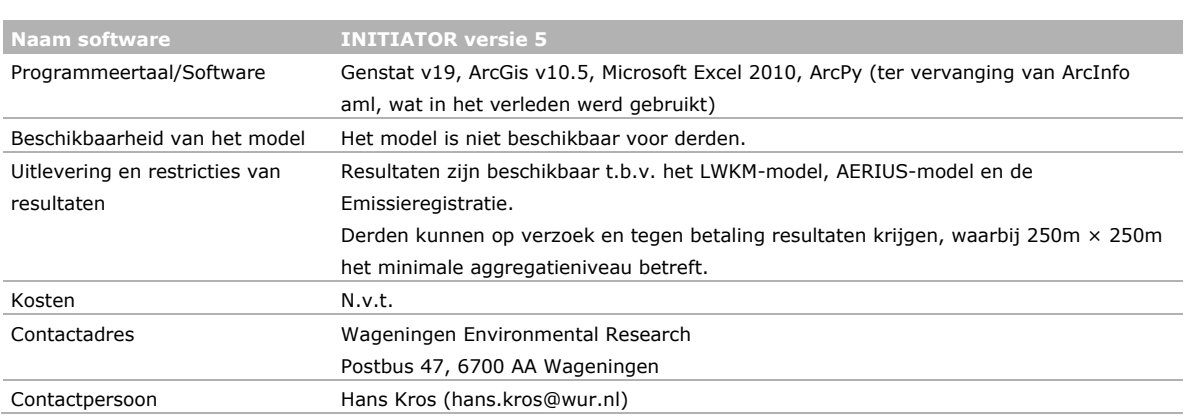

## <span id="page-25-4"></span><span id="page-25-0"></span>3.3 Structuur van de programmatuur

#### <span id="page-25-1"></span>3.3.1 Opzet programmatuur, stroomdiagram en datamodel

INITIATOR bestaat uit een conglomeraat van programma- en databestanden. In [Figuur](#page-25-2) 4 is een schematisch overzicht gegeven van de gehele procesketen. Het programma bestaat uit een rekenhart, verwerkingsprogrammatuur aan zowel de in- als de uitvoerkant en uit in- en uitvoerbestanden. Een overzicht van de belangrijkste data- en programmabestanden van INITIATOR is gegeven in [Bijlage](#page-60-0) 3 (en/of [INITIATOR procesketen stroomschema.xlsx\)](https://www.wur.nl/en/show/INITIATOR_procesketen_stroomschema_Versie_5.htm). [Tabel](#page-25-3) 2 geeft een gedeelte hiervan weer als voorbeeld. Voor het complete overzicht van de in- en uitvoertabellen: [INITIATOR versie 5](https://www.wur.nl/en/show/Documentation_schema_INITIATOR5-1.htm)  [datastromen.](https://www.wur.nl/en/show/Documentation_schema_INITIATOR5-1.htm)

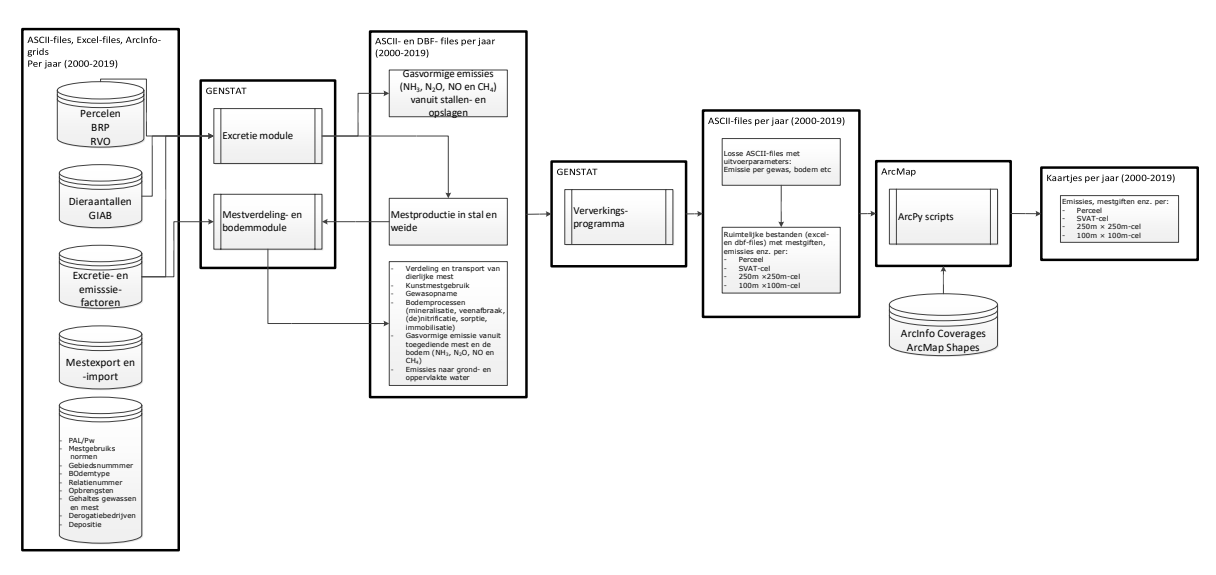

<span id="page-25-3"></span><span id="page-25-2"></span>*Figuur 4 Stroomschema van de INITIATOR-procesketen (zie ook [Bijlage](#page-60-0) 3).*

| <b>Bestandtype</b> | <b>Naam</b>                       | <b>Functie</b> | Omschrijving                                |
|--------------------|-----------------------------------|----------------|---------------------------------------------|
| Invoer             | Giab <jaar> LBT Mest2.xlsx</jaar> | Basisdata      | GIAB stalinformatie/aanwendingstechniek     |
| Programma          | tabohv.g5                         | Genstat-code   | Berekening aanwendtechniek en fractie       |
|                    |                                   |                | drijfmest                                   |
| Uitvoer            | AANWENDING.XLSX                   | Tussenbestand  | Aanwendingstechniek per bedrijf             |
| Uitvoer            | FRDRIJF.XLSX                      | Tussenbestand  | Fractie drijfmest per diersoort per bedrijf |
| Invoer             | OHV <jaar>check15v3.xlsx</jaar>   | Tussenbestand  | GIAB dieraantallen                          |
| Invoer             | GIAB <iaar>V5.xls</iaar>          | Tussenbestand  | Excretie-/emissiefactoren                   |
| Invoer             | RAV-NEMA.xlsx                     | Tussenbestand  | Emissiefactoren per RAV staltype            |
| Invoer             | FRDRIJF.XLSX                      | Tussenbestand  | Fractie drijfmest per diersoort per bedrijf |
| Programma          | tabohv.g5                         | Genstat-code   | Berekening gemiddelde excretie/emissie per  |
|                    |                                   |                | bedrijf                                     |
| Uitvoer            | EXEM <jaar>.XLSX</jaar>           | Tussenbestand  | Gemiddelde excretie/emissie per bedrijf per |
|                    |                                   |                | dier, soorten met meerdere RAV-staltypen    |
| Uitvoer            | EXEM <jaar>A1.XLSX</jaar>         | Tussenbestand  | Gemiddelde excretie/emissie per bedrijf per |
|                    |                                   |                | dier, melkvee                               |
| Invoer             | VDM-gegevens <jaar> t.b.v.</jaar> | Basisdata      | VDM-transport data per PC4 en LBDG          |
|                    | Initiator.xlsx                    |                |                                             |
| Programma          | tabexp5.g5                        | Genstat-code   | Berekening mestimport, -export,             |
|                    |                                   |                | -transport en -scheiding per LBGD           |
| Uitvoer            | EXPORT <jaar>.XLSX</jaar>         | Tussenbestand  | Mestexport, -import en scheiding per LBGD   |

*Tabel 2 Voorbeeld van overzicht van belangrijkste data- en programmabestanden van INITIATOR.*

#### **Het stroomdiagram en visualisatie datamodel INITIATOR Versie 5**

Het stroomdiagram in [Figuur](#page-62-0) 11[/Bijlage](#page-60-0) 3 geeft schematisch de databestanden en rekenprogramma's van INITIATOR weer. De databestanden zijn weergegeven als helderblauwe parallellogrammen en de rekenprogramma's als donkerblauwe rechthoeken. De blauwe pijlen geven aan welke bestanden invoer en uitvoer van bepaalde programma's zijn.

Het stroomdiagram omvat meerdere jaarversies. Over de jaren kan het proces verschillend zijn doordat de beschikbaarheid van bestanden per jaar kan verschillen. Een belangrijke overgang zit tussen de periode 2000-2014 (dieraantallen per bedrijf) en 2015-2019 (dieraantallen per vestiging/stal) (zie [Bijlage](#page-54-0) 1). De hoofdlijn geldt voor 2015. Gedeelten van het schema die voor bepaalde jaren afwijken van 2015 zijn apart aangegeven met een gekleurde omranding en vaak nog extra met vermelding van de jaren. Centraal in het schema staat het programma VERDEEL5JR.G5. Dit heeft een groot aantal in- en uitvoerbestanden en twee jaarversies. Voor de duidelijkheid zijn de verbindingslijnen voor de versie 2000-2014 in een andere kleur (oranje) weergegeven.

Onderaan in het stroomdiagram staat het programma MODEL5BODEM.G5. Dit heeft drie invoerbestanden die verspreid over het stroomdiagram vermeld staan. Deze verbindingen zijn weergegeven met *on page references* in de vorm van paarse rondjes.

Met lichtgrijze zones is aangegeven dat bepaalde bestanden bij elkaar horen; bijvoorbeeld bij verschillende bestanden in verschillende jaren.

#### **Het datamodel**

De in- en uitvoerbestanden van INITIATOR zijn vastgelegd als tabellen in het databaseschema in DbWrench: [INITIATORV5-dataflow](https://www.wur.nl/en/show/Documentation_schema_INITIATOR5-1.htm) (zie ook [Figuur](#page-63-0) 12[/Bijlage](#page-60-0) 3). Van elke tabel zijn de naam, de omschrijving en de velden (kolommen) vastgelegd zoals vermeld op tabblad Procesketen in [INITIATOR](https://www.wur.nl/en/show/INITIATOR_procesketen_stroomschema_Versie_5.htm)  [procesketen stroomschema Versie 5.xlsx.](https://www.wur.nl/en/show/INITIATOR_procesketen_stroomschema_Versie_5.htm) Wanneer een tabel zeer veel velden heeft, zijn geen of slechts enkele velden ingevoerd. In dat geval verwijst de omschrijving naar bovengenoemd Excelbestand. Indien bekend, is het datatype (integer, real of varchar (tekst)) van de velden en de primaire sleutel (veld of combinatie van velden die een rij uniek specificeert) van de tabellen vastgelegd. Indien niet bekend, is integer voor het datatype genomen en is het veld "Id" als primaire sleutel toegevoegd.

*Niet vastgelegd* zijn de relaties tussen de tabellen. Het model INITIATOR bestaat uit ruim honderd databestanden die elk hun eigen structuur en format hebben. Die structuur komt voort uit bijvoorbeeld de bron van de data, een vervolgprogramma of hoe een afnemer de data wenst te ontvangen. Dit kan ook over de jaren verschillen. Het geheel van bestanden heeft nu geen databasestructuur. Daardoor is het niet mogelijk de relaties tussen de tabellen vast te leggen in de vorm van primaire en verwijzende sleutels.

De tabellen zijn visueel weergegeven in een [diagram.](https://www.wur.nl/en/show/Documentation_schema_INITIATOR5-1.htm) Door te klikken op een tabel zijn de velden, primaire sleutel en omschrijving van de tabel zichtbaar. Om het diagram méér te laten zijn dan enkel een opsomming van de tabellen, zijn ook de rekenprogramma's toegevoegd en is de volgorde van tabellen en programma's aangegeven door de plaatsing in het schema (er zijn namelijk geen verbindingslijnen).

- Op sommige plaatsen zijn voor de duidelijkheid gele arceringen met "invoer", "uitvoer" en "programma" toegevoegd. Wanneer een tabel voor de tweede of volgende keer voorkomt in het diagram, is hij weergegeven met een gele arcering.
- De rekenprogramma's zijn weergegeven met een blauwe arcering.
- De blauwe arcering van een programma staat ter hoogte van het eerste van zijn invoerbestanden.
- Een programma kan met dezelfde naam dubbel voorkomen in het diagram.
- Met behulp van "zones" zijn bepaalde tijdsperioden aangegeven (bijvoorbeeld "Hele tijdreeks", "2016 en 2018").
- Met behulp van een "zone" is ook een groep bestanden aangegeven die elders in het schema weer voorkomt.

#### <span id="page-27-0"></span>3.3.2 Rekenhart

Het rekenhart van INITIATOR bestaat uit twee delen: (i) een excretiemodule en (ii) een mestverdelings- en bodemmodule (zie [Figuur](#page-25-2) 4).

De excretiemodule (tabohv.g5, zie [Procesketen\)](https://www.wur.nl/en/show/INITIATOR_procesketen_stroomschema_Versie_5.htm) berekent de:

- Mestproductie in stal en weide
- Gasvormige emissies (NH<sub>3</sub>, N<sub>2</sub>O, NO en CH<sub>4</sub>) vanuit stallen en opslagen

De mestverdelings- en bodemmodule (verdeel5.g5, brp2stone5.g5, model5Bodem.g5) berekent de:

- Verdeling en transport van dierlijke mest
- Kunstmestgebruik
- Gewasopname
- Bodemprocessen (mineralisatie, veenafbraak, (de)nitrificatie, sorptie, immobilisatie)
- Gasvormige emissie vanuit toegediende mest en de bodem (NH<sub>3</sub>, N<sub>2</sub>O, NO en CH<sub>4</sub>)
- Emissies naar grond- en oppervlaktewater

Voorbeeld van een stukje modelcode uit tabohv.g5 (2017) \EXIT [C=J] TEXT RUNS;VALU=!T('STD') \TEXT RUNS;VALU=!T('2030') TEXT RUNS;VALU=!T('POLOPT') SCAL MV;VALU=\* "( )))))))))))))))))))))))))))))))))))))))))))))))))))))))))))))))))) ( )))))) NH3emissie per stalsoort ( ))))))))))))))))))))))))))))))))))))))))))))))))))))))))))))))))))" IMPORT 'RAV-NEMA2017.xlsx';SHEET='OKRAV';CEL='A1:D248' IMPORT 'RAV-NEMA2017.xlsx';SHEET='OKRAV';CEL='H1:I29' FACT [LEV=DIERCODELEV;LAB=DIERCODE] Diercode, DATA[5] FACT [LEV=RAVLEV;LAB=RAVLAB] RAVcode IMPORT 'OHV18check17-v2.xlsx' ;SHEET='staldata';CELL='A6:G71957';\ COL=!T('!uniq','#RELATIENR','#X','#Y','#RAVnr','#VDiercode','#Total') PRIN NVAL(X) CALC Diercode = VDiercode CALC RAVcode = RAVnr DELE [RED=Y] VDiercode,RAVnr HIST Diercode \HIST RAVcode IF RUNS.EQS.'2030' IMPORT 'GIAB2017V5\_AVG.xls';SHEET='NH3em' ELSE IMPORT 'GIAB2017V5.xls';SHEET='NH3em' ENDIF IMPORT 'RAV-NEMA2017.xlsx';SHEET='DATA\_rest' IMPORT '..\\2015\\FRDRIJF.XLSX' "( )))))))))))))))))))))))))))))))))))))))))))))))))))))))))))))))))) ( )))))) Begin loop over scenarios ( ))))))))))))))))))))))))))))))))))))))))))))))))))))))))))))))))))" IF RUNS.EQS.'POLOPT' VARI TPAKKET;VALU=!(1,2,9) ELSE VARI TPAKKET;VALU=!(0) TEXT TSCEN ;VALU= '' ENDIF CALC NRUNS = NVAL(TPAKKET) FOR [NRUNS;INDEX=IRUN] CALC MAXPAK = TPAKKET\$[IRUN] SUBSET [TPAKKET.LE.MAXPAK] TPAKKET;PAKKET PRIN [C=TSCEN;SQUA=Y;IPRIN=\*] MAX(PAKKET);F=1;D=0;SKIP=0;J=L "( )))))))))))))))))))))))))))))))))))))))))))))))))))))))))))))))))) ( )))))) Initialisatie variabelen ( ))))))))))))))))))))))))))))))))))))))))))))))))))))))))))))))))))" CALC NVAL = NVAL(RAVcode) VARI [NVAL=NVAL] NEX[1,2],PEX[1,2],fN2,fN2O,fNOX,TAN,A4[1,2],\ SVOLUME[1...3],SND,SNMIND,SOMD,SP2O5D,SCaOD,SMgOD,SNa2OD,SK2OD,SClD,SSO4D,\ SNV,SNMINV,SOMV,SP2O5V,SCaOV,SMgOV,SNa2OV,SK2OV,SClV,SSO4V,SDSD,SDSV,Sfrh,SfN2OemhNIR,\ SCH4em,SCH4emops,SCOM,\ SCd,SCr,SCu,SHg,SPb,SNi,SZn,SAs CALC NEX[1,2],PEX[1,2],fN2,fN2O,fNOX,TAN,A4[1,2],\ SVOLUME[1...3],SND,SNMIND,SOMD,SP2O5D,SCaOD,SMgOD,SNa2OD,SK2OD,SClD,SSO4D,\ SNV,SNMINV,SOMV,SP2O5V,SCaOV,SMgOV,SNa2OV,SK2OV,SClV,SSO4V,SDSD,SDSV,Sfrh,SfN2OemhNIR,\ SCH4em,SCH4emops,SCOM,\ SCd,SCr,SCu,SHg,SPb,SNi,SZn,SAs = MV

#### <span id="page-28-0"></span>3.3.3 Specificatie van in- en uitvoerbestanden

*De invoerbestanden bestaan uit:* 

• Losse ASCII- en Excel-bestanden met inputs en parameters veelal op jaarbasis met o.a.:

- $-$  Voor 2015 $\cdot$ 
	- Dieraantallen (per diersoort, per staltype en stallocatie)
	- Aanwendingstechniek uit LBT 2016 (per bedrijf)
	- Excretie (per diersoort) en emissie (per staltype, per diersoort en mesttype (dun of dik))
	- Excel met overige invoerparameters (Giab2015v5 $^{8}$  $^{8}$  $^{8}$ )

<span id="page-28-1"></span><sup>8</sup> Dit is geen GIAB-bestand, maar de inhoud is gebaseerd op o.a. GIAB-gegevens i.t.t. op CBS-gegevens in eerdere versies).

- Voor 2000-2014:
	- Giab20##4 parameter files (per jaar) op een eenvoudigere manier dan voor 2015
- Voor 2000-2015:
	- Overige organische producten (nationale cijfers per jaar)
	- N-Depositie (per HRU, per jaar)
	- Basendepositie (per HRU, langjarig gemiddelde)
	- P-depositie (vaste waarde 0,5 kg P)
- Ruimtelijke bestanden veelal op jaarbasis met:
	- Gewas, areaal, locatie, relatienummer<sup>[9](#page-29-1)</sup> (per bedrijf, gewasperceel, BRP)
	- Bodemkaart
	- PAI/Pw (per perceel)
	- Derogatiebedrijven (per relatienummer, per jaar)
	- Export, import en verwerking van mest per LBGD
	- Landbouwdeelgebieden, SVAT $^{10}$ , regio's, provincies $^{11}$  $^{11}$  $^{11}$
	- Gemiddelde toedieningsemissiefractie per relatienummer
- Niet-ruimtelijke bestanden veelal op jaarbasis met:
	- N-dierlijke mestnorm (derogatie, per provincie (zand versus overig), bodemtype)
	- N-gebruiksnorm (voor 2000-2005: MINAS-verliesnorm; va 2005: per provincie (zand), gewastype, bodemtype)
	- P-gebruiksnorm (per PAl/Pw, gewastype; voor 2000-2005: MINAS-verliesnorm)
	- Gewasopbrengsten, N- en P-gehaltes
- Daarnaast staat er een aantal generieke parameters hard in de code

#### *De uitvoerbestanden bestaan uit:*

- Losse ASCII-bestanden met uitvoergegevens
	- Emissies per gewas, bodemgegevens etc.
- Ruimtelijke bestanden (Excel- en Dbf-file), gegenereerd met behulp van een Genstat-programma op basis van bovenstaande uitvoer, met emissies, mestgiften, excreties etc. per:
	- Perceel
	- $-SVAT (250m x 250m)$
	- Gridcel (100m x 100m, 500m x 500m)
- GIS-bestanden en kaarten. De Excel en DBF-files worden in ArcMap of met ArcPy scripts gekoppeld aan bestaande GIS-bestanden (percelen, SVAT, grids, landbouwdeelgebieden etc.).
- Het formaat waarin de uitvoerbestanden met de mestverdeling ten behoeve van het LWKM en de ammoniakemissie ten behoeve van de Emissieregistratie (tevens ook voor Aerius en OPS) wordt aangeleverd, is weergegeven in [Bijlage](#page-64-0) 4.

#### <span id="page-29-0"></span>3.3.4 Implementatie

Het rekenhart is geïmplementeerd in GENSTAT. De excretiemodule voor 2015 en later gaat uit van de nieuwste stalindeling volgens RAV. Eerder, voor 2000-2014, is gebruikgemaakt van een eenvoudige stalindeling (volgens INITIATOR 4). Voor de mestverdelings- en bodemmodule is er eveneens een aparte versie voor 2015 en voor 2000-2014. Het verschil betreft met name de wijze waarop de import en export van dierlijke mest wordt meegenomen: namelijk op nationaal niveau voor 2000-2014 en op postcode 4-niveau (PC4) vanaf 2015 [\(Bijlage](#page-54-0) 1).

Daarnaast zijn er diverse programma's om de invoerfiles te generen (zie INITIATOR-procesketen, [Bijlage](#page-60-0) 3 of **INITIATOR** procesketen stroomschema.xlsx).

<span id="page-29-1"></span><sup>9</sup> Een uniek nummer dat een bedrijf door RVO krijgt toegewezen. In GIAB is dit gekoppeld aan een locatie, stallen en (gewas)percelen.

<span id="page-29-2"></span><sup>10</sup> Betreft kleinste ruimtelijke rekeneenheid, een 250m×250m-cel, in het LWKM. SVAT staat voor: Soil Vegetation

<span id="page-29-3"></span>Atmosphere Transfer.<br><sup>11</sup> De provinciegrenzen zijn gebaseerd op de LWKM-gebieden, hiermee is een overlay gemaakt met de 2014 provinciekaart (99,9-100% van de LWKM-gebieden ligt in één provincie). Deze clustering wordt voor alle jaren in V5 gebruikt. Vanaf 2019 moeten we gaan kijken wat we met de uitbreiding van Utrecht gaan doen.

#### <span id="page-30-0"></span>3.3.5 Datamanagement (incl. jaarlijkse update)

Jaarlijks is er een update van de data zodra er nieuwe GIAB/RVO/NEMA/CBS informatie beschikbaar is. Veelal is dit aan het einde van het kalenderjaar en betreft het de data van het voorgaande jaar. Daarnaast vinden er updates plaats wanneer dat voor een bepaalde toepassing wordt vereist. Aangezien de vorm en structuur van de gegevens jaarlijks kan veranderen, vraagt dat ieder jaar weer om diverse pragmatische oplossingen. Verder is het zo dat de financiering voor de updates niet structureel geregeld is en dient er ieder jaar opnieuw een voorziening te worden geregeld. Dit punt heeft inmiddels de aandacht en er wordt gewerkt aan een structurele(re) oplossing.

#### <span id="page-30-1"></span>3.3.6 Uitvoering modelberekening en bewerken van resultaten

Voor het draaien van het model en de verwerking van de resultaten wordt gebruikgemaakt van GENSTAT-programma's, Excel, ArcMap-mxd's en ArcPy-scripts. Het eventueel aanpassen hiervan blijft een continu aandachtspunt, omdat de aangeleverde files per jaar verschillen in vorm en structuur (zie hierboven).

## <span id="page-32-0"></span>4 Gebruikersdocumentatie

Dit hoofdstuk bevat een korte beschrijving van de wijze waarop INITIATOR wordt toegepast, een overzicht van de testen die zijn uitgevoerd en de beperkingen bij toepassingen van de bestanden in projecten.

### <span id="page-32-1"></span>4.1 User interface

INITIATOR bestaat uit diverse Genstat- en Excel-bestanden. De berekeningen vinden plaats in Genstat-programma's. Zij worden gevoed door een groot aantal invoerbestanden en leveren een groot aantal uitvoerbestanden op (beide met name in Excel). Sommige daarvan worden weer als invoer gebruikt voor volgende berekeningsstappen (zie paragraaf [3.3\)](#page-25-4). De gebruiker zal voor het aansturen van het model vooral gebruikmaken een teksteditor, Genstat, Excel en Windows.

### <span id="page-32-2"></span>4.2 Aannames, vereenvoudigingen en beperkingen

Het model bevat diverse vereenvoudigingen, die vooral met het oog op flexibiliteit, rekensnelheid en databeschikbaarheid zijn doorgevoerd.

INITIATOR is ontwikkeld om inzicht te krijgen in alle belangrijke N-, P- en C-stromen in Nederland. Hiertoe zijn onder andere alle relevante N- en P-inputs en transformatieprocessen in agro- en (semi)natuurlijke terrestrische ecosystemen opgenomen. Daarnaast bevat het model ook zware metalen, zwavel en basen. Er is gekozen voor een snelle, eenvoudige benadering met behoud van transparantie en zo veel mogelijk gebruikmakend van alle beschikbare ruimtelijk expliciete gegevens.

Hiertoe zijn diverse vereenvoudigingen doorgevoerd. Zo is de netto belasting van het terrestrische systeem (landbouw- en niet-landbouwsystemen) berekend als functie van bodemtype, landgebruik en hydrologie, met behulp van een eenvoudige bodemoppervlaktebalans. Hierbij wordt de netto belasting van de bodem gelijkgesteld aan de totale input minus de gasvormige verliezen (alleen voor N) en opname in landbouwgewassen of natuurlijke vegetatie. Vervolgens worden de vastlegging en mobilisatie van N, P en C in de bodem en de gasvormige N-verliezen via denitrificatie berekend. Toevoer van N, P, C, zware metalen en basen in landbouwsystemen omvatten dierlijke mest, kunstmest, biologische N-binding en atmosferische depositie. In niet-landbouwsystemen bestaat de toevoer alleen uit biologische N-binding en atmosferische depositie. Ammoniakemissies, die alleen in landbouwsystemen worden beschouwd, hebben betrekking op de hoeveelheid dierlijke mest en meststoffen die op de bodem wordt toegepast. De parametrisatie van de vergelijkingen voor het schatten van het NH<sub>3</sub>-verlies uit dierlijke mest wordt op zo'n manier gedaan dat alle NH<sub>3</sub>-verliezen door mest – inclusief die van stalsystemen voor dieren, mestopslagsystemen, graasdieren en het toedienen van mest aan grond – zijn inbegrepen. De hydrologische fluxen (jaarlijkse waterfluxen naar grond- en oppervlaktewater) zijn per plot bepaald op basis van de resultaten van LWKM- en STONEberekeningen. Op basis hiervan wordt per bodemlaag de waterflux lineair verdeeld in het lateraal transport naar het oppervlaktewater en het verticaal transport naar het grondwater. Het overschot per bodemlaag betreft de input minus gasvormige verliezen minus opname door gewas minus netto vastlegging in de bodem.

Daarnaast zijn de volgende aannames gemaakt in onze modelleringsaanpak:

• N-, P- en C-transformatieprocessen in de terrestrische systemen vinden plaats in de volgorde: emissies (alleen relevant voor N), gevolgd door N- en P-opname door het gewas, N-, P-, Cvastlegging in de bodem, nitrificatie en denitrificatie in de bodem.

- Alle transformatieprocessen zijn lineair gerelateerd aan de stroom van N en P en voor C als eersteorde kinetiek. De transformatieconstanten zijn alleen een functie van landgebruik, bodemtype en hydrologie.
- Alle berekeningen hebben betrekking op een jaargemiddelde situatie; dynamiek binnen een jaar wordt niet meegenomen.
- Er wordt gerekend met een langjarig (dertig jaar) gemiddelde neerslag, temperatuur, verdamping en transpiratie.
- Dieren- en stallenbestanden bevatten gegevens over het aantal dieren per diergroep, per staltype, per registratie, per stallocatie. Deze dieraantallen zijn tot het jaar 2015 grotendeels gebaseerd op één momentopname in het jaar, namelijk op 1 april – de peildatum voor de jaarlijkse Landbouwtelling. Daardoor is het mogelijk dat sommige bedrijven tijdens het telmoment van 1 april leeg of halfleeg staan. Vanaf 2016 is daarom gebruikgemaakt van de Opgave Huisvesting, waarin veehouders de gemiddelde dierbezetting van het afgelopen kalenderjaar doorgeven.
- Bij de verdeling van mest over de percelen binnen een bedrijf wordt verondersteld dat de gebruiksnormen per gewas bepalend zijn voor de hoeveelheid mest die elk perceel ontvangt. Dit wordt eventueel nog aangevuld met kunstmest. Als bedrijven in de werkelijkheid echter een andere mestverdeling hanteren, kunnen er grotere verliezen ontstaan als de overbemesting van een perceel niet samengaat met navenant hogere opbrengsten/gewasopnames.
- Voor de verdeling van overschotmest wordt verondersteld dat regio's met de kortste hemelsbrede afstand het eerst worden 'opgevuld'. In werkelijkheid kunnen andere patronen ontstaan door de ligging van wegen en de specifieke netwerken van mesthandelaren en -transporteurs.

Omdat in dit hoofdstuk zowel gebruik wordt gemaakt van de resultaten van INITIATOR versie 4 als van versie 5 wordt in [Tabel](#page-33-0) 3 een overzicht gegeven van de belangrijkste verschillen tussen beide versies. Het belangrijkste verschil betreft het verschil in ruimtelijke schematisatie/resolutie en de gebruikte basisdata.

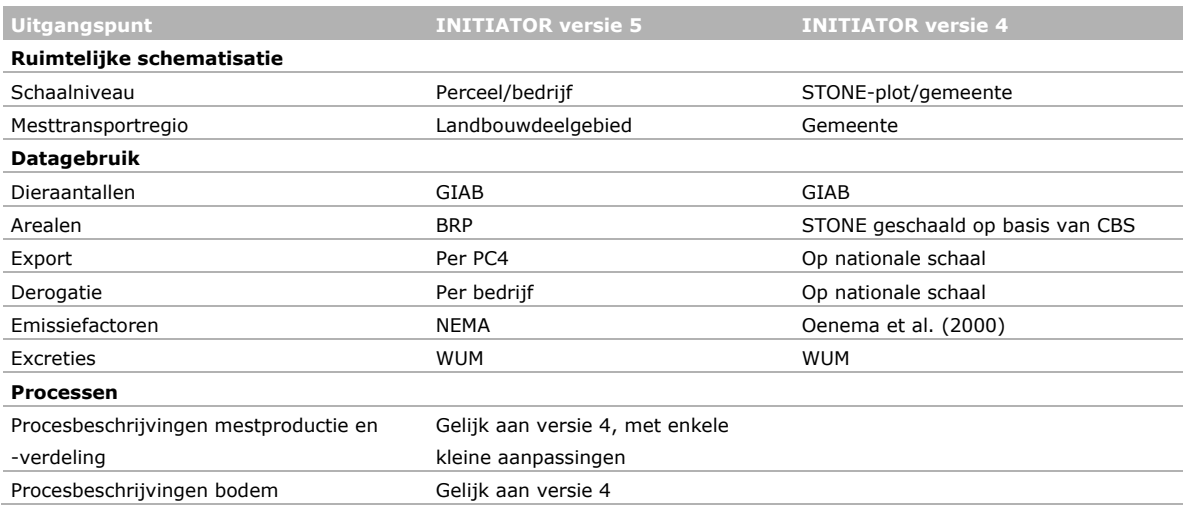

<span id="page-33-0"></span>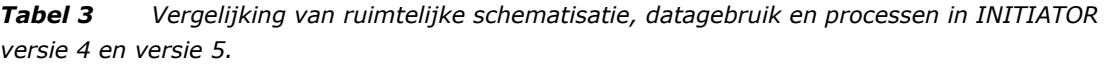

Verschillen in ruimtelijke schematisatie en datagebruik beïnvloeden met name de absolute hoeveelheden en ruimtelrijke verdeling. Zo gebruikt versie 4 verouderde emissiefactoren op basis van Oenema, Velthof, Verdoes, Groot Koerkamp, Monteny, Bannink, van der Meer and van de Hoek (2000). Dit leidt tot afwijkingen in absolute hoeveelheden in emissies. Verschillen in schematisatie, zoals mestverdeling op bedrijfs- en perceelniveau (versie 5) versus gemeente- en STONE-plotniveau (versie 4) en mesttransport tussen gemeentes (versie 4) versus LBGB (versie 5), kan leiden tot verschillen in ruimtelijke verdeling. De verschillen in processen zijn marginaal en wat betreft de bodemmodule identiek. Dit geldt ook voor de parametrisatie van de bodemprocessen, waardoor de versie 4-resultaten van gevoeligheids- en onzekerheidsanalyse wat betreft het bodemdeel grotendeels ook van toepassing zijn op versie 5.

Voor een discussie over een vergelijking van INITIATOR versie 5-resultaten met die van CBS, NEMA, MAMBO en Emissieregistratie wordt verwezen naar hoofdstuk 12 in Kros, van Os, Voogd, Groenendijk, van Bruggen, Ros and te Molder (2019).

### <span id="page-34-0"></span>4.3 Testen en verificatie

Bij de ontwikkeling van INITIATOR wordt steeds uitgegaan van de recentste inzichten, zowel op het gebied van modellering als het gebruik van data. Daarnaast vindt er een nauwgezette afstemming plaats met aanpalende instanties en berekeningsmethodieken zoals beschreven in Kros, van Os, Voogd, Groenendijk, van Bruggen, Ros and te Molder (2019).

Tijdens de ontwikkeling worden na iedere aanpassing of update de massabalansen gecheckt (zie [Tabel](#page-34-1) 4) en worden de overallresultaten van de belangrijkste uitgangen, zoals mestgiften en emissies naar de atmosfeer, vergeleken met (i) referentieresultaten bestaande uit opgeschaalde nationale reeksen van de vorige of de referentie-versie van INITIATOR resp. versie 4 en versie 5 en (ii) resultaten van instanties zoals CBS/NEMA en Fertilizers Europe (zie [Figuur](#page-35-2) 5).

<span id="page-34-1"></span>*Tabel 4 Voorbeeld van massabalanscontrole. Getoond is per diercategorie de berekende mestproductie in de stal, de hoeveelheid niet te plaatsen weidemest (die in het model vervolgens als stalmest wordt toegepast), de mestverwerking, de hoeveelheid niet (binnen de gebruiksnorm) te plaatsen mest, de massabalans en het verschil tussen productie en balans.*

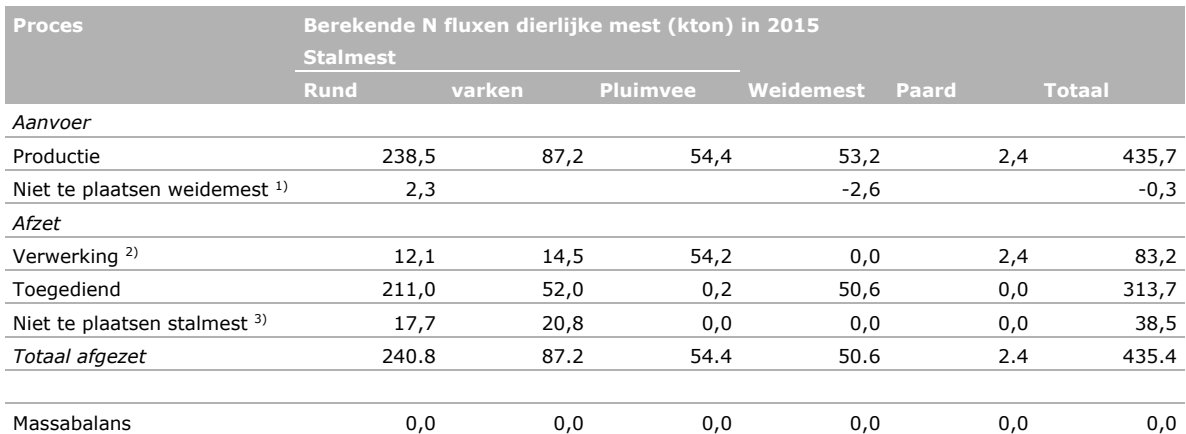

<sup>1)</sup> Niet binnen de gebruiksnorm te plaatsen weidemest. Deze mest wordt in het model overgeheveld naar stalmest landbouw.

2) Betreft netto afzet buiten de Nederlandse landbouw.

<sup>3)</sup> Niet binnen de gebruiksnorm te plaatsen resterende stalmest. Deze mest wordt in het model toegediend boven de gebruiksnorm (overbenutting) in de landbouwdeelgebieden waarde mest geproduceerd is.

[Tabel](#page-34-1) 4 laat zien dat op nationale schaal de balans per diercategorie volledig gesloten is. Mocht dat niet zo zijn, dan is dat een indicatie dat er ergens een programmeerfout is gemaakt. Naast de balansen op nationale schaal worden ook de balansen op regionale schaal gecontroleerd. Bij de balansen op regionale schaal komen daar nog regionale transportposten bij.

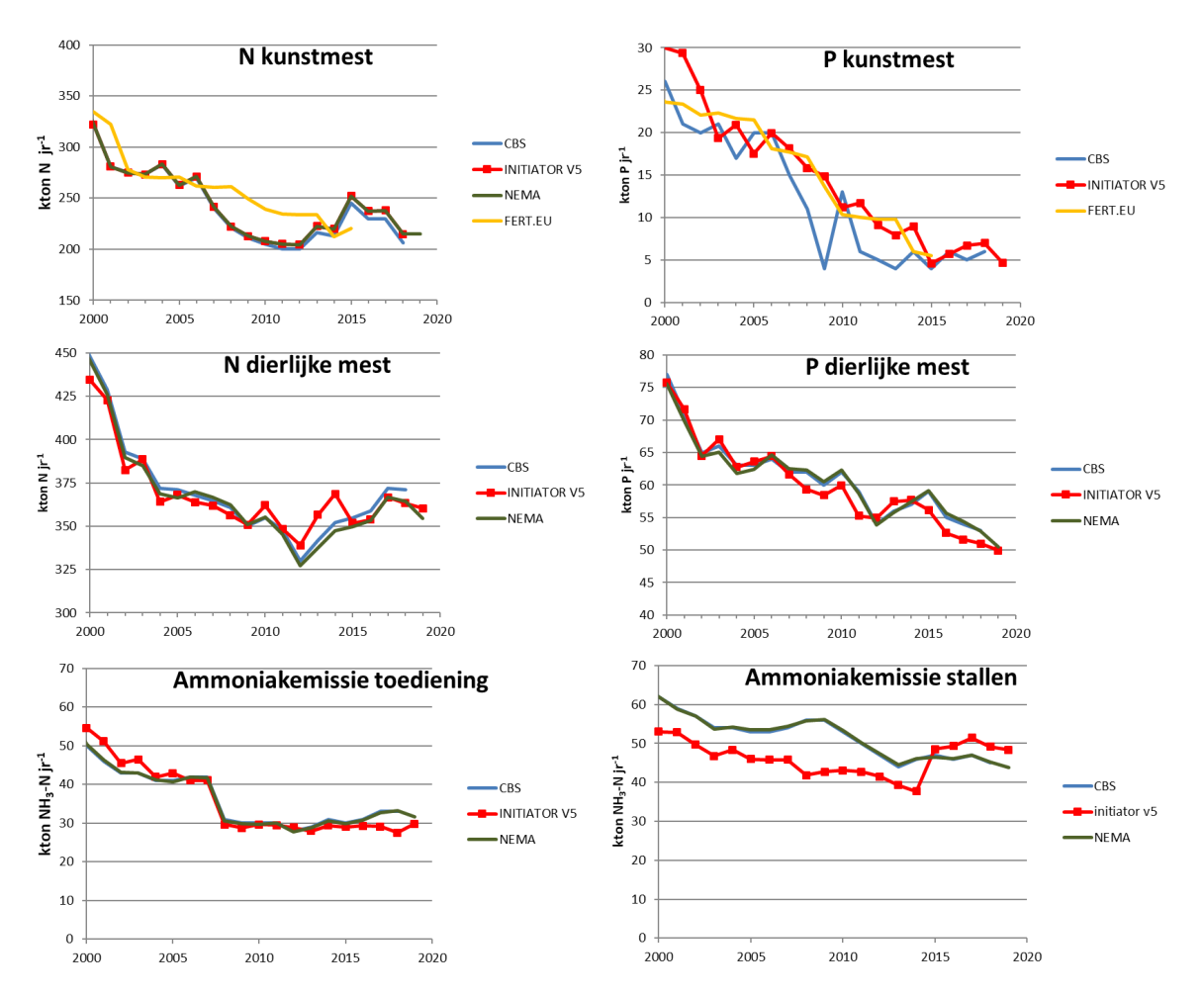

<span id="page-35-2"></span>*Figuur 5 Verificatie van INITIATOR versie 5-resultaten middels vergelijking met resultaten van overige instanties. Getoond zijn achtereenvolgens de totale hoeveelheid toegediende kunstmest als N (linksboven) en P (rechtsboven) en dierlijke mest als N (links midden) en P (rechts midden) en de totale NH3-emissie door toediening van dierlijke mest (linksonder) en door beweiding (rechtsonder) voor de periode 2000-2019. Naast de INITIATOR versie 5-resultaten zijn ook getoond de totalen van het CBS, NEMA en in geval van kunstmest ook de cijfers van Fertilizers Europe (FERT.EU).*

[Figuur](#page-35-2) 5 laat zien dat in grote lijnen de resultaten van INITIATOR versie 5 en die van CBS en NEMA goed met elkaar overeenkomen, maar er zijn ook verschillen. Wat betreft de stalemissie is er sprake van een matig verschil, oplopend tot ruim 10%. Zo berekent INITIATOR in de periode 2000-2014 een ca. 15% lagere en in de periode vanaf 2015 een ca. 10% hogere ammoniakemissie vanuit stallen en opslagen. Deze verschillen zijn het gevolg van combinatie van verschillen in ruimtelijk schaalniveau en gebruikte emissiefactoren (zie Kros, van Os, Voogd, Groenendijk, van Bruggen, Ros and te Molder (2019)) en processen. De modellering van stalemissie vraagt dus nog om nadere afstemming tussen NEMA en INITIATOR. Deze verschillen werken ook deels door in de hoeveel toe te dienen N via dierlijke mest. Zie bijvoorbeeld de resultaten voor 2014 waar INITIATOR een lagere NH<sub>3</sub>-emissie vanuit stallen en opslagen en een hogere hoeveelheid N in toe te dienen dierlijke mest laat zien.

### <span id="page-35-0"></span>4.4 Kalibraties en validaties

#### <span id="page-35-1"></span>4.4.1 Kalibraties

Modelkalibratie vindt zeer beperkt plaats. Het model is voorzien van modelinvoer afkomstig van het CBS, de landbouwtelling, diverse geografische databases, resultaten én data van overige modellen en uit literatuur. Dit geldt zowel voor model-inputdata, modelvariabelen als modelparameters. Er zijn echter enkele modelparameters die middels kalibratie zijn bijgesteld. Zo is ten behoeve van INITIATOR versie 4 de denitrificatiefactor gekalibreerd (Kros et al., 2005a), en de
fosfaatadsorptieparameters (Van der Salm et al., 2016)), de C-mineralisatie constanten (De Vries et al., 2018) en de acceptatiegraden van dierlijke mest in versie 5 (zie Kros, van Os, Voogd, Groenendijk, van Bruggen, Ros & te Molder, 2019). De gekalibreerde bodemparameters op basis van versie 4 zijn overgenomen in versie 5 (De Vries, Kros, Voogd & Ros, in press).

### *Denitrificatieconstante*

De denitrificatieconstante is gekalibreerd door vergelijking van de gemodelleerde nitraatconcentraties in grondwater en stikstofconcentraties in oppervlaktewater met metingen van resp. het LMM (zie bijv. Kros, de Vries, Oudendag and van Leeuwen (2005a)). Op basis hiervan zijn de oorspronkelijk denitrificatieconstanten zoals beschreven in De Vries, Kros, Oenema and de Klein (2003) aangepast.

### *Fosfaatadsorptieparameters*

De fosfaatadsorptieparameters (namelijk de fosfaatdesorptiesnelheden per bodemtype) van INITIATOR versie 4 zijn gekalibreerd aan de hand van veldmetingen op drie monitoringslocaties in Nederland (Zegveld, veen; Waiboerhoeve, klei en Cranendonk, zand (zie Van der Salm, Kros & de Vries, 2016)).

### *Koolstofmineralisatie constanten*

De afbraakconstanten van organische stof van INITIATOR versie 4 zijn gekalibreerd op organischestofmetingen van Eurofins, waarbij is uitgegaan van een steady-state voor de huidige situatie (het jaar 2015) (De Vries, Kros, Voogd, van Duijvendijk & Ros, 2018).

### *Acceptatiegraden*

In de praktijk wordt niet alle gebruiksruimte voor dierlijke mest opgevuld, bijvoorbeeld omdat dit niet wenselijk is voor de gewasteelt of omdat er op een akkerbouwbedrijf weerstand bestaat tegen het gebruik van dierlijke mest. Daarom worden er in INITIATOR versie 5 voor de akkerbouwbedrijven een maximale acceptatie van dierlijke mest gehanteerd. Deze begrenzingen zijn gekalibreerd op basis van de van Vervoersbewijzen Dierlijke Mest (VDM's) afgeleide mesttansporthoeveelheden en de dierlijke mestgiften op basis van de Landelijk Meetnet effecten Mestbeleid (LMM) bedrijven. Voor het jaar 2015 zijn de aldus bepaalde grenzen 100 kg N ha<sup>-1</sup> voor de akkerbouwgebieden in de zandgebieden en 130 kg N ha<sup>-1</sup> voor de kleigebieden.

### 4.4.2 Validatie

De resultaten van zowel INITIATOR versie 4 als van INITIATOR versie 5 zijn op diverse manieren en schaalniveaus gevalideerd:

- INITIATOR versie 4-resultaten zijn vergeleken met resultaten van andere (Europese en Mondiale) modellen (De Vries et al., 2009).
- De N-uitspoeling van INITIATOR versie 4 is getoetst op nationale schaal (Kros, de Vries, Oudendag & van Leeuwen, 2005a) en N-uitspoeling, ammoniakemissie en depositie op regionale schaal (Kros, Frumau, Hensen & De Vries, 2011).
- De emissies en gewasopname berekend met INITIATOR versie 4 en 5 zijn op nationale schaal vergeleken met die van CBS, NEMA (zie [Figuur](#page-35-0) 5 en [Figuur](#page-37-0) 6).
- De met INITIATOR versie 4 berekende grond- en oppervlakte waterconcentraties zijn vergeleken met de resultaten van het model STONE en LMM (Kros et al., 2005b).
- De met INITATOR versie 5 berekende mestgiften, ammoniakemissies en bodemoverschotten zijn vergelijken met LMM- en CBS-resultaten (zie Kros, van Os, Voogd, Groenendijk, van Bruggen, Ros & te Molder, 2019).

Hieronder volgen enkele voorbeelden.

### *Gewasopname*

[Figuur](#page-37-0) 6 laat zien dat de met INITIATOR versie 4 en versie 5 berekende gemiddelde trend in totale Nen P-opname tussen 2000 en 2015 goed overeenkomt, maar dat de verschillen met het CBS groter zijn dan de onderlinge verschillen. Over het algemeen liggen zowel de N- als P-opnames van INITIATIOR hoger dan van het CBS. De verschillen tussen INITIATOR en CBS zijn voor bepaalde jaren duidelijk groter (oplopend tot ca. 15%). Dit is met name het gevolg van de jaarlijkse variatie in weer

(temperatuur en vochtvoorziening), welke in INITIATOR niet wordt meegenomen. INITIATOR (zowel versie 4 als versie 5) rekent met een langjarige (dertig jaar) gemiddelde weerreeks.

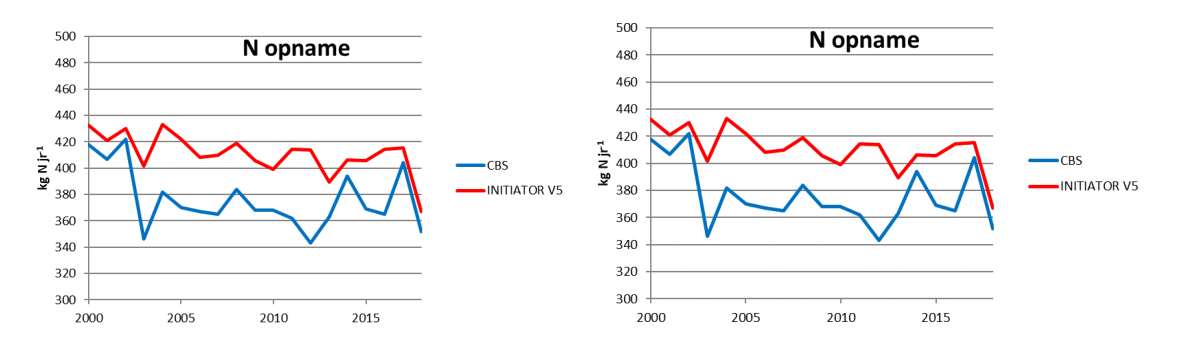

<span id="page-37-0"></span>*Figuur 6 Vergelijking van door INITIATOR versie 4 en 5 berekende landelijk gemiddelde gewasopname (gras en bouwland) van N (kg N ha-1 jr-1) en P (kg P ha-1 jr-1) met de gewasopnames zoals berekend door het CBS.*

### *Depositie en N-concentratie*

[Figuur](#page-37-1) 7 laat een validatie zien van de met INITIATOR versie 4 gemodelleerde NH<sub>3</sub>-depositie en jaargemiddelde N-concentratie in de toevoeren naar het oppervlaktewater voor het gebied van de Noordelijke Friese Wouden (NFW). Deze modelresultaten zijn vergeleken met resp. NH<sub>3</sub>-deposities en gemeten jaargemiddelde concentratie in het oppervlaktewater.

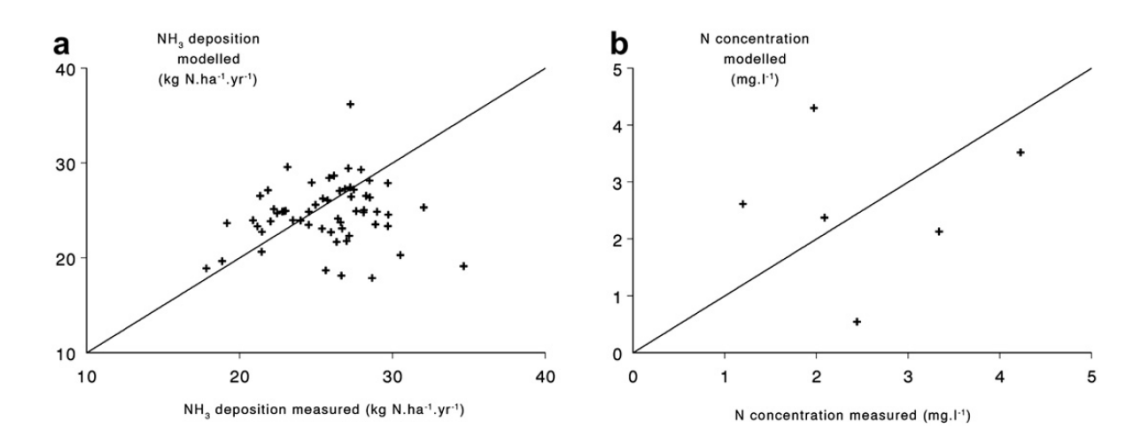

<span id="page-37-1"></span>*Figuur 7 Vergelijking van de met INITIATOR versie 4 gemodelleerde jaarlijks gemiddelde totale (nat en droog) NH3-depositie en de op metingen gebaseerde geaggregeerde maandelijkse depositie (links) en de gemodelleerde jaarlijks gemiddelde N-concentratie in het oppervlaktewater met het gemiddelde van de gemeten concentraties (rechts) Kros, Frumau, Hensen and De Vries (2011).*

De gemiddelde NH3-deposities, zoals berekend met INITIATOR en afgeleid uit passieve sampler meetresultaten voor 60 locaties, blijken goed met elkaar overeen te komen [\(Tabel](#page-38-0) 5). De gemiddelde gemodelleerde depositie (24,7 kg NH<sub>3</sub>-N ha<sup>-1</sup> jr<sup>-1</sup>) wijkt niet significant af van de gemiddelde waargenomen depositie (25,1 kg NH<sub>3</sub>-N ha<sup>-1</sup> jr<sup>-1</sup>). De correlatie tussen het ruimtelijk patroon van de berekende en de waargenomen NH<sub>3</sub>-depositie is echter zwak ( $R^2 = 0.07$ , [Figuur](#page-37-1) 7, links). Er is sprake van zowel relatief grote onderschattingen als overschattingen. De waarnemingen tonen een grotere spreiding dan de gemodelleerde resultaten [\(Tabel](#page-38-0) 5). Dit is waarschijnlijk te wijten aan verschillen in de ruimtelijke 'support', de ruimtelijke eenheid die wordt vertegenwoordigd door een punt. De gemodelleerde waarden zijn gemiddelden voor  $250 \times 250$  m<sup>2</sup> rastercellen, terwijl de waarnemingen betrekking hebben op de specifieke locatie waar de passieve sampler is gemonteerd. Met deze locatie wordt maximaal een gebied van enkele m<sup>2</sup> bestreken. Bovendien kan binnen een 250 m gridcel de NH3-concentratie in de lucht met meer dan een factor 10 variëren (Pitcairn et al., 1998; Skiba et al.,

2006). De gemeten waarden zijn dus niet representatief voor de gridcellen waarin de samplers zich bevinden. Uit de slechte fit op het niveau van de meetlocaties kan dus niet geconcludeerd worden dat het model slecht presteert. De toename van betrouwbaarheid met de toename van het ruimtelijke aggregatieniveau komt overeen met eerdere modelresultaten (Erisman et al., 1998). Deze auteurs toonden aan dat de onzekerheid in NH<sub>3</sub>-depositie in Nederland toeneemt van minder dan 30% op nationale schaal tot 50% bij een 5 km-schaal en 100% bij een 1 km-schaal. Uit de zeer goede overeenkomsten op het niveau van het gehele NFW-gebied kan geconcludeerd worden dat een modellering met gedetailleerde ruimtelijke gegevens bijdraagt aan het verkrijgen van betere gemiddelde depositieschattingen in relatief kleine gebieden, zoals in de NFW.

Net als bij de NH3-depositie komt het gemodelleerde ruimtelijk patroon van de N-concentratie in het oppervlaktewater slecht overeen met de waarnemingen ( $R^2 = 0.07$ , [Figuur](#page-37-1) 7, rechts), terwijl het gemiddelde voor alle zes monitoringslocaties (2,5 mg l<sup>-1</sup>) redelijk goed overeenkomt met de gemodelleerde gemiddelde waarden van de corresponderende 250m-cellen (2,6 mg l<sup>-1</sup>) [\(Tabel](#page-38-0) 5). Er is geen significant verschil (P<0,01) tussen de waargenomen en gemodelleerde gemiddelde N-concentratie. Wel moet worden opgemerkt dat INITIATOR de concentratie berekent in het naar het oppervlaktewater afvoerende water. Processen in het oppervlaktewater zijn niet inbegrepen. Deze processen resulteren mogelijk in enigszins lagere concentraties door immobilisatie en denitrificatie in het sediment (De Klein, 2008).

<span id="page-38-0"></span>**Tabel 5** Gemiddelde totale (nat en droog) NH<sub>3</sub>-depositie (kg NH<sub>3</sub>-N ha<sup>-1</sup> jr<sup>-1</sup>) en de gemiddelde *N-concentratie in oppervlaktewater (mg N l-1) van de metingen in de NFW, samen met het gemiddelde van de corresponderende 250m × 250m-gridcellen, voor het jaar 2007 (Bron: De Boer et al., 2012).*

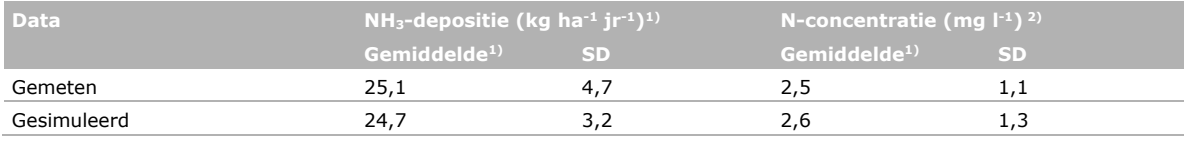

1) Gebaseerd op 60 monitoringslocaties voor het jaar 2007.

2) Gebaseerd op 6 monitoringslocaties voor de jaren 2004 en 2005.

### *Mestgiften*

In [Tabel](#page-39-0) 6 is een overzicht van de met INITIATOR versie 5 berekende nationale totalen van de dierlijke en kunstmestgiften in vergelijking met MAMBO (De Koeijer et al., 2017)<sup>[12](#page-38-1)</sup>en het CBS weergegeven, waarbij de dierlijke mestgiften al verminderd zijn met de toedieningsemissie. Resultaten laten zien dat INITIATIOR voor 2015<sup>[13](#page-38-2)</sup> een 2-3% grotere hoeveelheid toegediende N en P via dierlijke mest berekent dan het CBS. Voor het kunstmestgebruik berekent INITIATOR versie 5 een 7% lagere hoeveelheid toegediende N-kunstmest en een vrijwel gelijke hoeveelheid aan P-kunstmestgebruik.

De verschillen met de MAMBO 2013-resultaten voor dierlijke mest, zoals gebruikt voor STONE t.b.v. de Evaluatie Mestwet 2016 (Velthof et al., 2017), zijn groter. Zo berekent MAMBO 2013 een ca. 6% lagere hoeveelheid N die via dierlijke mest wordt toegediend (exclusief toedieningsemissie) en een ca. 4% hogere hoeveelheid P ten opzichte van INITIATOR 2015 en CBS 2015. Dit verschil wordt deels veroorzaakt door het verschil in jaren; zo is het verschil met CBS 2013 voor N iets kleiner (3% lager), maar voor P iets groter (5% hoger). De variatie in berekende kunstmestgiften is echter groot. Zo berekent MAMBO 2013 een 20% lager kunstmestgebruik dan die van CBS 2015. Gezien de onzekerheid in de kunstmestgebruikscijfers is het niet mogelijk om hieraan verdere conclusies te verbinden.

<span id="page-38-1"></span><sup>&</sup>lt;sup>12</sup> MAMBO is het model dat tot nu toe is gebruikt voor het bepalen van het ruimtelijke beeld van de mestverdeling en de ammoniakemissie.

<span id="page-38-2"></span> $13$  Er is hier geen gebruikgemaakt van INITIATOR-resultaten voor het 2013, omdat die ten tijde van het uitvoeren van deze vergelijking nog niet voorhanden waren.

<span id="page-39-0"></span>*Tabel 6 Vergelijking van de met INITIATOR versie 5 berekende landelijke totalen van dierlijke en kunstmestgiften van N en P voor het jaar 2015 en corresponderende MAMBO-resultaten voor het jaar 2013 op basis van de MAMBO-export t.b.v. STONE, evenals een vergelijking met de CBS-totalen.*

| Methode/peiljaar  | Dierlijke mest $1$ )<br><b>Kton</b> |    | <b>Emissie toediening</b><br>dierlijke mest<br>kton NH <sub>3</sub> -N | Kunstmest <sup>2)</sup><br>kton |     | <b>Areaal</b><br><b>Mha</b> |
|-------------------|-------------------------------------|----|------------------------------------------------------------------------|---------------------------------|-----|-----------------------------|
|                   | N                                   | P  |                                                                        | N                               |     |                             |
| INITIATOR 2015    | 355                                 | 57 | 31                                                                     | 228                             | 3,9 | $1,811$ <sup>3)</sup>       |
| <b>MAMBO 2013</b> | 332                                 | 58 | $31^{4}$                                                               | 200                             | 2,7 | 1,952                       |
| CBS 2015          | 352                                 | 56 | $33^{5}$                                                               | $245^{6}$                       | 4   | 1,778                       |
| CBS 2013          | 344                                 | 55 | $33^{7}$                                                               | $216^{6}$                       |     | 1,779                       |

<sup>1)</sup> Inclusief beweiding

2) Inclusief toedieningsemissie

3) Totaal landbouwgrond met 'natuur/landbouw' excl. braak.

4) Betreft naar NEMA geschaald MAMBO-resultaat.

5) Van Bruggen et al. (2017a)

6) CBS/WECR kunstmeststatistiek: kunstmatig in een fabriek geproduceerde mest, die toegediend wordt aan cultuurgrond (zie:

[http://statline.cbs.nl/Statweb/publication/?DM=SLNL&PA=83475ned&D1=a&D2=a&D3=0,5,10,15,20,24-25&VW=T,](http://statline.cbs.nl/Statweb/publication/?DM=SLNL&PA=83475ned&D1=a&D2=a&D3=0,5,10,15,20,24-25&VW=T) benaderd 1 maart 2018). 7) Van Bruggen et al. (2017b)

De met INITIATOR versie 5 berekende mestgiften voor 2015 zijn ook vergeleken met de geïnventariseerde mestgiften over de periode 2011-2014 op de LMM-bedrijven (Prins et al., 2017). In [Tabel](#page-39-1) 7 is een overzicht gegeven van een vergelijking van de gemiddelde giften van dierlijke mest, kunstmest en overige organische producten.

Deze vergelijking dient echter als indicatief te worden beschouwd, omdat de wijze waarop de LMMresultaten tot stand zijn gekomen op een aantal aspecten verschilt met INITIATOR. Zo omvat het LMM niet alle bedrijven. De volgende bedrijven zijn bij de LMM-analyse buiten beschouwing gelaten: (i) de hokdierbedrijven in de zandregio's, die in 2015 ruim 63.000 ha gebruikten, ofwel 3% van het landbouwareaal in Nederland, (ii) tuinbouwbedrijven, blijvende teeltbedrijven en akkerbouwers in de veenregio of hokdierbedrijven buiten de zandregio's, die in 2015 ruim 180.000 ha gebruikten, ofwel 10% van het landbouwareaal in Nederland, en (iii) de kleinere bedrijven (< 25.000 NSO<sup>[14](#page-39-2)</sup> en < 10 ha cultuurgrond).

<span id="page-39-1"></span>Het LMM bevat daardoor relatief weinig zandbedrijven voor de akkerbouw. Het gaat slechts om ca. 65 zand- en lössbedrijven t.o.v. ca. 130 kleibedrijven. Voor de melkveehouderij is het aandeel zand hoger: ca. 160 zand- en lössbedrijven t.o.v. ca. 115 klei- en veenbedrijven. Daarnaast is bij LMMberekeningen uitgegaan van forfaitaire gehaltes en emissies voor N, terwijl INITIATOR NEMAgegevens gebruikt. Prins, Daatselaar and de Koeijer (2017) geven aan dat relatief kleine afwijkingen in de mestgehaltes al kunnen leiden tot een afwijking van 50 tot 70 kg N ha<sup>-1</sup>.

<span id="page-39-2"></span><sup>&</sup>lt;sup>14</sup> Nederlandse Standaard Opbrengst, zie Van Everdingen et al. (2015).

*Tabel 7 Vergelijking van de met INITIATOR versie 5 berekende gemiddelde mestgiften voor akkerbouw- en melkveebedrijven met (STD) en zonder (ALT) overbenutting en de corresponderende mestgiften in 2015 zoals geïnventariseerd bij de LMM-bedrijven over de periode 2011-2014 (Prins, Daatselaar & de Koeijer, 2017) en de BIN-bedrijven voor 2015 (bron: Kros, van Os, Voogd, Groenendijk, van Bruggen, Ros & te Molder, 2019).*

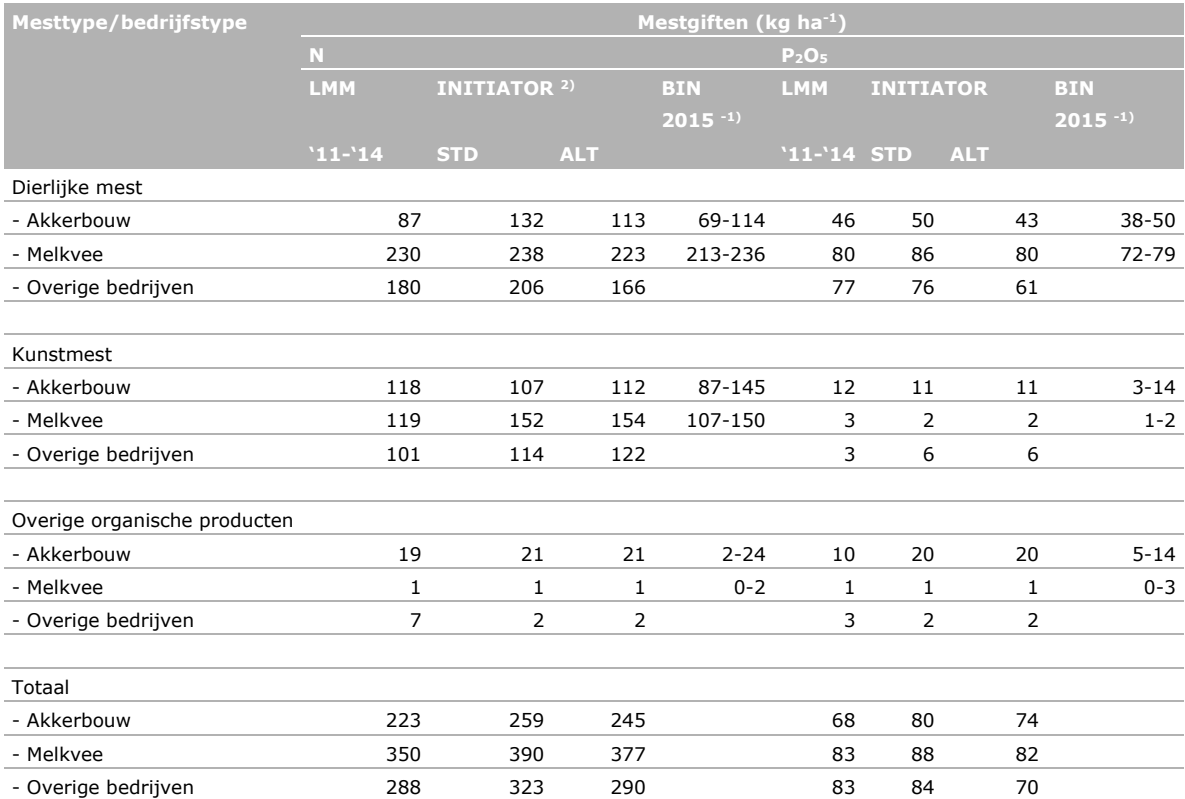

1) [https://www.agrimatie.nl/ThemaResultaat.aspx?subpubID=2232&themaID=2282&indicatorID=2772&sectorID=2233.](https://www.agrimatie.nl/ThemaResultaat.aspx?subpubID=2232&themaID=2282&indicatorID=2772§orID=2233) Deze resultaten zijn per regio (zand-, kei- en lössregio) gegeven. Gegeven is de minimum- en maximumwaarde voor de drie regio's.

2) Voor de selectie van de bedrijven zijn typologieën uit de LBT/GIABplus gebruikt:

 Akkerbouw: 1500 Graan-, oliezaad- en eiwitgewasbedrijven; 1601 Zetmeelaardappelbedrijven; 1602 Akkerbouwgroentebedrijven; 1603 Akkerbouwbedrijven, vooral voedergewassen; 1604 Overige akkerbouwbedrijven

- Melkvee: 4500 Melkveebedrijven

- Overige: alle andere bedrijven

### *Ammoniakemissie*

AERIUS (100m × 100m) en de ER (op 500m × 500m) maken voor de ruimtelijke verdeling gebruik van de ammoniakemissie door toediening van dierlijke mest, beweiding, kunstmestgebruik en overige organische producten. Met deze ruimtelijke verdeling is de NEMA-ammoniakemissie op landelijke schaal per jaar neergeschaald naar  $100m \times 100m$  voor AERIUS en naar 500m  $\times$  500m voor de ER. Hierbij is voor de emissies voor het jaar 2015 gebruikgemaakt van de ruimtelijke verdeling van MAMBO zoals die berekend was voor het jaar 2013 (in het vervolg aangeduid als MAMBO/ER 2015). Dit is gedaan, omdat er geen recentere informatie beschikbaar was. In deze paragraaf worden deze resultaten gebruikt voor een indicatieve vergelijking met de INITIATOR-resultaten voor 2015, waarbij de INITIATOR-emissies zijn opgeschaald van BRP-perceel naar een 500m × 500m-resolutie. De resultaten laten in grote lijnen corresponderende ruimtelijke verdelingen zien (zie [Figuur](#page-41-0) 8). Op lokale schaal (500m × 500m-gridcel) daarentegen kunnen de verschillen groot zijn (> 50%).

Wel zijn er verschillen op een aantal punten. Zo berekent MAMBO voor de veenweidegebieden (met name melkveehouderij) een ca. 5 kg NH<sub>3</sub> ha<sup>-1</sup> (ca. 15%) en voor de rivier- en zeekleigebieden (met name akkerbouw) een ca. 3 kg NH<sub>3</sub> ha<sup>-1</sup> (ca. 15%) lagere emissie van ammoniak. Voor kunstmest berekent INITIATOR een lagere ammoniakemissie voor grasland (ca. 3 kg NH<sub>3</sub> ha<sup>-1</sup>) en een hogere voor bouwland (ca. 3 kg NH3 ha-1). Voor beweidingsemissie zijn de ruimtelijke verdelingen vrijwel overeenkomstig.

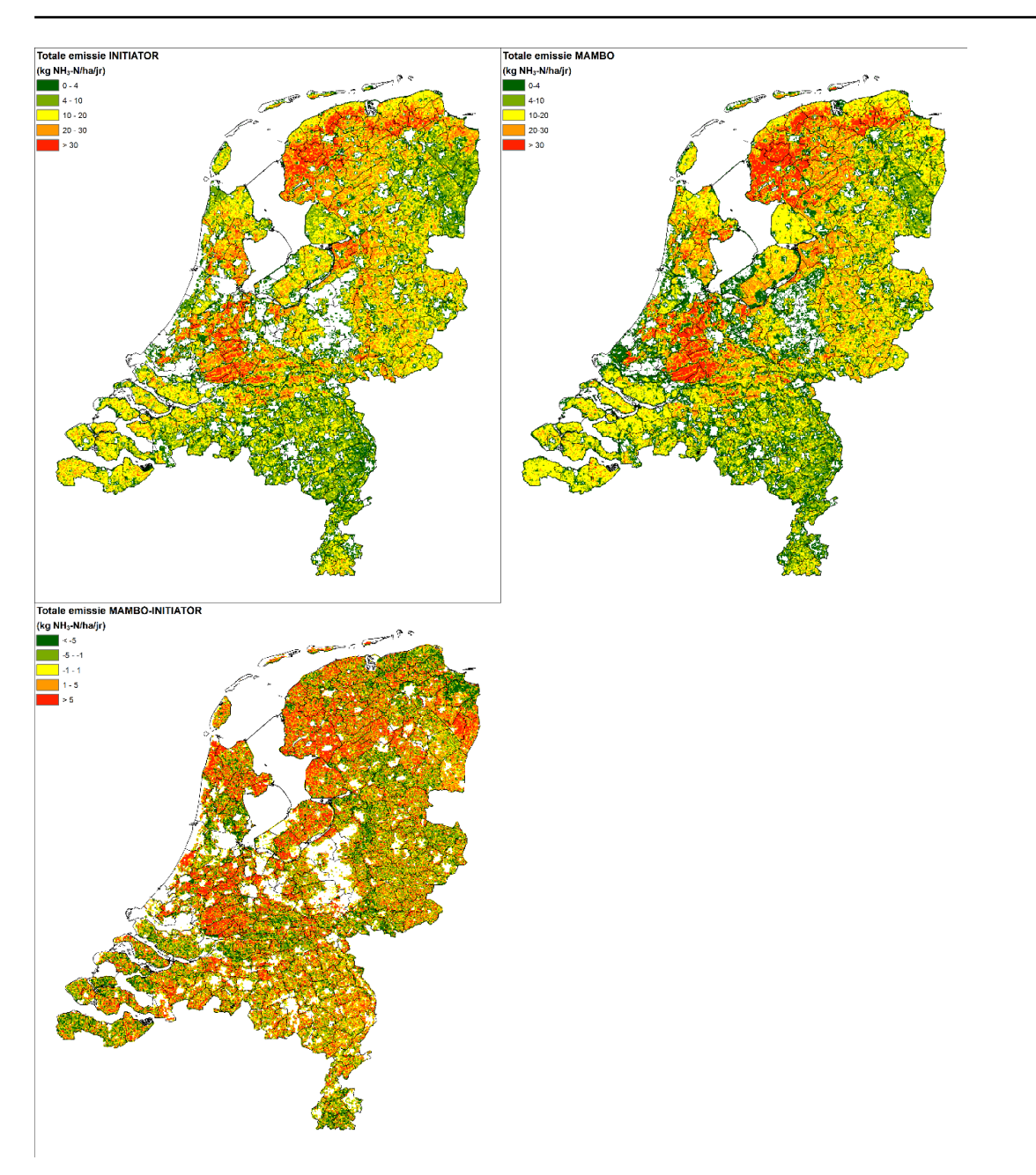

<span id="page-41-0"></span>*Figuur* **8** *Ruimtelijk beeld van de totale NH<sub>3</sub>-emissie (in kg NH<sub>3</sub>-N ha<sup>-1</sup> <i>jr*<sup>-1</sup>) door toediening van *dierlijke mest, kunstmest en overige organische producten en door beweiding berekend met INITIATOR versie 5 voor het jaar 2015, opgeschaald van BRP-perceel naar een 500m × 500m grid (linksboven) en de corresponderende ruimtelijke verdeling van de totale NH3-emissie gehanteerd door de ER voor het jaar 2015 op basis van de MAMBO 2013 ruimtelijke verdeling (rechtsboven). Tevens is het verschil (MAMBO-INITIATOR versie 5) van beide kaarten getoond (onder) (bron: Kros, van Os, Voogd, Groenendijk, van Bruggen, Ros & te Molder, 2019).*

## 4.5 Gevoeligheids- en onzekerheidsanalyse

Er zijn op diverse niveaus gevoeligheids- en onzekerheidsanalyses uitgevoerd voor INITIATOR versie 4. Voor INITIATOR versie 5 zijn, tot nu toe, enkele indicatieve analyses uitgevoerd. Er is gekeken naar onzekerheid in modelparameters en modelinput, temporele aggregatie en ruimtelijke aggregatie. Aangezien de modelstructuur en de aard van de gebruikte data voor INITIATOR versie 5 in grote lijnen vergelijkbaar zijn met die van versie 4 (zie paragraaf [4.2\)](#page-32-0), zijn deze resultaten grotendeels ook van toepassing op versie 5. Het gaat hier wel alleen over de gevoelig- en onzekerheid met betrekking tot stikstof.

In [Tabel](#page-42-0) 8 is een overzicht gegeven van de kwantificering van de onzekerheid in met INITIATIOR versie 4 berekende N-fluxen ten gevolge van de onzekerheid in modelparameters en modelinputs. In [Tabel](#page-42-1) 9 is een overzicht gegeven van welke parameters en inputs de grootste bijdrage leveren aan de onzekerheid in de berekende N-fluxen.

Deze resultaten laten zien dat de onzekerheden, zelfs op nationale schaal, relatief groot zijn. Zo bedraagt de onzekerheid (uitgedrukt als  $\pm 2 \times CV$ )<sup>5</sup> in de ammoniakemissie ca. 30% en in de uitspoeling naar het oppervlakte water ca. 100%.

<span id="page-42-0"></span>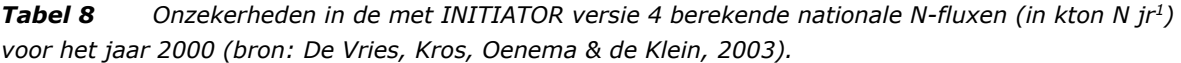

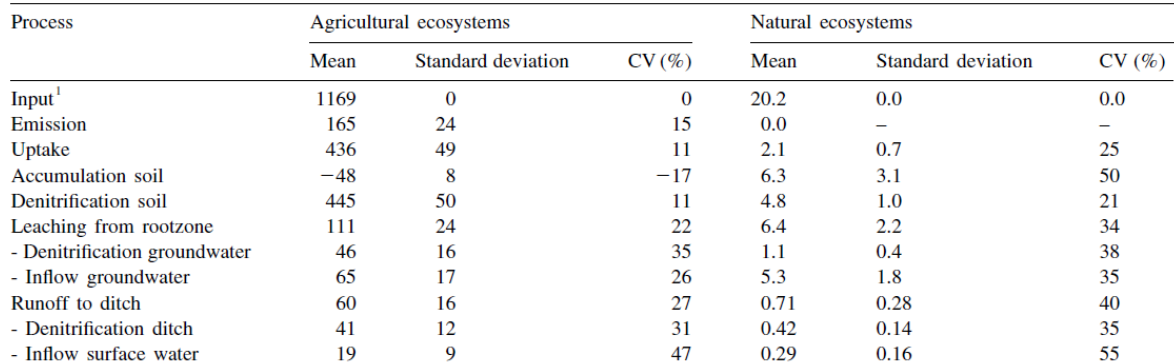

<sup>1</sup>The uncertainty in N input was not included in the uncertainty analysis. Consequently, the standard deviation and coefficient of variation are negligible.

<span id="page-42-1"></span>*Tabel 9 Onzekerheidsbijdrage uitgedrukt als onzekerheidscoëfficiënt (hoe hoger de waarde, hoe hoger de onzekerheidsbijdrage) en rangorde (hoe lager de rang, hoe hoger de onzekerheidsbijdrage) van de onzekerheid in modelparameters aan de onzekerheid in de nationale denitrificatieflux, N-flux naar het grondwater en de N-flux naar het oppervlakte water voor het jaar 2000 (bron: De Vries, Kros, Oenema & de Klein, 2003).*

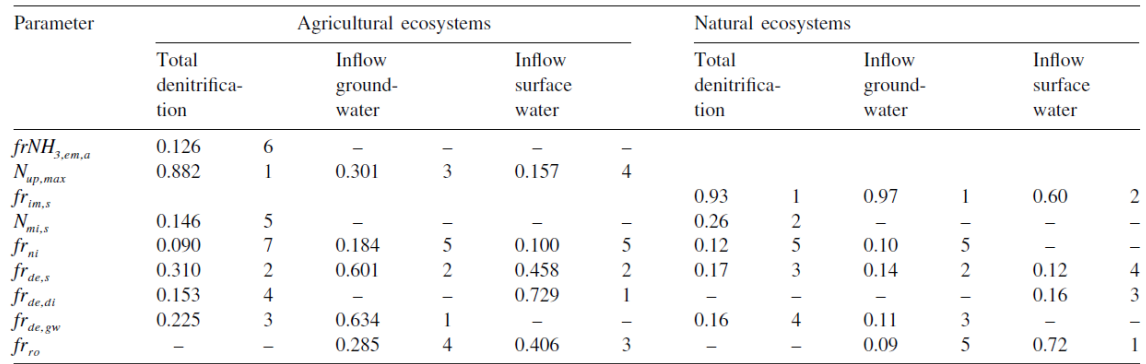

De onzekerheid ten gevolge van temporele en ruimtelijke aggregatie is met INITIATOR versie 4 onderzocht wat betreft de onzekerheid in N<sub>2</sub>O-emissie.

Door Nol et al. (2009) is het effect van temporele aggregatie onderzocht door de met INITIATOR versie 4 berekende N2O-emissies voor graslandpercelen in Zegveld te vergelijken met de resultaten van een op dagbasis rekenend model DNDC (Li, 2007) en gemeten N<sub>2</sub>O-emissies (Velthof et al., 1995) (zie [Figuur](#page-43-0) 9). De vergelijking laat zien dat de onzekerheid ten gevolge van het negeren van dagelijkse variatie kleiner is dan de onzekerheid in de meetresultaten.

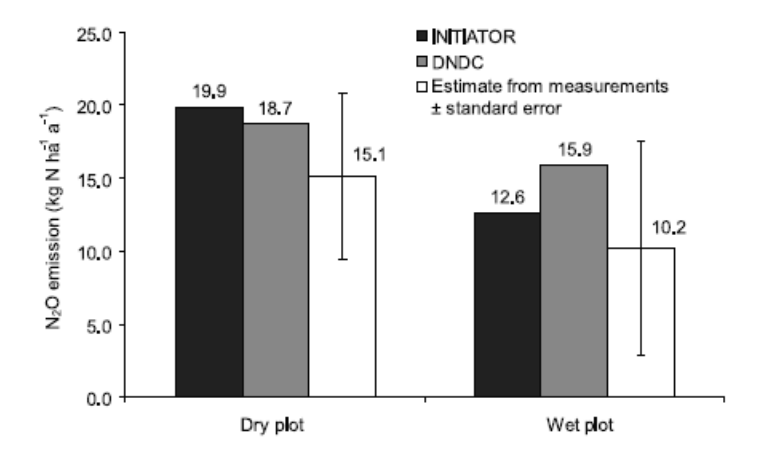

<span id="page-43-0"></span>*Figuur 9 Totale jaarlijkse N2O-emissie voor de periode 1 juli 2001 tot 30 juni 2002 voor grasland in Zegveld berekend met het op jaarbasis rekenend model INITIATOR versie 4 en het op dagbasis rekenend model DNDC en gemeten waarden (Bron: Nol, Heuvelink, de Vries, Kros, Moors & Verburg, 2009).*

Het effect van ruimtelijke aggregatie laat zien dat de onzekerheid afneemt naarmate de ruimtelijke aggregatie toeneemt. Zo is middels een Monte Carlo-analyse (Nol et al., 2010) van een INITIATOR versie 4 toepassing voor het Westelijke veenweidegebied bepaald dat de onzekerheid in N<sub>2</sub>O-emissie op plotschaal 150%[15](#page-43-2) bedraagt, terwijl deze op landschapsschaal 100% bedraagt.

Verder is aangetoond dat op landschapsschaal de onzekerheid in toestandsvariabelen (bodemvoorraden) werd uitgemiddeld en dat de onzekerheid werd gedomineerd door de modelparameters denitrificatie- en nitrificatie-fracties (zie [Figuur](#page-43-1) 10). Dit kwam deels omdat deze inputs constant werden verondersteld over gebieden met hetzelfde grondtype en landgebruik, wat waarschijnlijk niet erg realistisch is (Nol, Heuvelink, Veldkamp, de Vries & Kros, 2010).

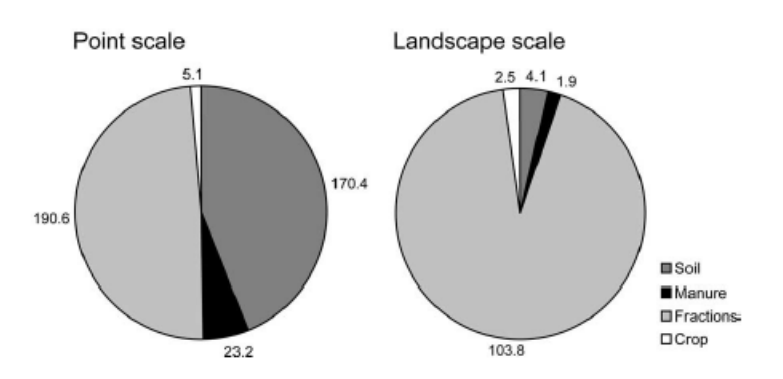

<span id="page-43-1"></span>*Figuur 10 Onzekerheidsbijdrage van groepen van modelinputs aan de onzekerheid op plotscale (links) en de onzekerheid op landschapsschaal (rechts) (Bron: Nol, Heuvelink, Veldkamp, de Vries & Kros, 2010).*

De onzekerheden van versie 5 zijn nog niet nauwgezet gekwantificeerd. Nadere kwantificering zal in een vervolgonderzoek moeten plaatsvinden. Een belangrijk aspect dat bij het kwantificeren van de onzekerheid een rol speelt, betreft het ruimtelijke schaalniveau waarnaar gekeken wordt. Zo zal de onzekerheid veelal toenemen in de richting van resultaten op landelijke schaal, landbouwdeelgebied,

<span id="page-43-2"></span><sup>15</sup> Uitgedrukt als het gemiddelde ± de opgegeven range ≈ 95% betrouwbaarheidsinterval. Ofwel: gemiddelde - (range (%)/100 × gemiddelde) ≈2,5-percentiel en gemiddelde + (range (%)/100 × gemiddelde) ≈97,5-percentiel. Waarbij het 95% betrouwbaarheidsinterval te benaderen is als: [gemiddelde –  $2 \times$  standaard afwijking, gemiddelde +  $2 \times$  standaard afwijking].

cel van 250m  $\times$  250m en cel van 100m  $\times$  100m, zoals voor N<sub>2</sub>O aangetoond door Nol, Heuvelink, Veldkamp, de Vries and Kros (2010) (zie ook validatie sectie en o.a.: Heuvelink et al., 1999; Kros et al., 2012).

Als zeer globale indicatie wordt ingeschat dat de INITIATOR versie 5 onzekerheid op het niveau van bedrijf tot landbouwdeelgebied:

- Relatief klein is in census data, dieraantallen<sup>[16](#page-44-0)</sup> en perceeldata (zeg 0-10%) (Vonk et al., 2018).
- Groter is voor parameters gekoppeld aan censusdata zoals excreties, emissiefactoren van beweidingstechnieken (werkt de boer wel netjes, wordt de opgegeven techniek wel echt gebruikt?) (zeg 10-20%) (Vonk, van der Sluis, Bannink, van Bruggen, Groenestein, Huijsmans, van der Kolk, Lagerwerf, Luesink, Oude Voshaar & Velthof, 2018). Een punt van aandacht hierbij is dat het model ervan uitgaat dat er in de gehele keten excretie-mesttoediening-mestexport geen verliezen naar andere sectoren optreden, zoals verliezen op het bedrijf (erfafspoeling, deze wordt ingeschat op ca. 1 kton N en 0,1 kton P, resp. door ER en Deltares), tijdens het transport, tijdens de verwerking etc.
- In de beschikbare mestruimte groot is, omdat deze het gevolg is van een stapeling van onzekerheden: areaal, gewas, P-status bodem, N- en P-excreties en N- en P-gehalte in mest (zeg 20-50%).
- In de resterende mestruimte echter nog groter is, omdat dit het verschil betreft van twee relatief grote getallen (zeg 50-100%).
- In bemestingsniveaus en ammoniakemissie nog groter is, omdat deze het gevolg is van een stapeling van nog meer onzekerheden: areaal, gewas, P-status bodem, N- en P-gehalte in mest, hoeveelheid mest, N-emissies en bovenal het feitelijke gedrag van de boer (zeg 100-150%).

Op nationale schaal zullen de onzekerheden door (gedeeltelijke) uitmiddeling lager uitvallen. Zo wordt de onzekerheid op nationale schaal door NEMA ingeschat op 25% voor de totale NH3-emissie vanuit de landbouw (20% voor emissie uit stallen en opslagen en 29% voor bodememissies) (Van Bruggen et al., 2018). De Vries, Kros, Oenema and de Klein (2003) schatten een onzekerheid op basis van Monte-Carlo-simulatie met INITIATOR versie 4 echter hoger in, namelijk op ca. 45%<sup>[17](#page-44-1)</sup> voor stal en opslagemissie, 35%4 voor mesttoediening.

## 4.6 Toepassingsgebied

Zoals hiervoor beschreven, is INITIATOR versie 5 in eerste instantie gemaakt voor een betere regionalisatie op nationale schaal van de mestverdeling en de ammoniakemissies. Het model kan zowel op nationale als op regionale schaal (provincies en waterschappen) worden toegepast. De resultaten sluiten naadloos aan op de vervolgmodellen LWKM (emissie naar grond- en oppervlaktewater) en AERIUS (depositie op natuurgebieden). Daarnaast is er aan de invoerkant een directe koppeling tussen INITIATOR versie 5 en GIABplus en Basisregistratie Gewaspercelen (BRP) (gegevens van de Gecombineerde Opgave (GO) op bedrijfs- dan wel stal- en perceelniveau, geleverd door RVO). Hiermee vormt INITIATOR versie 5 een cruciale schakel tussen de jaarlijks geïnventariseerde landbouw- en landgebruiksgegevens en de landbouwemissies ter ondersteuning van het landbouw- en natuurbeleid.

Het gebruik van (vooral ruimtelijk) gedetailleerde data brengt ook nadelen met zich mee. Zo neemt naarmate meer wordt ingezoomd de onzekerheid in de modelresultaten toe (zie ook paragraaf [4.4\)](#page-35-1). Daarnaast is het zo dat gebruikte modelinvoergegevens onderhavig zijn aan de Wet bescherming persoonsgegevens (Wbp), waardoor de individuele bedrijven niet herkenbaar mogen zijn in de onderzoeksresultaten. Dit betekent dat bij de resolutie waarop modelresultaten gepresenteerd worden de afzonderlijke bedrijven niet herleidbaar zijn (zie leveringsvoorwaarden Bijlage 4). Als vuistregel hanteren we hiervoor een gebied dat minimaal vijf bedrijfslocaties bevat.

<span id="page-44-0"></span><sup>&</sup>lt;sup>16</sup> Door gebruikmaking van GIABplus, waarbij diverse bestanden met dieraantallen zoals LBT en I&R worden gecombineerd, is de onzekerheid in dieraantallen tegenwoordig relatief klein (Van Os et al., 2016).

<span id="page-44-1"></span><sup>17</sup> Uitgedrukt als het gemiddelde ± de opgegeven range ≈ 95% betrouwbaarheidsinterval. Ofwel: gemiddelde - (range (%)/100 × gemiddelde) ≈2,5-percentiel en gemiddelde + (range (%)/100 × gemiddelde) ≈97,5-percentiel. Waarbij het 95% betrouwbaarheidsinterval te benaderen is als: [gemiddelde –  $2 \times$  standaard afwijking, gemiddelde +  $2 \times$  standaard afwijking].

Doordat INITIATOR op jaarbasis rekent, is het lastig/onmogelijk om effecten van gedetailleerde managementmaatregelen op de uit- en afspoeling naar grond- en oppervlakte water te evalueren. Hiervoor is het nodig gebruik te maken van het LWKM of ANIMO, waarbij bijvoorbeeld INITIATOR de mestverdeling en ammoniakemissie berekent en het LWKM of ANIMO de uitspoeling naar grond- en oppervlaktewater.

Ten slotte is de toepassing van INITIATOR voorbehouden aan een specialist/onderzoeker. Er is geen vrij te gebruiken versie beschikbaar. Dit heeft zowel te maken met de complexiteit als met het gebruik van beschermde bedrijfsgegevens.

## 4.7 Reflectie op onzekerheden en validatie

In deze paragraaf wordt een korte reflectie gegeven op de onzekerheden en validatie in relatie tot de modeltoepassing. Diverse validatie- en onzekerheidsstudies zijn uitgevoerd met de verouderde versie 4, terwijl dit status A-rapport betrekking heeft op versie 5 en omdat de procesbeschrijvingen en de parametrisatie (vooral waar het de bodemprocessen betreft) voor INITIATOR versie 5 in grote lijnen vergelijkbaar zijn met die van versie 4, zijn deze resultaten grotendeels ook van toepassing op versie 5.

Het INITIATOR-model heeft bewezen dat het geschikt is om op een relatief snelle manier ruimtelijk expliciet op landelijke schaal de mestverdeling tussen percelen, stikstofemissies naar de lucht en nutriëntenuitspoeling naar bodem, grond- en oppervlakte water in kaart te brengen. Een belangrijke eigenschap van INITIATOR is dat het gebruikmaakt van alle beschikbare en relevante data en deze op een consistente en flexibele manier integreert in een systeem. Dit is mogelijk gemaakt door de procesformulering zo eenvoudig mogelijk te houden en optimaal af te stemmen op de beschikbare gegevens. Hiertoe is de procesbeschrijving eenvoudig en inzichtelijk gebleven. Deze vereenvoudigingen hebben uiteraard effect op de toepasbaarheid en de onzekerheden. Zo kunnen, doordat het model op jaarbasis rekent met seizoenseffecten, bijvoorbeeld zomer- en winterconcentraties niet expliciet berekend worden doordat er met jaargemiddelde fluxen en concentraties wordt gerekend. Wel is het zo dat de onzekerheid in jaarlijkse fluxen en (fluxgewogen) jaargemiddelde concentraties die het gevolg zijn van het negeren van seizoensvariatie relatief gering zijn (zie bijv. Kros, 2002). Verder geldt dat een toename van modelcomplexiteit altijd in relatie moet worden gezien tot temporele en ruimtelijke resolutie van de beschikbare data. Aangezien de databeschikbaarheid op nationale schaal relatief beperkt is, is een toename van modelcomplexiteit geen garantie voor betrouwbaardere modelresultaten (zie bijv. Jørgensen, 2009).

De onzekerheid wordt ook in sterke mate bepaald door het ruimtelijke schaalniveau waarnaar gekeken wordt. Zo zal de onzekerheid veelal toenemen in de richting van resultaten op landelijke schaal, landbouwdeelgebied, cel van 250m × 250m en cel van 100m × 100m (Heuvelink & Pebesma, 1999; Kros, Heuvelink, Reinds, Lesschen, Ioannidi & De Vries, 2012). Dit betekent dat de modelresultaten op lokale schaal, op het niveau van een afzonderlijk bedrijf, niet te gebruiken zijn voor een nadere analyse. Dit nog los van de privacyaspecten (bescherming persoonsgegevens) die dit verhinderen. Daarom wordt bij het presenteren van de resultaten als vuistregel gehanteerd om niet verder in te zoomen dan een ruimtelijke eenheid die minimaal drie bedrijven bevat.

De in beperkte mate uitgevoerde onzekerheidsanalyse en validatie hebben laten zien dat de onzekerheid op regionale schaal, bijvoorbeeld een landbouwdeelgebied, voor de meeste uitgangen relatief groot is en veelal toeneemt naarmate je verder in de procesketen komt (gaande van excretie naar de belasting van oppervlaktewater). Zo bedraagt de onzekerheid in de berekende ammoniakemissie op nationale schaal ca. 30% en in de uitspoeling naar het oppervlaktewater ca. 100%. De onzekerheid in bemestingsniveaus, ammoniakemissie en uit- en afspoeling naar grond- en oppervlaktewater op het schaalniveau van een 250m×250m cel kan oplopen tot meer dan 100%.

Op nationale schaal zullen door (gedeeltelijke) uitmiddeling de onzekerheden lager uitvallen. Zo wordt de onzekerheid op nationale schaal door NEMA ingeschat op 25% voor de totale NH<sub>3</sub>-emissie vanuit de landbouw (20% voor emissie uit stallen en opslagen en 29% voor bodememissies) (Van Bruggen,

Bannink, Groenestein, Huijsmans, Luesink, van der Sluis, Velthof & Vonk, 2018). De Vries, Kros, Oenema and de Klein (2003) schatten een onzekerheid op basis van Monte-Carlo-simulatie met INITIATOR versie 4 echter hoger in, nl. op ca. 45%[18](#page-46-0) voor stal- en opslagemissie, 35%4 voor mesttoediening. Deze onzekerheden zullen vervolgens hun effect hebben op de resultaten van de 'vervolgmodellen' AERIUS en LWKM. Vooralsnog is het effect van de onzekerheidsvoortplanting in de gehele modelketen niet onderzocht.

De onzekerheden hebben uiteraard hun weerslag op de toepasbaarheid. De berekende effecten zijn het resultaat van een combinatie van relatief gedetailleerde modelinvoergegevens, zoals dieraantallen per stal en gewaspercelen per bedrijf, en een relatief eenvoudig mechanistisch model waarbij vereenvoudigingen en aannames zijn gedaan. Belangrijke aannames hierbij zijn onder andere dat iedere boer zich houdt aan mestwetgeving en de GO correct heeft ingevuld, iedere stal zich 'gedraagt' conform de daaraan gerelateerde Rav-emissiefactor en ieder perceel/elke bodem zich gedraagt conform de daaraan gekoppelde modeleigenschappen. De praktijk is echter weerbarstig: zo zijn er zijn grote verschillen tussen bedrijven in de interpretatie en implementatie van beleidsmaatregelen en is er sprake van een grote variabiliteit binnen de in het model gehanteerde categorieën (zoals dier, gewas en bodem). Dit maakt dat de resultaten moeten worden beschouwd als een verkenning en niet als een harde voorspelling.

Een belangrijk manco hierbij is dat een kwantitatieve inschatting van de onzekerheden op de diverse schaalniveaus ontbreekt. Zo constateert ook het Adviescollege Meten en Berekenen Stikstof (Hordijk, 2020a) dat de met INITIATOR berekende emissies op lokale schaal grote onzekerheden kennen, die de nauwkeurigheid van de emissieschattingen beperken. Zij komt daarbij ook met de aanbeveling om die onzekerheden in de modelresultaten vast te stellen. Daarom zal binnenkort (eind 2020) gestart worden met het kwantificeren van de onzekerheid in de ruimtelijke verdeling van mest-/ammoniakemissies met het model INITIATOR.

Verder concludeerde het Adviescollege Meten en Berekenen Stikstof in zijn eerste rapport (Hordijk, 2020b) dat de governance van het meet- en rekensysteem beter kan. De nodige stappen worden inmiddels gezet, zoals de governance van de Emissieregistratie en van de datastromen bij NEMA. Enkele uitgangspunten voor een goede governance zijn de waarborging van de wetenschappelijke onafhankelijkheid en integriteit, een structuur voor de kwaliteitsborging en een duidelijke scheiding van verantwoordelijkheden tussen opdrachtgever en opdrachtnemer, waarbij de opdrachtgever zorgt voor een goed gecoördineerde aansturing en de opdrachtnemer voor een transparante werkstructuur voor betrokken instellingen.

## 4.8 Plannen voor de toekomst

- 1. Korte termijn:
	- De bodemmodule van INITIATOR versie 5 operationaliseren, zodat versie 5 als een volledige vervanger van versie 4 kan worden beschouwd.
	- Het kwantificeren van de gevoeligheid en onzekerheid in de ruimtelijke verdeling van mest- en ammoniakemissies.
	- Het inbedden van modeltoepassing en kwaliteitscontrole in een goede governance-structuur.
- 2. Lange termijn:
	- De programmatuur omzetten naar een courantere omgeving dan GENSTAT.
	- De databestanden nader structureren en waar relevant onderbrengen in een relationele database.

### **Ad. 1c**

Gezien het belang voor het beleid, de complexiteit en de afhankelijkheid van andere instanties is het inrichten van een goede governance en beheer- en onderhoudsomgeving rondom INITIATOR van

<span id="page-46-0"></span><sup>&</sup>lt;sup>18</sup> Uitgedrukt als het gemiddelde ± de opgegeven range ≈ 95% betrouwbaarheidsinterval. Ofwel: gemiddelde - (range (%)/100 × gemiddelde) ≈2,5-percentiel en gemiddelde + (range (%)/100 × gemiddelde) ≈97,5-percentiel. Waarbij het 95% betrouwbaarheidsinterval te benaderen is als: [gemiddelde – 2 × standaard afwijking, gemiddelde + 2 × standaard afwijking].

groot belang. De ruimtelijk expliciete resultaten worden namelijk direct gebruikt voor zeer gevoelige beleidsdossiers zoals het stikstofdossier (via AERIUS) en het mestdossier (via LWKM). Zo concludeert ook het Adviescollege Meten en Berekenen Stikstof (Hordijk, 2020a) dat de governance van het meeten rekensysteem achter de ammoniakemissies en -depositie beter kan: "Enkele uitgangspunten voor een goede governance zijn de waarborging van de wetenschappelijke onafhankelijkheid en integriteit, een structuur voor de kwaliteitsborging en een duidelijke scheiding van verantwoordelijkheden tussen opdrachtgever en opdrachtnemer, waarbij de opdrachtgever zorgt voor een goed gecoördineerde aansturing en de opdrachtnemer voor een transparante werkstructuur voor betrokken instellingen".

Hieronder valt ook het nader formaliseren van de controle op de kwaliteit van de uitvoer van het model. Het gaat hierbij zowel om leveringen intern (voor het LWKM) als extern richting RIVM (AERIUS) en CBS (NEMA). Op dit moment gebeurt dit op ad-hocbasis en naar eer en geweten, maar er is niets formeels vastgelegd, behoudens de technische specificatie. Het nadere formaliseren van levering en bijbehorende kwaliteitscontrole zal als onderdeel van de kortetermijnplannen worden meegenomen. Verder zal het testen van modelaanpassingen formeler worden vastgelegd, onder andere door het invoeren van gestandaardiseerde testen van nieuwe model-invoerdata (domein en eenheden) en het maken van een standaard in- en uitvoerset ter controle van doorgevoerde modelaanpassingen.

Het globale ontwikkelplan voor INITIATOR voor de korte en lange termijn (2021-2024) ziet er als volgt uit:

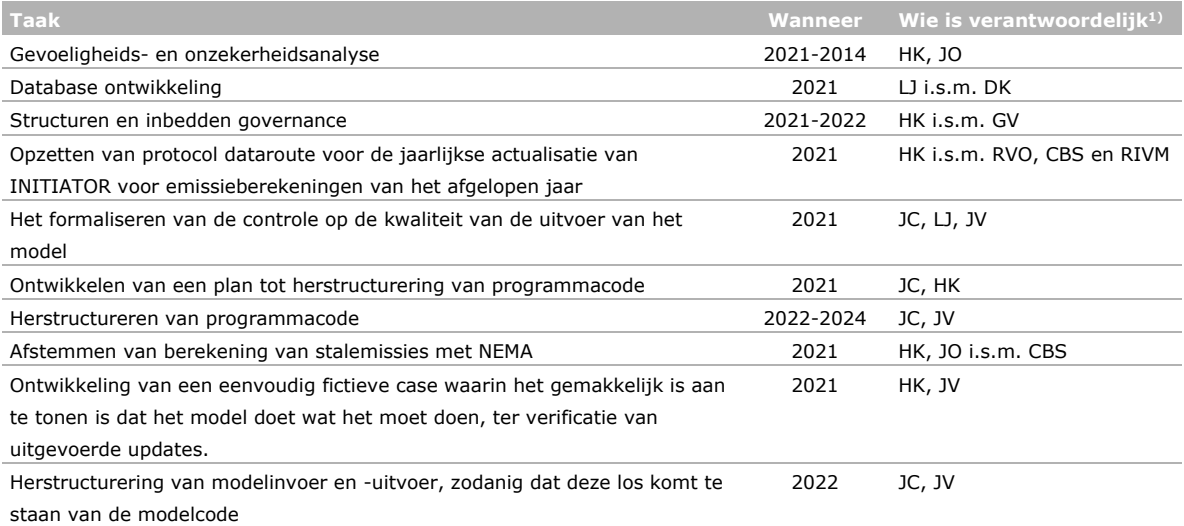

1) HK: Hans Kros; LJ: Leonne Jeurissen; JO: Jaap van Os; JC: Joost Cruisen; JV: Jan Cees Voogd; GV: Gerard Velthof.

## Literatuur

- De Boer, H.C., M.A. Dolman, A.L. Gerritsen, J. Kros, M.P.W. Sonneveld, M. Stuiver, C.J.A.M. Termeer, Th.V. Vellinga, W. de Vries & J. Bouma, 2012. *Effecten van kringlooplandbouw op ecosysteemdiensten en milieukwaliteit - Een integrale analyse van People, Planet & Profit, effecten op gebiedsniveau, en de potentie voor zelfsturing, met de Noardlike Fryske Wâlden als inspirerend voorbeeld.* Lelystad.<http://edepot.wur.nl/217839>
- De Klein, J., 2008. *From Ditch to Delta. Nutrient retention in running waters.* Wageningen, Wageningen University.
- De Koeijer, T.J., H.H. Luesink & P.W. Blokland, 2017. *MAMBO-modelbeschrijving en uitgangspunten in het kader van de Evaluatie van de Meststoffenwet 2016*. Factsheet / Wageningen Economic Research: 2017-044, Wageningen Economic Research.<http://edepot.wur.nl/411736>
- De Vries, W., H. Kros, J.-C. Voogd, K. van Duijvendijk & G. Ros, 2018. *Kansen voor het sluiten van de mineralenbalansen in Noord-Nederland: effecten op regionale schaal en bedrijfsschaal.* Wageningen, Wageningen Environmental Research.<http://edepot.wur.nl/467746>
- De Vries, W., J. Kros, O. Oenema & J. de Klein, 2003. *Uncertainties in the fate of nitrogen II: A quantitative assessment of the uncertainties in major nitrogen fluxes in the Netherlands.* Nutrient Cycling in Agroecosystems 66 (1), 71-102. 10.1023/A:1023354109910. <http://dx.doi.org/10.1023/A:1023354109910>
- De Vries, W., J. Kros, J.C. Voogd, J.P. Lesschen, D.A. Oudendag, E. Stehfest & A.F. Bouwman, 2009. *Comparing predictions of nitrogen and green house gas fluxes in response to changes in live stock, land cover and land management using models at a national, European and global scale.* Wageningen, the Netherlands, Alterra Wageningen UR. Report 1867. <http://content.alterra.wur.nl/Webdocs/PDFFiles/Alterrarapporten/AlterraRapport1867.pdf>
- De Vries, W., J. Kros, J.C.H. Voogd & G.H. Ros, in press. *Integrated assessment of agricultural practices on the loss of ammonia, greenhouse gases, nutrients and heavy metals to air and water.* Science of The Total Environment.
- Erisman, J.W., M.G. Mennen, D. Fowler, C.R. Flechard, G. Spindler, A. Gruner, J.H. Duyzer, W. Ruigrok & G.P. Wyers, 1998. *Deposition monitoring in Europe.* Environ. Monit. Assess. 53 (2), 279-295.
- Groenendijk, P., L.V. Renaud, C. van der Salm, H.H. Luesink, P.W. Blokland & T.J. de Koeijer, 2015. *Nitraat en N- en P-uitspoeling bij de gebruiksnormen van het 5de NAP: modelberekeningen met MAMBO en STONE.* Wageningen, Alterra Wageningen UR.<http://edepot.wur.nl/343644>
- Heuvelink, G.B.M. & E.J. Pebesma, 1999. *Spatial aggregation and soil process modelling.* Geoderma 89 (1-2), 47-65. 10.1016/S0016-7061(98)00077-9.

<http://www.sciencedirect.com/science/article/pii/S0016706198000779>

- Hordijk, 2020a. *Meer meten, robuuster rekenen.* In Adviescollege Meten en Berekenen Stikstof Den Haag, LNV, pp. 52. [https://www.rijksoverheid.nl/documenten/rapporten/2020/06/15/meer](https://www.rijksoverheid.nl/documenten/rapporten/2020/06/15/meer-meten-robuuster-rekenen)[meten-robuuster-rekenen](https://www.rijksoverheid.nl/documenten/rapporten/2020/06/15/meer-meten-robuuster-rekenen)
- Hordijk, 2020b. *Niet uit de lucht gegrepen.* In Eerste rapport van het Adviescollege Meten en Berekenen Stikstof Den Haag, LNV, pp. 59.

- Jørgensen, S.E., 2009. *Ecosystem ecology*. 1st ed., Amsterdam, Netherlands;, Elsevier. <http://catdir.loc.gov/catdir/enhancements/fy1606/2009929111-d.html>
- Kros, J., 2002. *Evaluation of biogeochemical models at local and regional scale.* Proefschrift Wageningen Universiteit, Wageningen, Wageningen University (Netherlands). <http://edepot.wur.nl/121269>
- Kros, J., W. de Vries, D. Oudendag & T. van Leeuwen, 2005a. *Plausibility of an integrated national model for the evaluation of mitigation options on agricultural nitrogen losses.* In: Zhu, Z., K. Minami & G. Xing (Eds). 3rd International Nitrogen Conference. USA, Science Press, pp. 848-858.
- Kros, J., W. de Vries & T.C. van Leeuwen, 2005b. *Uit de mest- en mineralenprogramma's: toetsing van het integrale milieumodel INITIATOR2 op resultaten van referentiemodellen en meetgegevens.* Wageningen, Alterra.<http://library.wur.nl/WebQuery/wurpubs/fulltext/29527>

[https://www.aanpakstikstof.nl/documenten/rapporten/2020/03/05/eerste-rapport-adviescollege](https://www.aanpakstikstof.nl/documenten/rapporten/2020/03/05/eerste-rapport-adviescollege-meten-en-berekenen)[meten-en-berekenen](https://www.aanpakstikstof.nl/documenten/rapporten/2020/03/05/eerste-rapport-adviescollege-meten-en-berekenen)

- Kros, J., K.F.A. Frumau, A. Hensen & W. De Vries, 2011. *Integrated analysis of the effects of agricultural management on nitrogen fluxes at landscape scale.* Environ. Pollut. 159 (11), 3171- 3182. 10.1016/j.envpol.2011.01.033. [http://www.sciencedirect.com/science/article/B6VB5-](http://www.sciencedirect.com/science/article/B6VB5-526YMKV-1/2/cb900bf53ff9ccbc1816279582aff6c7) [526YMKV-1/2/cb900bf53ff9ccbc1816279582aff6c7](http://www.sciencedirect.com/science/article/B6VB5-526YMKV-1/2/cb900bf53ff9ccbc1816279582aff6c7)
- Kros, J., G.B.M. Heuvelink, G.J. Reinds, J.P. Lesschen, V. Ioannidi & W. De Vries, 2012. *Uncertainties in model predictions of nitrogen fluxes from agro-ecosystems in Europe.* Biogeosciences 9 (11), 4573-4588. 10.5194/bg-9-4573-2012.<http://www.biogeosciences.net/9/4573/2012/>
- Kros, J., J. van Os, J.C.H. Voogd, P. Groenendijk, C. van Bruggen, G.H. Ros & R. te Molder, 2019. *Ruimtelijke allocatie van mesttoediening en ammoniakemissie: Beschrijving mestverdelingsmodule INITIATOR versie 5.* Wageningen, Wageningen Environmental Research. WENR rapport 2939. <https://library.wur.nl/WebQuery/edepot/474513>
- Li, C., 2007. *Quantifying greenhouse gas emissions from soils: Scientific basis and modeling approach.* Soil Sci. Plant Nutr. 53 (4), 344-352. 10.1111/j.1747-0765.2007.00133.x. <http://dx.doi.org/10.1111/j.1747-0765.2007.00133.x>
- Nol, L., G.B.M. Heuvelink, W. de Vries, J. Kros, E.J. Moors & P.H. Verburg, 2009. *Effect of temporal resolution on N2O emission inventories in Dutch fen meadows.* Global Biogeochem. Cycles 23. 10.1029/2008gb003378.<http://dx.doi.org/10.1029/2008GB003378>
- Nol, L., G.B.M. Heuvelink, A. Veldkamp, W. de Vries & J. Kros, 2010. *Uncertainty propagation analysis of an N2O emission model at the plot and landscape scale.* Geoderma 159 (1-2), 9-23. [http://www.sciencedirect.com/science/article/B6V67-50SGB2T-](http://www.sciencedirect.com/science/article/B6V67-50SGB2T-1/2/e4f5b640a80546963522a36174240404)[1/2/e4f5b640a80546963522a36174240404](http://www.sciencedirect.com/science/article/B6V67-50SGB2T-1/2/e4f5b640a80546963522a36174240404)
- Oenema, O., G.L. Velthof, N. Verdoes, P.W.G. Groot Koerkamp, G.J. Monteny, A. Bannink, H.G. van der Meer & K. van de Hoek, 2000. *Forfaitaire waarden voor gasvormige stikstofverliezen uit stallen en mestopslagen.* Wageningen, Alterra, Research Instituut voor de Groene Ruimte. Alterra rapport 107.
- Pitcairn, C.E.R., I.D. Leith, L.J. Sheppard, M.A. Sutton, D. Fowler, R.C. Munro, S. Tang, D. Wilson, K.W. van der Hoek, J.W. Erisman, S. Smeulders & J.R. Wisniewski, 1998. *The relationship between nitrogen deposition, species composition and foliar nitrogen concentrations in woodland flora in the vicinity of livestock farms.* Environ. Pollut. 102 (Supp 1), 41-48. ScienceDirect (tm)
- Prins, H., C. Daatselaar & T. de Koeijer, 2017. *Bemesting en bodemoverschotten van stikstof en fosfaat 1991-2014.* Wageningen, Wageningen Economic Research. http://edepot.wur.nl/407050
- Skiba, U., J. Dick, R. Storeton-West, S. Lopez-Fernandez, C. Wood, S. Tang & N. van Dijk, 2006. *The relationship between NH3 emissions from a poultry farm and soil NO and N2O fluxes from a downwind forest.* Biogeosciences 3, 375-382. 10.5194/bg-3-375-2006. <http://www.biogeosciences.net/3/375/2006/bg-3-375-2006.html>
- Sterkenburg, A. & A. Van Alphen, 2017. *PAS Monitoringsrapportage Stikstof: Stand van zaken 2016.* In PAS Nitrogen Monitoring Report: State of affairs 2016, Vol. RIVM rapport 2017-0121 Rijksinstituut voor Volksgezondheid en Milieu RIVM. [http://hdl.handle.net/10029/620920,](http://hdl.handle.net/10029/620920) <http://www.rivm.nl/bibliotheek/rapporten/2017-0121.pdf>
- Van Bruggen, C., A. Bannink, C.M. Groenestein, J.F.M. Huijsmans, H.H. Luesink, S.V. Oude Voshaar, S.M. van der Sluis, G.L. Velthof & J. Vonk, 2017a. *Emissies naar lucht uit de landbouw in 2014.* Wageningen, Statutory Research Tasks Unit for Nature & the Environment. <http://edepot.wur.nl/412527>
- Van Bruggen, C., A. Bannink, C.M. Groenestein, J.F.M. Huijsmans, H.H. Luesink, S.V. Oude Voshaar, S.M. van der Sluis, G.L. Velthof & J. Vonk, 2017b. *Emissies naar lucht uit de landbouw in 2015.* Wageningen, Wettelijke Onderzoekstaken Natuur & Milieu.<http://edepot.wur.nl/425051>
- Van Bruggen, C., A. Bannink, C.M. Groenestein, J.F.M. Huijsmans, H.H. Luesink, S.M. van der Sluis, G.L. Velthof & J. Vonk, 2018. *Emissies naar lucht uit de landbouw in 2016: Berekeningen met het model NEMA.* Wageningen, Wettelijke Onderzoekstaken Natuur & Milieu. <http://edepot.wur.nl/452369>
- Van der Salm, C., J. Kros & W. de Vries, 2016. *Evaluation of different approaches to describe the sorption and desorption of phosphorus in soils on experimental data.* Science of The Total Environment 571, 292-306. [http://dx.doi.org/10.1016/j.scitotenv.2016.07.004.](http://dx.doi.org/10.1016/j.scitotenv.2016.07.004) <http://www.sciencedirect.com/science/article/pii/S0048969716314474>
- Van Os, J., L.J.J. Jeurissen & H.S.D. Naeff, 2016. *Geografisch informatiesysteem voor de emissieregistratie van landbouwbedrijven; GIABplus-bestand 2013 – Status A.* Wageningen,

Wettelijke Onderzoekstaken Natuur & Milieu. WOT technical report: 66. <http://edepot.wur.nl/386756>

- Velthof, G.L., T. Koeijer, J.J. Schröder, M. Timmerman, A. Hooijboer, J. Rozemeijer, C. van Bruggen & P. Groenendijk, 2017. *Effecten van het mestbeleid op landbouw en milieu.* Wageningen, Wageningen Environmental Research.<http://edepot.wur.nl/403643>
- Velthof, G.L. & O. Oenema, 1995. *Nitrous oxide fluxes from grassland in the Netherlands: II. Effects of soil type, nitrogen fertilizer application and grazing.* Eur. J. Soil Sci. 46 (4), 541-549.
- Vonk, J., S.M. van der Sluis, A. Bannink, C. van Bruggen, C.M. Groenestein, J.F.M. Huijsmans, J.W.H. van der Kolk, L.A. Lagerwerf, H.H. Luesink, S.V. Oude Voshaar & G.L. Velthof, 2018. *Methodology for estimating emissions from agriculture in the Netherlands; update 2018: calculations of CH4, NH3, N2O, NOx, PM10, PM2.5 and CO2 with the National Emission Model for Agriculture (NEMA).* Wageningen, Statutory Research Tasks Unit for Nature & the Environment. <http://edepot.wur.nl/443801>

## Verantwoording

WOt-technical report: 205 BAPS-projectnummer: WOT-04-008-22

Dit project werd begeleid door Hans Kros en Jaap van Os (WENR). De ontwikkeling van INITIATOR versie 5 werd afgestemd met Piet Groenendijk, Frank van de Bolt, Gerard Velthof, Wim de Vries, Jan Cees Voogd (WENR), Cor van Bruggen (CBS), Romuald te Molder (RIVM, Emissieregistratie), Gerard Ros (NMI) en Mark Wilmot (RIVM).

Het status A-auditteam bestond uit Geerten Hengeveld, Ab Veldhuizen en Janine van der Greft. De audit is uitgevoerd volgens een formele auditprocedure aan de hand van de checklist 'Status A voor modellen' of de checklist 'Status A voor bestanden'. Daarnaast is het rapport intern gereviewd door Gert Jan Reinds, teamleider van Duurzaam Bodemgebruik, WENR.

De auteurs bedanken allen voor hun bijdrage aan het tot stand komen van deze rapportage.

### Akkoord Extern contactpersoon

functie: Beleidsmedewerker Mest

naam: Coen de Vos

datum: 31 mei 2021

### Akkoord Intern contactpersoon

- naam: Erwin van Boekel
- datum: 17 juni 2021

## Bijlage 1 Overzicht van gebruikte brondata per rekenjaar

*Tabel 10 In INITIATOR gehanteerde brondata voor landgebruik (percelen) en dieraantallen voor de jaren 2000-2019.*

| Jaar | Landgebruik           | <b>Dieraantallen</b> | <b>Resolutie</b> | <b>Toepassingsniveau Mest Export</b> |
|------|-----------------------|----------------------|------------------|--------------------------------------|
| 2000 | BRP2002               | GIAB2000             | Bedrijf          | Nationaal                            |
| 2001 | BRP2002               | GIAB2001             | Bedrijf          | Nationaal                            |
| 2002 | <b>BRP2002</b>        | GIAB2002             | Bedrijf          | Nationaal                            |
| 2003 | BRP2004 <sup>1)</sup> | GIAB2003             | Bedrijf          | Nationaal                            |
|      | 2004 BRP2004 1)       | GIAB2004             | Bedrijf          | Nationaal                            |
|      | 2005 BRP2006          | GIAB2005             | Bedrijf          | Nationaal                            |
|      | 2006 BRP2006          | GIAB2006             | Bedrijf          | Nationaal                            |
| 2007 | <b>BRP2007</b>        | GIAB2007             | Bedrijf          | Nationaal                            |
| 2008 | BRP2008               | GIAB2008             | Bedrijf          | Nationaal                            |
| 2009 | <b>BRP2009</b>        | GIAB+2009            | Vestiging        | Nationaal                            |
| 2010 | BRP2010               | GIAB+2010            | Vestiging        | PC4                                  |
| 2011 | BRP2011               | $GIAB+2011$          | Vestiging        | PC <sub>4</sub>                      |
|      | 2012 BRP2012          | GIAB+2012            | Vestiging        | PC <sub>4</sub>                      |
| 2013 | BRP2013               | GIAB+2013            | Vestiging        | PC4                                  |
|      | 2014 BRP2014          | $GIAB+2014$          | Vestiging        | PC4                                  |
| 2015 | <b>BRP2015</b>        | GIAB+2015            | Vestiging        | PC4                                  |
| 2016 | BRP2016               | GIABOHV2016          | Vestiging        | PC4                                  |
| 2017 | BRP2017               | GIABOHV2017          | Vestiging        | PC4                                  |
|      | 2018 BRP2018          | GIABOHV2018          | Vestiging        | PC4                                  |
|      | 2019 BRP2019          | GIABOHV2019          | Vestiging        | PC4                                  |

<sup>1)</sup> De oppervlaktes voor BRP2004 zijn vermenigvuldigd met een schaalfactor per landgebruikstype

(1.11 gras/1.08 mais/1.11 bouwland) (i.v.m. afwijking BRP CBS).

# Bijlage 2 Voorbeeld van vastlegging van INITIATOR-versies

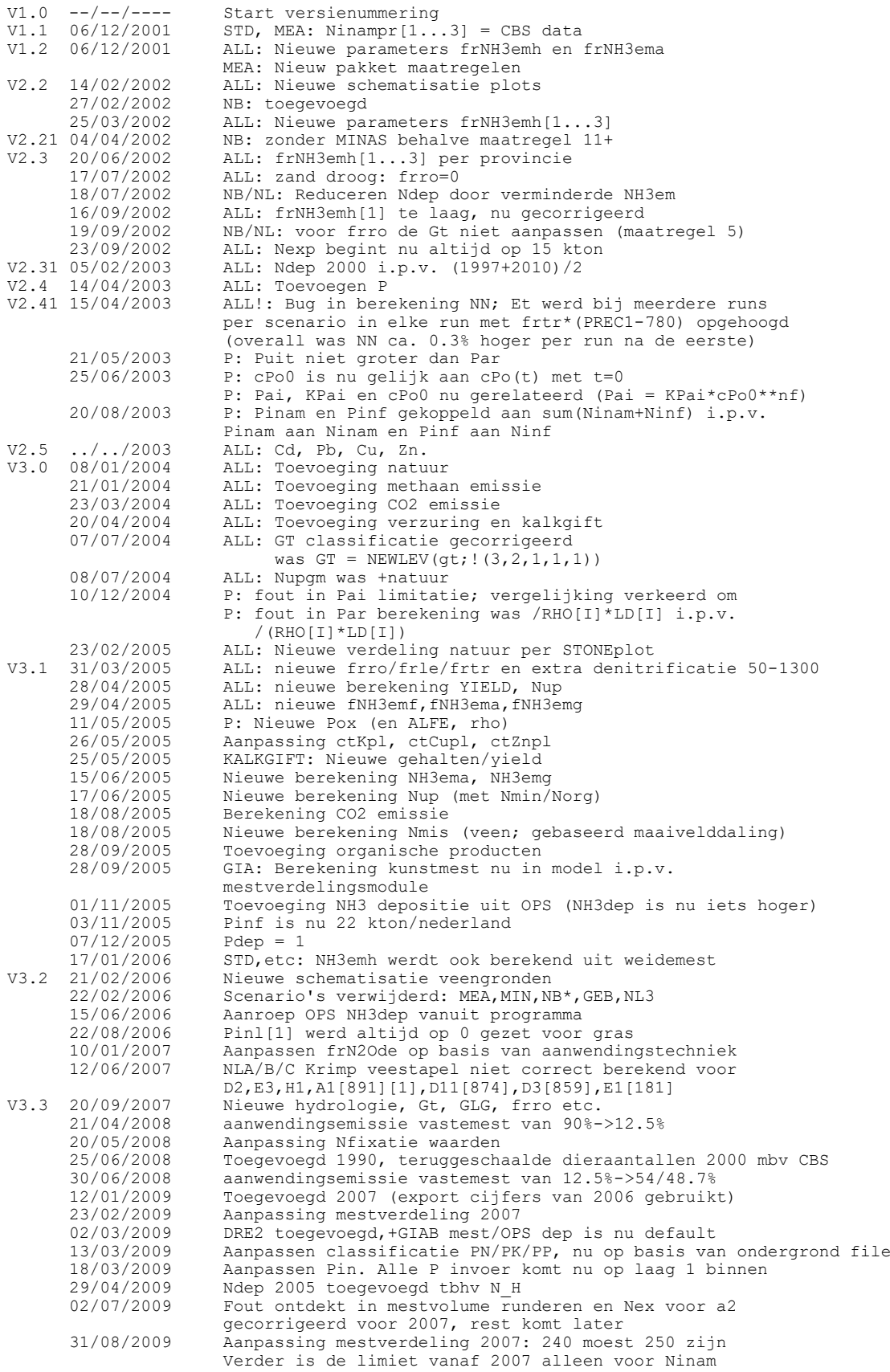

De verschillende versies zijn tot november 2018 in Tortoise SVN en daarna in GitHub gearchiveerd. Hieronder een voorbeeld van de wijze waarop de diverse versies zijn opgeslagen:

GitHub: Revision: 82f7c37caba7e2269f3d8ecb80b0586b68bb867b Author: J-C Voogd <jancees.voogd@wur.nl> Date: 2019-09-02 17:17:24 Message: VERDEEL5JR.G5: Nexport 2000-2009 werkte niet. Rund/varken export was effectief 0% en pluimvee 100%. Fix voor rund/varken, pluimvee nog overleggen.

----

Added: NL/MKTM.G5 Added: NL/MKTM.RES Added: NL/map.mxd Added: NL/mkprov.aml Added: PARAM\_M.DAT Added: UNCERT.STD Modified: VERDEEL5JR.G5

Revision: 1d98c1a04e1fe1a54c6203e5aae9c01d3dd1ee85 Author: J-C Voogd <jancees.voogd@wur.nl> Date: 2019-06-19 12:19:35 Message: Update D12+D13 (zeugen) volgens NEMA2017

----

Modified: MAPGEBV5\_2016\_5.DBF Modified: MAPGEBV5\_2017\_5.DBF Modified: MAPGEBV5\_5.DBF Modified: MESTBEDV5\_2015.G5 Modified: MESTBEDV5\_2015.RES Modified: MESTBEDV5\_2015.XLSX Modified: MESTBEDV5\_2016.G5 Modified: MESTBEDV5\_2016.RES Modified: MESTBEDV5\_2016.XLSX Modified: MESTBEDV5\_2017.G5 Modified: MESTBEDV5\_2017.XLSX Modified: MESTBEDV5\_2017.res Modified: MKDAT/2015/EXEM2015.XLSX Modified: MKDAT/2015/GIAB2015V5.xls Modified: MKDAT/2015/RAV-NEMA.xlsx Modified: MKDAT/2015/TABOHV.RES Modified: MKDAT/2015/tabohv.g5 Modified: MKDAT/2016/EXEM2016.XLSX Added: MKDAT/2016/RAV-NEMA2016.xlsx Modified: MKDAT/2016/TABOHV.RES Modified: MKDAT/2016/tabohv.g5 Added: MKDAT/2017/RAV-NEMA2017.xlsx Modified: MKDAT/2017/tabohv.g5 Modified: MKDAT/2017/tabohv.res Modified: MKDAT/TAN.xlsx Modified: brp2stone5.g5 Modified: brp2stone5.res Modified: brp2stone51.RES Modified: brp2stone51.g5 Added: compcbs V5 2019.xlsx

Modified: model51TAB.g5 Modified: verdeel5.res

Tortoise SVN: Revision: 84 Author: voogd003 Date: 07 November 2018 12:44:47 Message: Paardemest opgesplitst van stal naar stal+weide ---- Modified : /V5.0/MKDAT/2016/GIAB2016V5.xls Modified : /V5.0/MKDAT/2016/OHV17check16v2.xlsx Modified : /V5.0/MKDAT/2016/tabohv.g5 Revision: 80 Author: voogd003 Date: 06 November 2018 12:02:50 Message: Mestscheiding: Dik en Dun waren omgewisseld ---- Modified : /V5.0/MKDAT/Mesttransporten/EXPORT2010.XLSX Modified : /V5.0/MKDAT/Mesttransporten/EXPORT2011.XLSX Modified : /V5.0/MKDAT/Mesttransporten/EXPORT2012.XLSX Modified : /V5.0/MKDAT/Mesttransporten/EXPORT2013.XLSX Modified : /V5.0/MKDAT/Mesttransporten/EXPORT2014.XLSX Modified : /V5.0/MKDAT/Mesttransporten/EXPORT2015.XLSX Modified : /V5.0/MKDAT/Mesttransporten/EXPORT2016.XLSX Modified : /V5.0/MKDAT/Mesttransporten/TABEXP5.RES Modified : /V5.0/MKDAT/Mesttransporten/tabexp5.g5 Revision: 79 Author: voogd003 Date: 05 November 2018 13:40:28 Message: Aanpassing OM, MgO, Na2O, K2O, drogestof d13 samengevoegd met d12 tot d12: zeugen ---- Modified : /V5.0/MESTBEDV5\_2015.G5 Revision: 77 Author: voogd003 Date: 24 October 2018 13:20:30 Message: OM gekoppeld aan N ipv P Maximum van 1000 kg N/ha ---- Modified : /V5.0/VERDEEL5.G5 Modified : /V5.0/VERDEEL5JR.G5 Revision: 76 Author: voogd003 Date: 22 October 2018 11:24:08 Message: Fout in mestverdeling gecorrigeerd. Bij export werd de verkeerde N/OM ratio gebruikt. ---- Modified : /V5.0/VERDEEL5.G5 Modified : /V5.0/VERDEEL5JR.G5

Revision: 75 Author: voogd003 Date: 10 October 2018 09:19:51 Message: K toegevoegd aan model ---- Modified : /V5.0/MESTBEDV5\_2015.G5 Modified : /V5.0/MESTBEDV5\_2015.RES Modified : /V5.0/MESTBEDV5\_2015.XLSX Revision: 49 Author: voogd003 Date: 08 October 2018 09:48:01 Message: EF bovengronds aanwenden op gras van 74% naar 71% ---- Added : /V5.0/TABAAN05.DAT Added : /V5.0/TABAAN10.DAT Added : /V5.0/TABAAN15.DAT Revision: 47 Author: voogd003 Date: 17 September 2018 15:45:26 Message: Svats zonder brp erin werden niet meegenomen in mest\_standaard.csv. ---- Modified : /V5.0/MKDAT/2015/BRPSVATT.TMP Modified : /V5.0/MKDAT/2016/GIAB2016V5.xls Modified : /V5.0/MKDAT/2016/OHV17check16v2.xlsx Modified : /V5.0/MKDAT/2016/RAV-NEMA2016.xlsx Modified : /V5.0/MKDAT/2016/tabohv.g5 Revision: 19 Author: voogd003 Date: 29 August 2018 09:21:09 Message: We hebben besloten om het 90% criterium bij de kunstmestberekening voor gras achterwege te laten. Wordt dus 100%, net als bouwland. ---- Modified : /V5.0/VERDEEL5.G5 Modified : /V5.0/VERDEEL5JR.G5 Revision: 18 Author: voogd003 Date: 27 August 2018 17:00:58 Message: Verwijdering sleepslang, was niet relevant voor aanwendingstechniek ---- Modified : /V5.0/TABAAN155.G5 Revision: 10 Author: voogd003 Date: 20 June 2018 15:44:33 Message: SCEN 2-6 nu Zonder emissie correctie naar NEMA totalen

# Bijlage 3 INITIATOR-procesketen

Hieronder (en via de link) zijn achtereenvolgens weergegeven:

- Een tabel met de gebruikte programma's en bijbehorende in- en uitvoerbestanden;
- Het stroomdiagram datastromen INITIATOR (in [Visio\)](https://www.wur.nl/en/show/Stroomdiagram_procesketen.htm);
- De visualisatie datamodel INITIATOR (in [DbWrench\)](https://www.wur.nl/en/show/Documentation_schema_INITIATOR5-1.htm).

### *Tabel 11 [INITIATOR procesketen stroomschema versie 5](https://www.wur.nl/en/show/INITIATOR_procesketen_stroomschema_Versie_5.htm) met de gebruikte programma's en bijbehorende in- en uitvoerbestanden.*

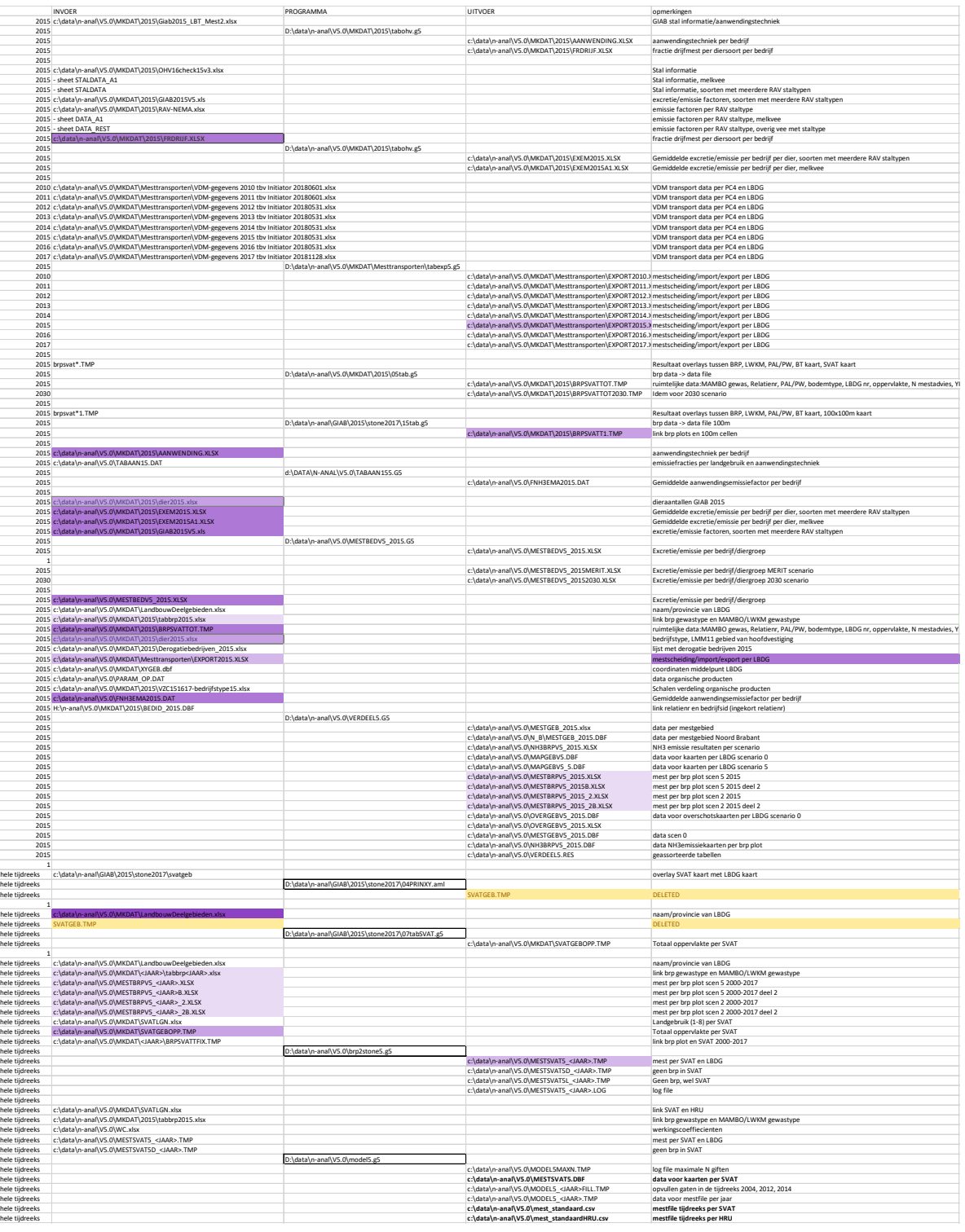

### Vervolg:

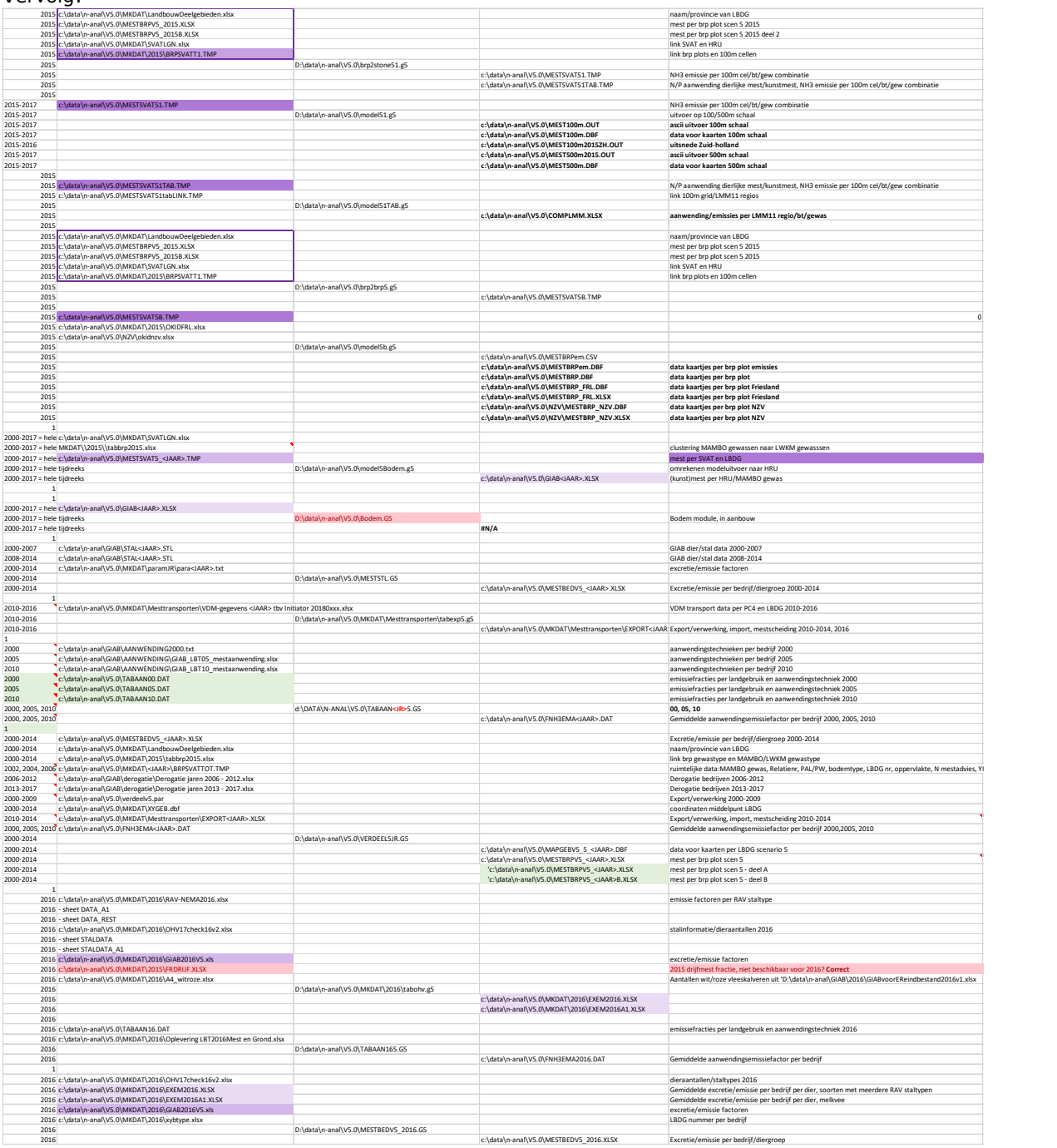

<span id="page-62-0"></span>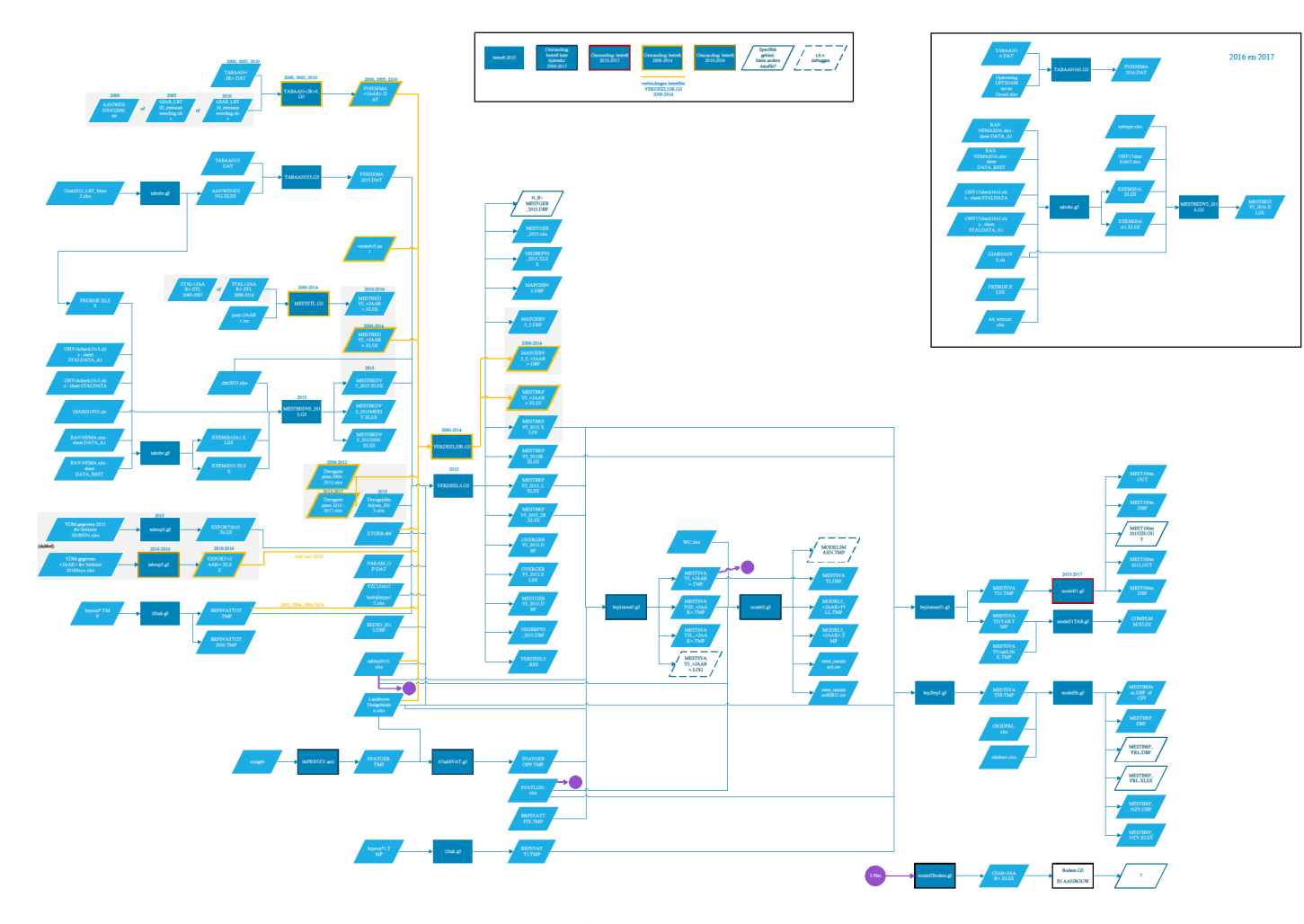

*Figuur 11 [Stroomdiagram datastromen INITIATOR](https://www.wur.nl/en/show/Stroomdiagram_procesketen.htm)[19](#page-62-0). Er wordt gebruikgemaakt van drie invoerbestanden die verspreid over het stroomdiagram vermeld staan. Deze verbindingen zijn weergegeven met on page references in de vorm van paarse rondjes. Met lichtgrijze zones is aangegeven dat bepaalde bestanden bij elkaar horen; bijvoorbeeld bij verschillende bestanden in verschillende jaren.*

<sup>&</sup>lt;sup>19</sup> Klik op hyperlink voor zoombare versie van dit figuur.

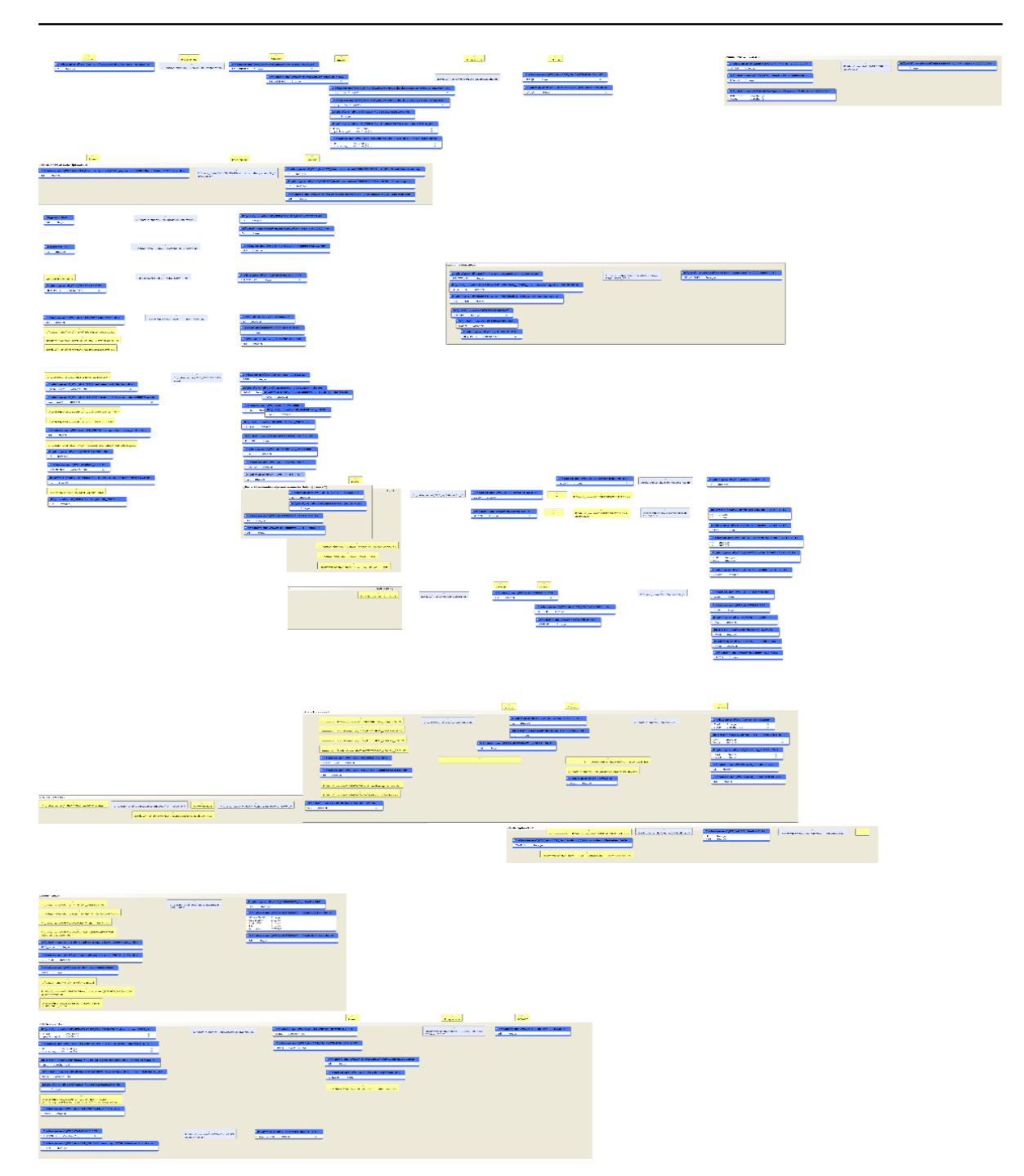

Figuur 12 Visualisatie datamodel INITIATOR<sup>19</sup>

## **Bijlage 4** Formaat uitvoer voor de Emissieregistratie, AERIUS en LWKM

### **De header van de file met ammoniakemissies voor de Emissieregistratie**

**Toelichting** 

NH3-emissie per 100m×100m-cel (MEST100m20xx.OUT) en 500m×500m-cel (MEST500m20xx.OUT) berekent met INITIATOR voor de jaren 2000 t/m 2019 10 december 2020 Betreft levering voor ER (tevens ook voor AERIUS en OPS) Wageningen Environmental Research Contact persoon: Hans Kros; hans.kros@wur.nl

Beschrijving data

De gegevens worden aangeleverd als csv-file waarin per record de data per 100m×100m-cel. De opbouw van de kolommen ziet er als volgt uit:

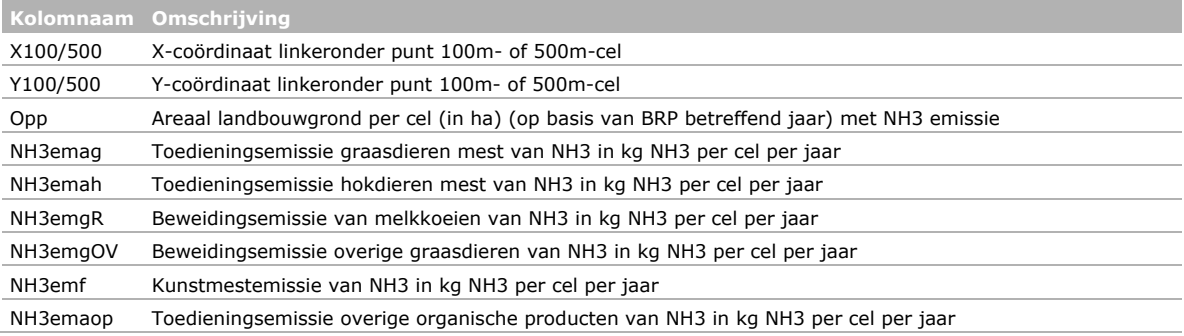

### **De header van de LWKM mestfile zoals aangeleverd door INITIATOR**

### **Toelichting**

- \* name: MESTSVAT5.OUT
- \* version: 1.1
- \* date: 2018-03-27
- \* author: Jan Cees Voogd

\* content: dierlijke - en kunstmestgiften (kg/ha) per mestsoort en de n- en pwdose; areaal van de gewassen per 250 m grid cell in kg/ha

### \* data format

beginjaar, eindjaar, Plot, gewasnr, totareaal, Mestnr, wet\_manure, organicmatter, minnitrogen, eff\_orgnitrogen, residualN, minphosphorus, orgphosphorus, nwdose, pwdose

### Beschrijving data

De gegevens worden aangeleverd als csv-file waarin per record de data per SVAT-cel (250m×250mcel). De opbouw van de kolommen ziet er als volgt uit:

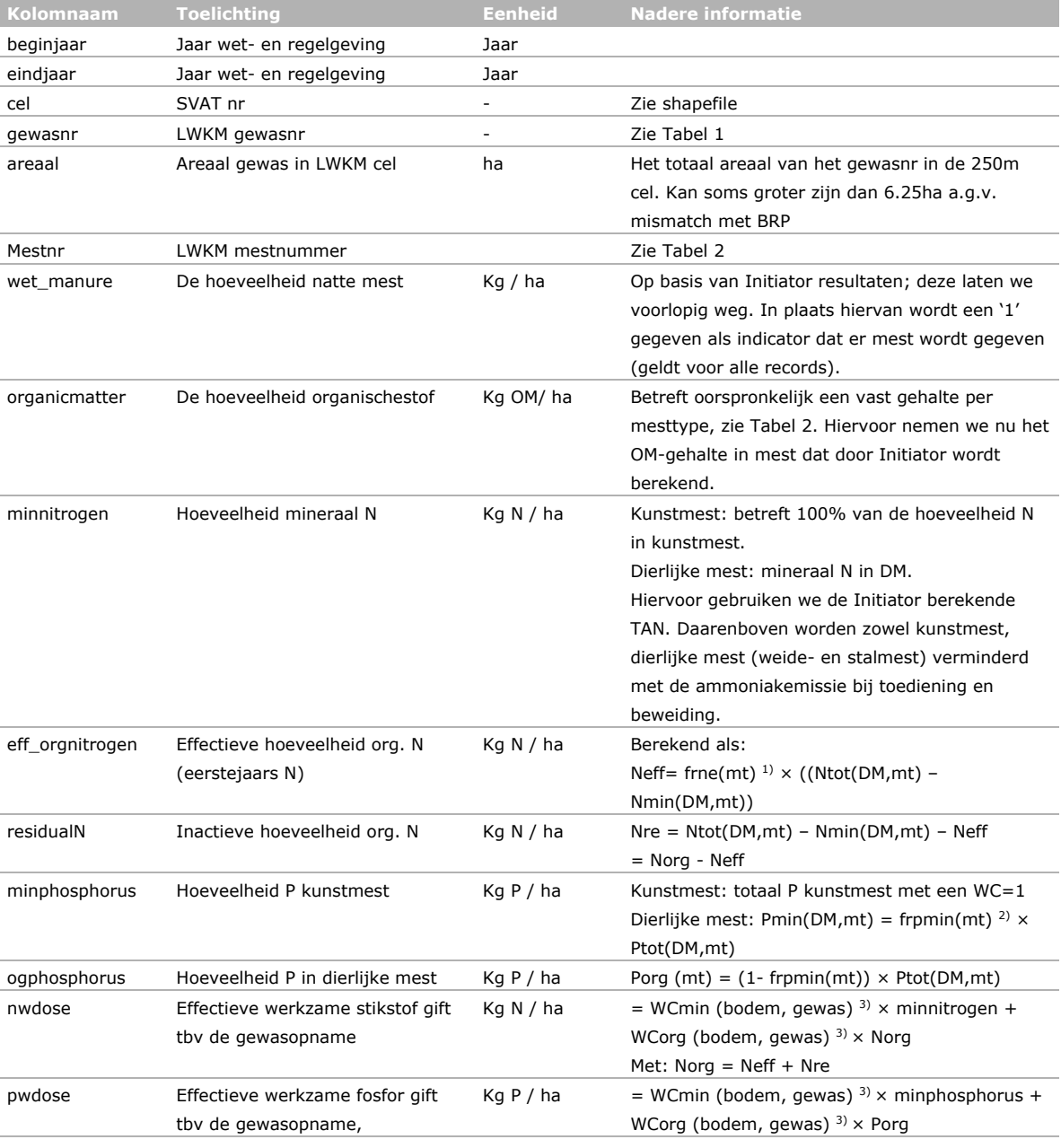

1) frne(mt) betreft de fractie N effectief van het Norg deel in dierlijke mest (DM) voor het mesttype mt (zie Tabel 2).

2) frpmin(mt) betreft de fractie P mineraal van de totale hoeveelheid P in dierlijke mest (DM) voor het mesttype mt (zie Tabel 2).

3) WC voor [N, P] min = 1 voor zand en voor N min 0.58 voor overige (zie Tabel 3). Een lage WC heeft te maken met najaarsgiften, welke slechts matig benut worden. Bedenk dat het hier gaat om de WC t.b.v. van Quadmod/Mebot, welke zijn bepaald door Conijn en Willems (20??).

*Tabel 1 Gewassen.*

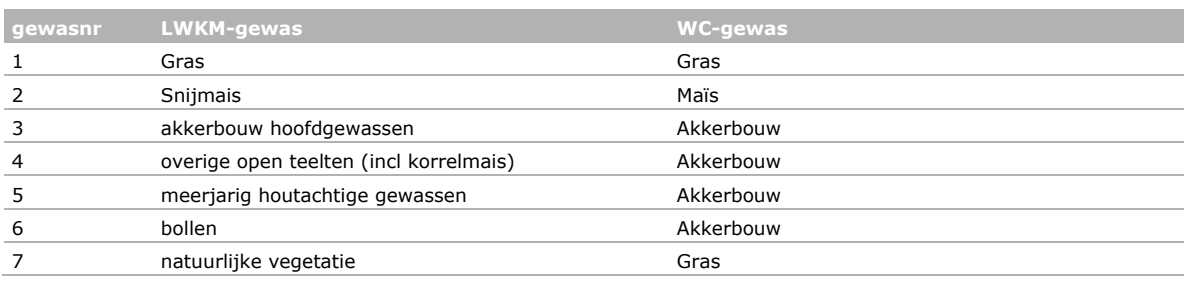

### *Tabel 2 Dierlijke mestsoorten.*

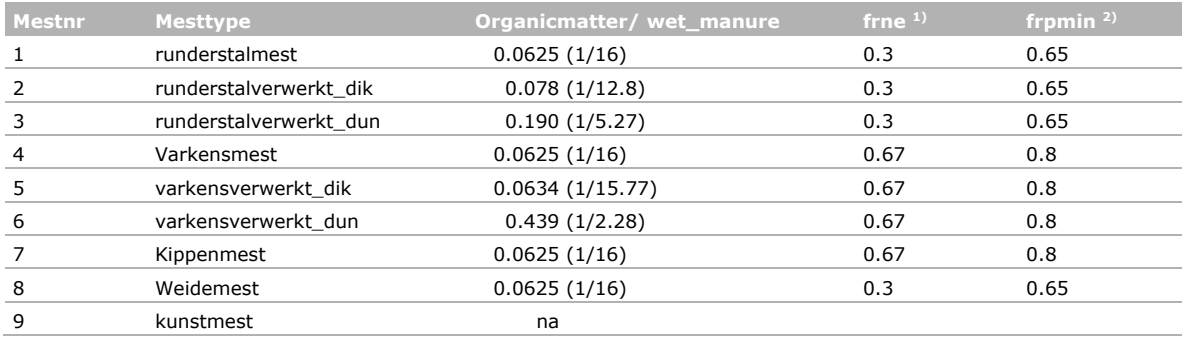

<sup>1)</sup> Fractie N-effectief van het organische N deel in dierlijke mest.

2) Fractie P-mineraal van de totale hoeveelheid P in dierlijke mest.

Bij de toedieningsgegevens van rundveemest (= mest van graasdieren) wordt in MAMBO geen nader onderscheid gemaakt in subcategorieën bij:

• Vleesvee: jongvee mesterij en zoog- en weide koeien

• Overige graasdieren: schapen, geiten, paarden en pony's

De mest van overige hokdieren wordt aan kippenmest toegevoegd "FCL200 "Other poultry and fur animal solid manure" (zie http://edepot.wur.nl/216049 p15).

*Tabel 3 Fractie stikstof en fosfor in dierlijke mest die werkzaam is voor gewasopname in het seizoen van toediening (ten behoeve van de nwdose en pwdose berekening (2010-2015).*

| <b>Mesttype</b>                                 | Werkingscoëfficiënt |           |           |           |  |  |
|-------------------------------------------------|---------------------|-----------|-----------|-----------|--|--|
|                                                 | N                   |           | Þ         |           |  |  |
| <b>Omschrijving</b>                             | Zand/löss           | Klei/veen | Zand/löss | Klei/veen |  |  |
| [N]min in dierlijke mest uit stallen            | 1                   | 0.58      | 1         | 1         |  |  |
| Organische N deel in dierlijke mest uit stallen |                     |           |           |           |  |  |
| Rundermest                                      |                     |           |           |           |  |  |
| op grasland                                     | 0.2                 | 0.2       | 0.2       | 0.2       |  |  |
| op akkerbouwgewassen                            | 0.16                | 0.15      | 0.16      | 0.15      |  |  |
| op snijmais                                     | 0.14                | 0.14      | 0.14      | 0.14      |  |  |
| Varkens- en pluimveemest                        |                     |           |           |           |  |  |
| op grasland                                     | 0.56                | 0.56      | 0.56      | 0.56      |  |  |
| op akkerbouwgewassen                            | 0.44                | 0.37      | 0.44      | 0.44      |  |  |
| op snijmais                                     | 0.41                | 0.41      | 0.41      | 0.41      |  |  |
|                                                 |                     |           |           |           |  |  |
| Weidemest op grasland                           | 0.14                | 0.14      | 0         | 0         |  |  |

# Bijlage 5 Leveringsvoorwaarden RVO

Hieronder staat een voorbeeld van de door RVO gestelde voorwaarden bij de levering van gegevensbestanden ten behoeve van INITIATOR:

Hierbij de toestemming om bestanden met gewaspercelen van 2017 en 2018 te mogen gebruiken voor het genoemde project. Overigens had je vorig jaar al toestemming gevraagd voor die van 2017. Je geeft zelf al aan dat de gegevens alleen voor het project worden gebruikt en de resultaten niet herleidbaar zijn naar individuele bedrijven. Bij dezen nog wel de leveringsvoorwaarden waarvoor de gegevens gebruikt mogen worden:

- de gegevens mogen alleen worden gebruikt voor het aangegeven doel;
- de gegevens mogen niet ter beschikking worden gesteld aan derden;
- de gegevens moeten worden vernietigd zodra het bezit ervan voor u niet meer noodzakelijk is voor het aangegeven doel;
- de eventuele onderzoeksresultaten mogen niet op zodanige wijze worden gepubliceerd dat ze naar afzonderlijke bedrijven of individuele personen herleidbaar zijn;
- voor eventuele bewerkingen die op de door Rijksdienst voor Ondernemend Nederland (RVO.nl) verstrekte gegevens hebben plaatsgevonden na de verstrekking draagt RVO.nl geen verantwoordelijkheid;
- RVO.nl is niet aansprakelijk voor eventuele gevolgen van het gebruik van de door haar verstrekte gegevens.

Bij persoonsgegevens dient de afnemer hier op grond van de Algemene verordening gegevensbescherming (AVG) behoorlijk en zorgvuldig mee om te gaan. Afnemer verleent RVO.nl volledige medewerking om binnen de wettelijke termijnen te voldoen aan de verplichtingen op grond van de AVG. Meer in het bijzonder de rechten van betrokkene (gebruiker) wiens gegevens de afnemer ontvangt, zoals een verzoek om inzage, verbetering, aanvulling, verwijdering of afscherming van persoonsgegevens en het uitvoeren van een gehonoreerd aangetekend verzet.

Hiermee is het verzoek afgehandeld. Mocht je nog vragen hebben, dan kun je refereren aan opdrachtnummer ASB20190204-01.

### **Team Analyse, Selectie en Beschikbaarstellen**

### **Rijksdienst voor Ondernemend Nederland**

Mandemaat 3 | 9405 TG| Assen Postbus 322 | 9400 AH | Assen

## Overzicht van INITIATOR-Bijlage 6 toepassingen

Hieronder volgt een lijst gegeven met publicaties (rapporten en artikelen) met INITIATORtoepassingen. De publicaties zijn gerubriceerd per provincie of ze staan onder de categorie Nationaal.

### **Friesland**

Kros, J., W. de Vries, J.C.H. Voogd, T.J.A. Gies & J. Roelsma, 2007. Meervoudige milieumonitoring Noordelijke Friese Wouden: gebiedsstatus van emissie en depositie van ammoniak in relatie tot gebiedsdoelstellingen. Wageningen, Alterra. 1578.

<http://library.wur.nl/way/bestanden/clc/1864062.pdf>

- Kros, J., W. de Vries, J.C.H. Voogd, T.J.A. Gies & J. Roelsma, 2008. Meervoudige milieumonitoring Noordelijke Friese Wouden: gebiedsstatus van emissie en depositie van ammoniak in relatie tot gebiedsdoelstellingen. Wageningen, Alterra. Alterra-rapport 1578.:
- <http://content.alterra.wur.nl/Webdocs/PDFFiles/Alterrarapporten/AlterraRapport1578.pdf> Hoefs, R.M.A., J. Kros, R. Hessel & J.C.H. Voogd, 2010. Effectiviteit ammoniakmaatregelen in en rondom de Natura 2000-gebieden: in de provincie Fryslân. Wageningen, Alterra. Alterra-rapport 2015.

<http://content.alterra.wur.nl/Webdocs/PDFFiles/Alterrarapporten/AlterraRapport2015.pdf> Kros, J., K. F. A. Frumau, A. Hensen en W. de Vries (2011). Integrated analysis of the effects of agricultural management on nitrogen fluxes at landscape scale. Environmental Pollution 159(11): 3171-3182.

<http://www.sciencedirect.com/science/article/pii/S0269749111000558>

Kros, J., K.F.A. Frumau, A. Hensen & W. de Vries, 2011. Integrated analysis of the effects of agricultural management on nitrogen fluxes at landscape scale. Environmental Pollution 159 (11), 3171-3182.

<http://dx.doi.org/10.1016/j.envpol.2011.01.033>

- De Boer, H.C., M.A. Dolman, A.L. Gerritsen, J. Kros, M.P.W. Sonneveld, M. Stuiver, C.J.A.M. Termeer, Th.V. Vellinga, W. de Vries & J. Bouma, 2012. Effecten van kringlooplandbouw op ecosysteemdiensten en milieukwaliteit - Een integrale analyse van People, Planet & Profit, effecten op gebiedsniveau, en de potentie voor zelfsturing, met de Noardlike Fryske Wâlden als inspirerend voorbeeld. Wageningen Livestock Research, Lelystad. <http://edepot.wur.nl/217839>
- Sonneveld, M.P.W., J.A. de Vos, J. Kros, M. Knotters, A. Frumau, A. Bleeker & W. de Vries, 2012. Assessment of N and P status at the landscape scale using environmental models and measurements. Environ. Pollut. 162, 168-175. 10.1016/j.envpol.2011.11.020. <http://www.sciencedirect.com/science/article/pii/S0269749111006373>
- De Vries W, Kros J, Dolman M.A., Vellinga T.V., de Boer H.C., Gerritsen A.L., Sonneveld MPW, Bouma J (2015) Environmental impacts of innovative dairy farming systems aiming at improved internal nutrient cycling: A multi-scale assessment. Science of The Total Environment 536:432-442. <http://dx.doi.org/10.1016/j.scitotenv.2015.07.079>
- De Vries W, Kros J, Dolman MA, Vellinga TV, de Boer HC, Gerritsen AL, Sonneveld MPW, Bouma J (2015) Environmental impacts of innovative dairy farming systems aiming at improved internal nutrient cycling: A multi-scale assessment. Science of The Total Environment 536:432-442. <http://dx.doi.org/10.1016/j.scitotenv.2015.07.079>

### **Overijssel**

Gies, T.J.A., J. Kros, J.C.H. Voogd & R.A. Smidt, 2008. Effectiviteit ammoniakmaatregelen in en rondom de Natura2000-gebieden in de provincie Overijssel. Wageningen, Alterra. Alterra rapport 1682. <http://content.alterra.wur.nl/Webdocs/PDFFiles/Alterrarapporten/AlterraRapport1682.pdf>

Gies, T.J.A., J. Kros, J.C. Voogd, R. Smidt & B.J.R. van Rooij, 2009b. Effectiviteit ammoniakmaatregelen in een 10 km zones rondom de Natura2000-gebieden in de provincie Overijssel. Alterra-rapport 1893, Wageningen, Alterra. <http://content.alterra.wur.nl/Webdocs/PDFFiles/Alterrarapporten/AlterraRapport1893.pdf>

Kros, J., T.J.A. Gies, J.C.H. Voogd & W. De Vries, 2012. Efficiency of agricultural measures to reduce nitrogen deposition ion Natura 2000 sites at landscape scale. Environmental Science & Policy 32: 68-79.

<http://dx.doi.org/10.1016/j.envsci.2012.09.005>

Gies, T. J. A., J. Kros, L. J. J. Jeurissen en J. C. H. Voogd (2014). Ontwikkeling van de ammoniakdepositie op de Overijsselse Natura 2000-gebieden. Analyse van de ammoniak-depositie als gevolg van Overijsselse stal- en opslagemissies in de periode van 1994, 1995, 2000 of 2004 tot 2009. Wageningen, Alterra Wageningen UR, Alterra-rapport 2495. <http://content.alterra.wur.nl/Webdocs/PDFFiles/Alterrarapporten/AlterraRapport2495.pdf>

### **Drenthe**

- Kros, J., T.J.A. Gies, W. de Vries & J.C. Voogd, 2007. Effectiviteit integraal stikstofbeleid in de provincie Drenthe. Alterra-rapport;1570, Wageningen, Alterra.
- <http://content.alterra.wur.nl/Webdocs/PDFFiles/Alterrarapporten/AlterraRapport1570.pdf> Gies, T.J.A., J. Kros, H.F. van Dobben, J.C.H. Voogd, B. van Rooij & R. Smidt, 2009a. Effectiviteit ammoniakmaatregelen in en rondom de Natura 2000-gebieden in de provincie Drenthe. Alterrarapport 1888, Wageningen.

<http://content.alterra.wur.nl/Webdocs/PDFFiles/Alterrarapporten/AlterraRapport1888.pdf>

Hessel, R., J. Kros & J.C.H. Voogd, 2010. Stikstofdepositie op habitattypen binnen Drentse Natura 2000-gebieden: onderbouwing beleidskader ammoniak Drenthe. Wageningen, Alterra. Alterrarapport 2038.:

<http://content.alterra.wur.nl/Webdocs/PDFFiles/Alterrarapporten/AlterraRapport2038.pdf> Mohr K., Suda J., Kros H., Brümmer C., Kutsch W. L., Hurkuck M., Woesner E. en Wesseling W.

- (2015). Atmosphärische Stickstoffeinträge in Hochmoore Nordwestdeutschlands und Möglichkeiten ihrer Reduzierung – eine Fallstudie aus einer landwirtschaftlich intensiv genutzten Region. Braunschweig, Johann Heinrich von Thünen-Institut, Thünen Report 23, 108 pp. [http://www.ti.bund.de/media/publikationen/thuenen-report/Thuenen-Report\\_23.pdf](http://www.ti.bund.de/media/publikationen/thuenen-report/Thuenen-Report_23.pdf)
- Kros, J. en J.C.H. Voogd, 2015 Potentiële effecten van de PAS op de ammoniakdepositie in het Dwingelderveld. Wageningen, Alterra, Intern-rapport. D:\USERDATA\Integrale N analyse\Drenthe\Dwingelderveld\Rapportage\ Rapport Dwingelderveld eindversie.pdf

### **Gelderland**

Gies, T.J.A., J. Kros, R.A. Smidt & J.C. Voogd, 2009a. Ammoniakemissie en- depositie in en rondom de Natura 2000-gebieden en beschermde natuurmonumenten in de provincie Gelderland. Wageningen, Alterra. Alterra-rapport 1850.

<http://content.alterra.wur.nl/Webdocs/PDFFiles/Alterrarapporten/AlterraRapport1850.pdf>

Gies, T.J.A., J. Kros & J.C.H. Voogd, 2009b. Effecten van maatregelen in de landbouw op de stikstofdepositie in de Natura 2000-gebieden en beschermde natuurmonumenten in de provincie Gelderland. Alterra-rapport 1927, Wageningen, Alterra.

<http://content.alterra.wur.nl/Webdocs/PDFFiles/Alterrarapporten/AlterraRapport1927.pdf> Kros, J., T.J.A. Gies, L.J.J. Jeurissen & J.C.H. Voogd, 2011b. Ammoniakdepositie op de Gelderse Natura 2000-gebieden - Ontwikkeling van de ammoniakdepositie als gevolg van stal- en

- opslagemissies in de periode 2004 en 2009. Wageningen, Alterra. Alterra-rapport 2226. <http://content.alterra.wur.nl/Webdocs/PDFFiles/Alterrarapporten/AlterraRapport2226.pdf>
- Kros, J., M. M. Bakker, P. Reidsma, A. Kanellopoulos, S. Jamal Alam en W. de Vries, 2015. Impacts of agricultural changes in response to climate and socioeconomic change on nitrogen deposition in nature reserves. 30(5): 871-885.

<http://dx.doi.org/10.1007/s10980-014-0131-y>

- Reidsma, P., M.M. Bakker, A. Kanellopoulos, S.J. Alam, W. Paas, J. Kros & W. de Vries, 2015. Sustainable agricultural development in a rural area in the Netherlands? Assessing impacts of climate and socio-economic change at farm and landscape level. Agricultural Systems 141, 160-173. [http://dx.doi.org/10.1016/j.agsy.2015.10.009.](http://dx.doi.org/10.1016/j.agsy.2015.10.009)
- Kros, J., M.M. Bakker, P. Reidsma, A. Kanellopoulos, S. Jamal Alam & W. de Vries, 2015. Impacts of agricultural changes in response to climate and socioeconomic change on nitrogen deposition in nature reserves. 30 (5).

<http://dx.doi.org/10.1007/s10980-014-0131-y>
Jeurissen, L., J.C. Voogd, H. Kros & J.P. Lesschen, 2019. Broeikasgasemissie van de Gelderse land- en tuinbouw in 2016. Wageningen, Wageningen Environmental Research. Rapport 2947. http://edepot.wur.nl/476296.

### **Noord Holland**

- Kros, J., T.J.A. Gies & J.C.H. Voogd, 2009a. Stikstof- en ammoniakanalyse in en rondom de Natura 2000-gebieden in de provincie Noord-Holland. Intern Alterra-rapport, Wageningen. RapportStikstofAmmoniakNoordHolland
- Kros, H., D. van Rotterdam, A. Reijneveld, W. de Vries & G. Ros, 2017. De kansen voor een waterschap om via landbouwmaatregelen de stikstof- en fosforbelasting van het oppervlaktewater te reguleren. H<sub>2</sub>O - Water Matters, Koninklijk Nederlands Waternetwerk (KNW), 4-7. [http://www.stowa.nl/Upload/Publicaties%202017/Water%20Matters%20juni%202017%20voor%2](http://www.stowa.nl/Upload/Publicaties%202017/Water%20Matters%20juni%202017%20voor%20uitprinten.pdf) [0uitprinten.pdf](http://www.stowa.nl/Upload/Publicaties%202017/Water%20Matters%20juni%202017%20voor%20uitprinten.pdf)

### **Utrecht**

Kros, J., H.F.van Dobben, A. Klimkowska, T.J.A. Gies & J.C.H. Voogd, 2010. Ammoniakemissie en stikstofdepositie in en rondom de Natura 2000-gebieden en beschermde natuurmonumenten in de provincie Utrecht. Wageningen. Alterra-rapport, 2003.

<http://content.alterra.wur.nl/Webdocs/PDFFiles/Alterrarapporten/AlterraRapport2003.pdf>

### **Zuid Holland**

Kros, J., T.J.A. Gies & J.C.H. Voogd, 2013. Landbouwbijdrage aan de NH3-depositie in de Nieuwkoopse Plassen. Analyse van de effecten van aanvullende maatregelen. Wageningen, Alterra Wageningen UR. Alterra-rapport 2377.

http://content.alterra.wur.nl/Webdocs/PDFFiles/Alterrarapporten/AlterraRapport2377.pdf

- Nol, L., G.B.M. Heuvelink, W. de Vries, J. Kros, E.J. Moors & P.H. Verburg, 2009. Effect of temporal resolution on N2O emission inventories in Dutch fen meadows. Global Biogeochem. Cycles 23. 10.1029/2008gb003378.<http://dx.doi.org/10.1029/2008GB003378>
- Nol, L., G.B.M. Heuvelink, A. Veldkamp, W. de Vries & J. Kros, 2010. Uncertainty propagation analysis of an N2O emission model at the plot and landscape scale. Geoderma 159 (1-2), 9-23. [http://www.sciencedirect.com/science/article/B6V67-50SGB2T-](http://www.sciencedirect.com/science/article/B6V67-50SGB2T-1/2/e4f5b640a80546963522a36174240404)[1/2/e4f5b640a80546963522a36174240404](http://www.sciencedirect.com/science/article/B6V67-50SGB2T-1/2/e4f5b640a80546963522a36174240404)

### **Noord Brabant**

Broekmeyer, M.E.A., J. Kros, A.G.M. Schotman, A.v. Kleunen & G.W.W. Wamelink, 2012. Effecten van stikstof op vogelsoorten in vogelrichtlijngebieden in Noord-Brabant. Wageningen, Alterra Wageningen UR. Alterra-rapport 2359.

<http://content.alterra.wur.nl/Webdocs/PDFFiles/Alterrarapporten/AlterraRapport2359.pdf> Schipper, P.N.M., H. Massop, H. Kros, N. van Eekeren, M. Zaanen, P. Groenendijk, S. van Goor &

G.H. Ros, 2018. Effectief bodembeheer voor een duurzaam watersysteem stroomgebied de Raam: pilot onderzoeksprogramma Lumbricus, pijler bewuste bodem. Wageningen, Wageningen Environmental Research. http://edepot.wur.nl/457438.

### **Zeeland**

Kros, J., J. van Os & J.C.H. Voogd, 2009b. Mestruimte in relatie tot criteria in het oppervlakte water in Zeeland. Wageningen, Alterra. Intern Alterra-rapport. Alterra rapport Mestruimte Zeeland 2009

### **Nationaal**

- Gies, T.J.A, J. Kros, H. Naeff en J.C.H. Voogd, 2014. Inventarisatie potentiële interim-uitbreiders in het kader van Natura 2000. Wageningen, Alterra. Intern Alterra-rapport. Hoofdrapport Alterra Interim Uitbreiders eindconcept 10 juli 2014
- De Vries, W., J. Kros, M.A. Dolman, T.V. Vellinga, H.C. de Boer, A.L. Gerritsen, M.P.W. Sonneveld & J. Bouma, 2015. Environmental impacts of innovative dairy farming systems aiming at improved internal nutrient cycling: A multi-scale assessment. Science of The Total Environment 536, 432-442. [http://dx.doi.org/10.1016/j.scitotenv.2015.07.079.](http://dx.doi.org/10.1016/j.scitotenv.2015.07.079)

De Vries, W., J. Kros, P.J. Kuikman, G.L. Velthof, J.C.H. Voogd, H.J.J. Wieggers, K. Butterbach-Bahl, H.A.C. Denier Van Der Gon & A.R. van Amstel, 2005a. Use of measurements and models to improve the national IPCC based assessments of soil emissions of nitrous oxide. Environmental Sciences 2 (2-3), 217-233.

<http://dx.doi.org/10.1080/15693430500395412>

- De Vries, W., J. Kros, O. Oenema & J. de Klein, 2003. Uncertainties in the fate of nitrogen II: A quantitative assessment of the uncertainties in major nitrogen fluxes in the Netherlands. Nutrient Cycling in Agroecosystems 66 (1), 71-102. <http://dx.doi.org/10.1023/A:1023354109910>
- De Vries, W., J. Kros, J.C. Voogd, J.P. Lesschen, D.A. Oudendag, E. Stehfest & A.F. Bouwman, 2009. Comparing predictions of nitrogen and green house gas fluxes in response to changes in live stock, land cover and land management using models at a national, European and global scale. Wageningen, Alterra. 1867.<http://edepot.wur.nl/7811>
- Hensen, A., A. Bleeker, J.W. Erisman, A. Syakila, C. Kroeze, W. de Vries, H. Kros & K. Sanders, 2010. Two N-visualisation tools: game versus reality. Journal of Integrative Environmental Sciences 7, 289 - 299. http://edepot.wur.nl/476296
- Kros, H., J. van Os, J.C. Voogd, P. Groenendijk, C. van Bruggen, R. te Molder & G. Ros, 2019. Ruimtelijke allocatie van mesttoediening en ammoniakemissie: beschrijving mestverdelingsmodule INITIATOR versie 5. Wageningen, Wageningen Environmental Research. <http://edepot.wur.nl/474513>
- Kros, J., H. van Dobben, W. Wamelink, E. Gies & W. de Vries, 2011b. Bestrijdingsmogelijkheden provincies beperkt in Natura 2000-gebieden. Milieu Dossier 2011 (3), 32-36. [https://www.academia.edu/26074600/Bestrijdingsmogelijkheden\\_provincies\\_beperkt\\_in\\_Natura\\_](https://www.academia.edu/26074600/Bestrijdingsmogelijkheden_provincies_beperkt_in_Natura_2000-gebieden) [2000-gebieden](https://www.academia.edu/26074600/Bestrijdingsmogelijkheden_provincies_beperkt_in_Natura_2000-gebieden)
- Kros, H., W. de Vries, D.A. Oudendag & M.G.A. van Leeuwen, 2005. Plausibility of an integrated national model for the evaluation of mitigation options on agricultural nitrogen losses. In 3rd international nitrogen conference; contributed papers: Nanjing (China), October 12-16, 2004 Nanjing (China), Science Press, pp. 848-858.

https://library.wur.nl/WebQuery/wurpubs/fulltext/52355

Van der Salm, C., J. Kros & W. de Vries, 2016. Evaluation of different approaches to describe the sorption and desorption of phosphorus in soils on experimental data. Science of The Total Environment 571, 292-306.

[http://dx.doi.org/10.1016/j.scitotenv.2016.07.004.](http://dx.doi.org/10.1016/j.scitotenv.2016.07.004)

- Gies, E., H. Kros en J.C. Voogd, 2019. Inzichten stikstofdepositie op natuur Wageningen Environmental Research, Wageningen. <https://edepot.wur.nl/503639>
- Lesschen, J.P., J. Reijs, T. Vellinga, J. Verhagen, H. Kros, M.d. Vries, R. Jongeneel, T. Slier, A. Gonzalez Martinez, I. Vermeij & C. Daatselaar, 2020. Scenariostudie perspectief voor ontwikkelrichtingen Nederlandse landbouw in 2050. Wageningen, Wageningen Environmental Research. 1566-7197.

[https://edepot.wur.nl/512111.](https://edepot.wur.nl/512111)

De Vries, W., H. Kros, J.-C. Voogd, K. van Duijvendijk & G. Ros, 2018. Kansen voor het sluiten van de mineralenbalansen in Noord-Nederland: effecten op regionale schaal en bedrijfsschaal. Wageningen, Wageningen Environmental Research. http://edepot.wur.nl/467746

# Bijlage 7 Beheerplan

### **WOt NM / Kwaliteitsslag**

Beheer van modellen en (ruimtelijke) gegevensbestanden i.h.k.v. de kwaliteitsnorm Status A Versie 9feb15, 30apr15

## *Beheerplan.*

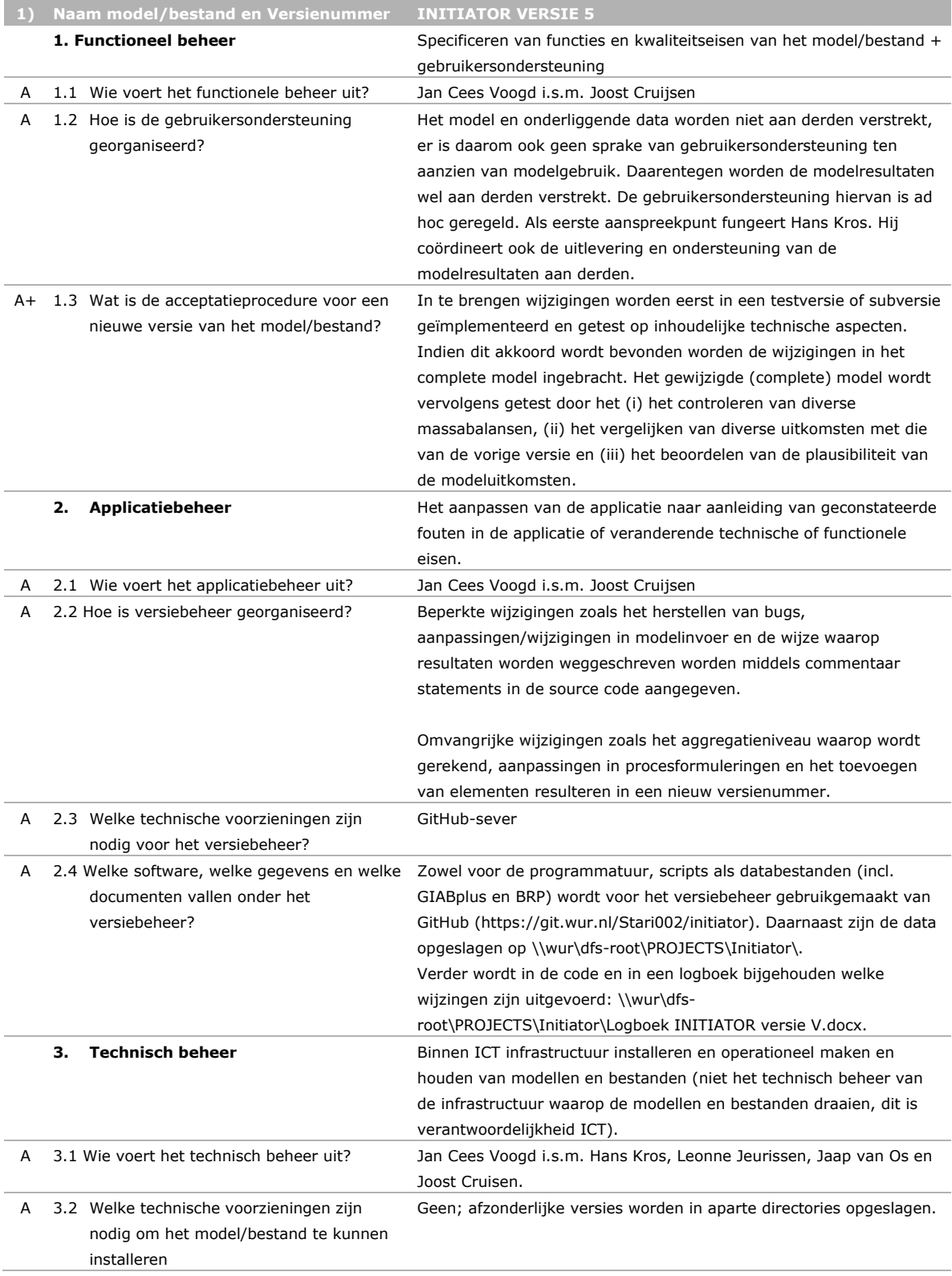

## *Jaarplan.*

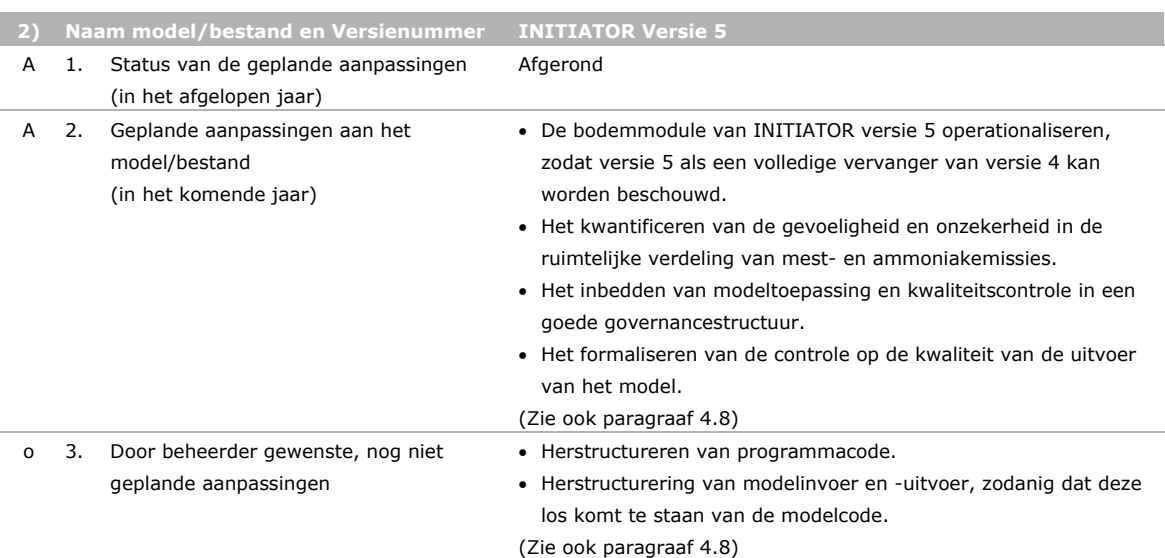

## **Verschenen documenten in de reeks Technical reports van de Wettelijke Onderzoekstaken Natuur & Milieu**

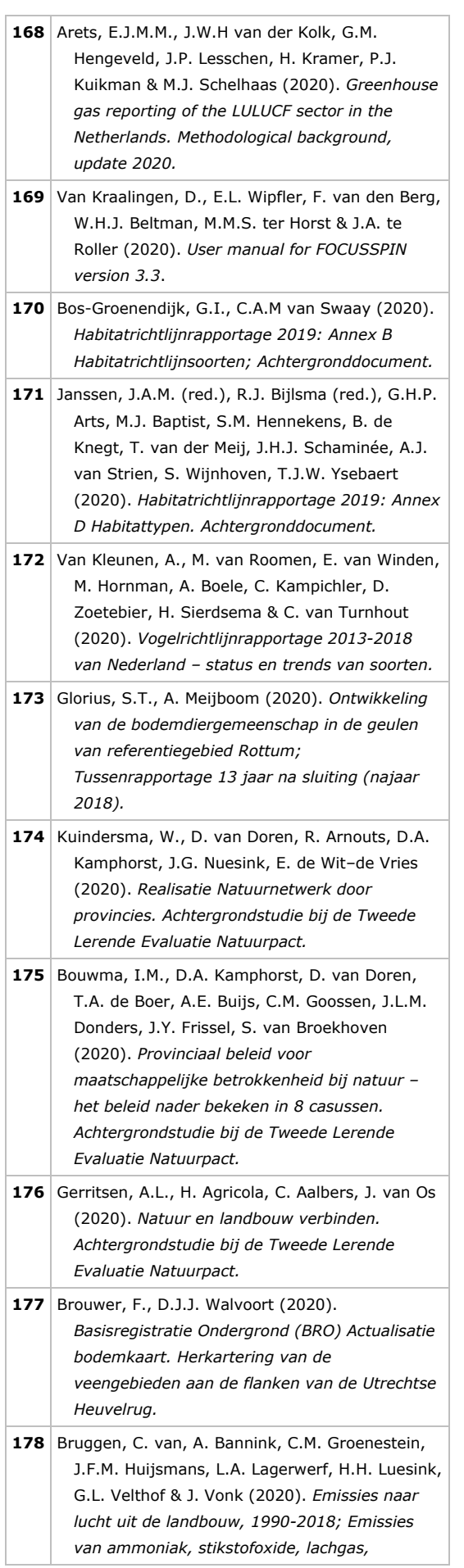

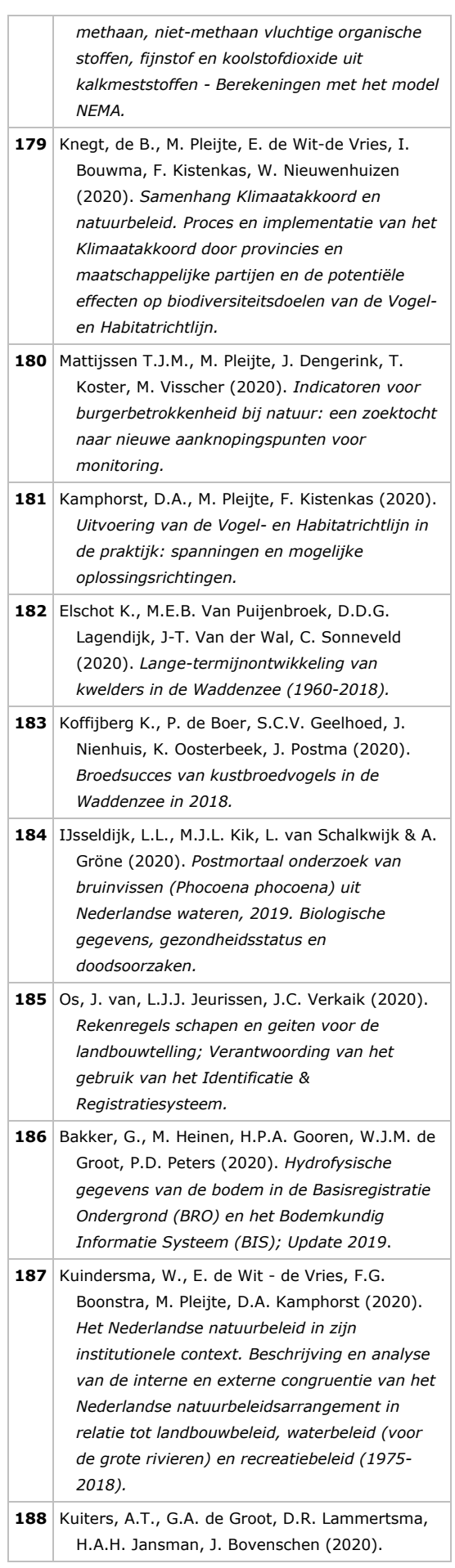

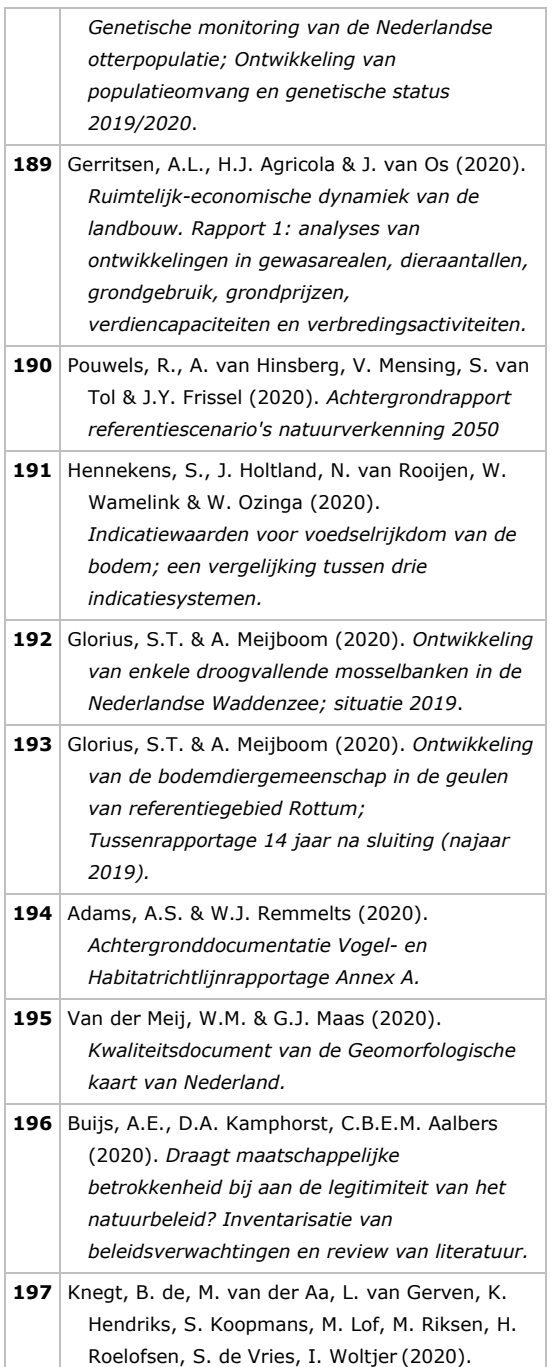

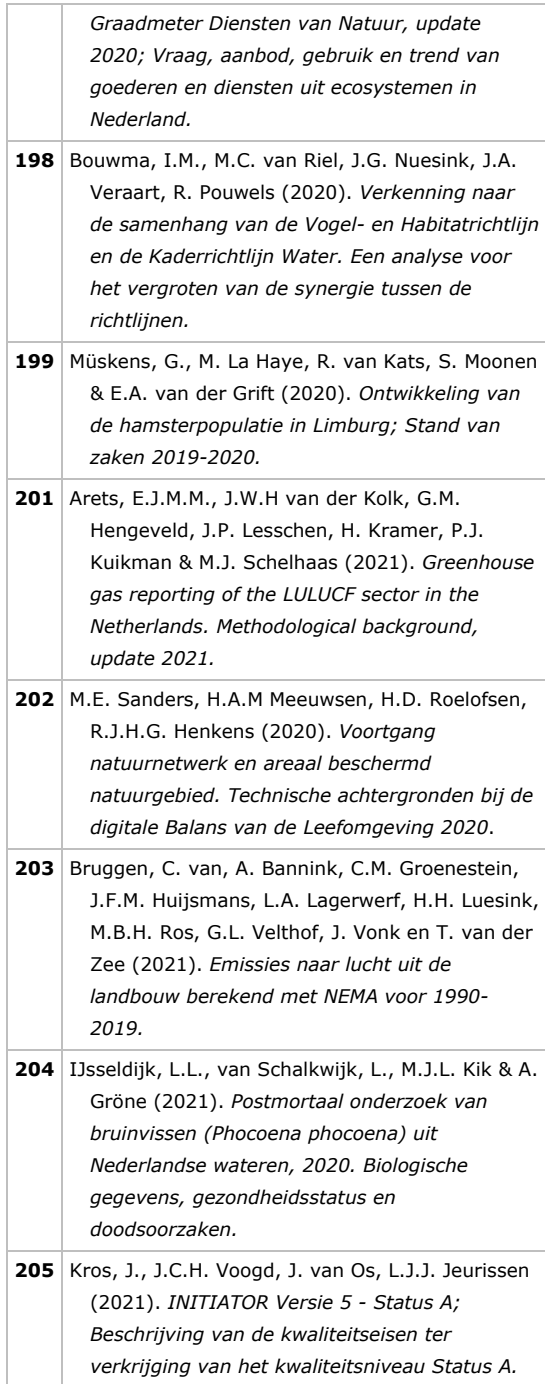

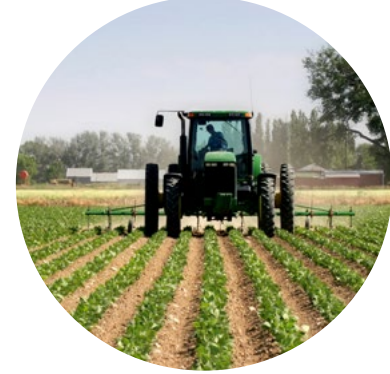

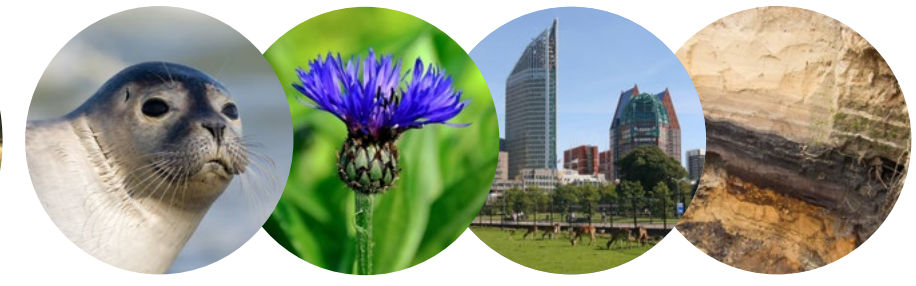

Thema Agromilieu Wettelijke Onderzoekstaken Natuur & Milieu Postbus 47 6700 AA Wageningen T (0317) 48 54 71 E info.wnm@wur.nl

ISSN 2352-2739

www.wur.nl/wotnatuurenmilieu

De missie van Wageningen University & Research is 'To explore the potential of nature to improve the quality of life'. Binnen Wageningen University & Research bundelen Wageningen University en gespecialiseerde onderzoeksinstituten van Stichting Wageningen Research hun krachten om bij te dragen aan de oplossing van belangrijke vragen in het domein van gezonde voeding en leefomgeving. Met ongeveer 30 vestigingen, 6.500 medewerkers (5.500 fte) en 12.500 studenten behoort Wageningen University & Research wereldwijd tot de aansprekende kennisinstellingen binnen haar domein. De integrale benadering van de vraagstukken en de samenwerking tussen verschillende disciplines vormen het hart van de unieke Wageningen aanpak.

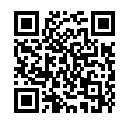